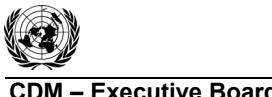

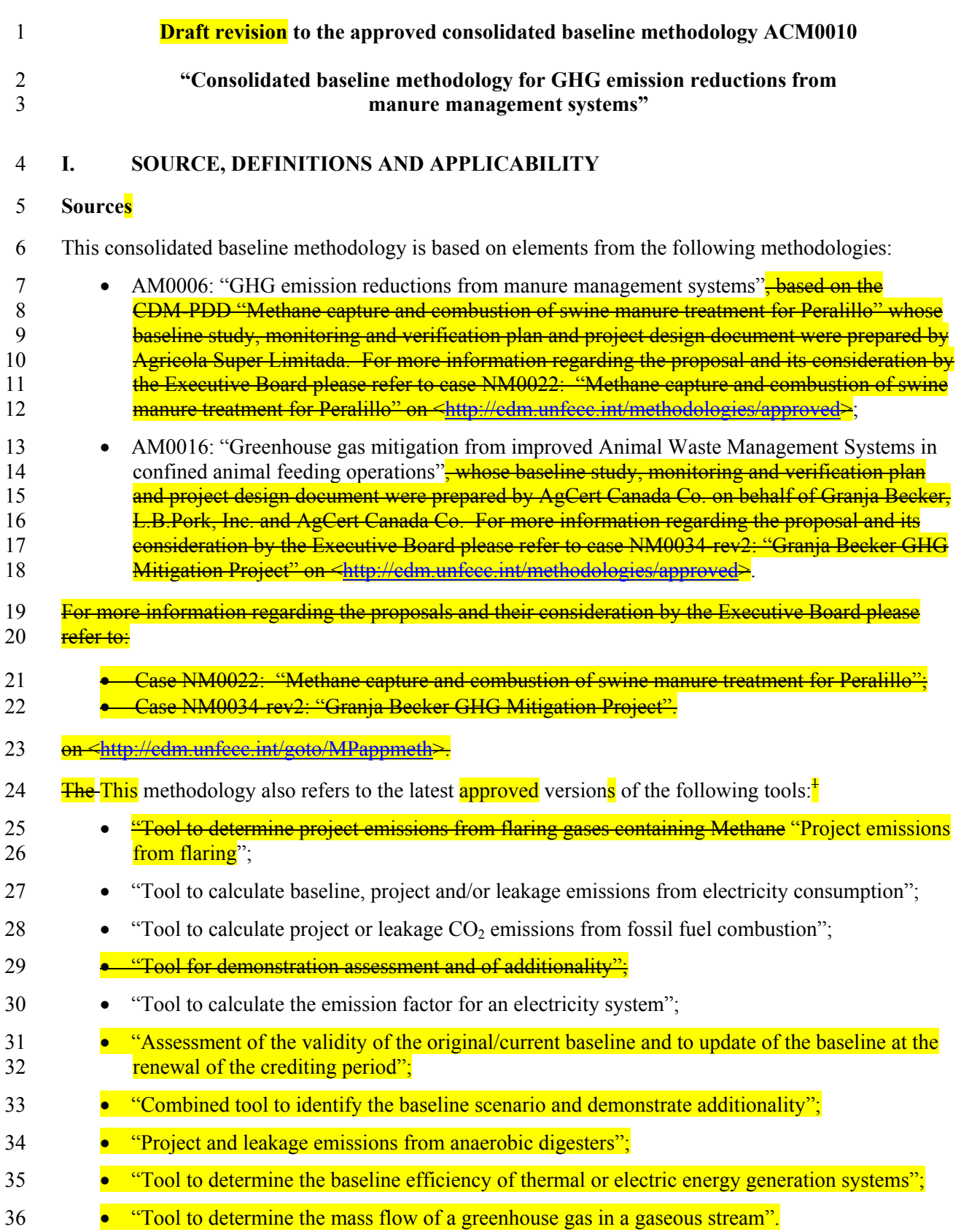

l 1 Please refer to <http://cdm.unfccc.int/goto/MPappmeth>.

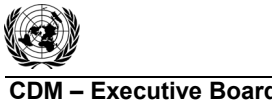

- 37 For more information on the proposals and their consideration by the Executive Board as well as on
- 38 approved methodological tools please refer to: <http://cdm.unfccc.int/goto/MPappmeth>.
- 39 For more information regarding the proposed new methodologies and the tools as well as their
- 40 consideration by the Executive Board of the clean development mechanism please refer to
- 41 <http://cdm.unfccc.int/goto/MPappmeth>.

#### 42 **Selected approach from paragraph 48 of the CDM modalities and procedures**

<sup>43</sup> <sup>\*\*</sup>Emissions from a technology that represents an economically attractive course of action, taking into 44 account barriers to investment"

#### 45 **Applicability**

- 46 This methodology is applicable **generally** to manure management on livestock farms where the existing
- 47 anaerobic manure treatment system, within the project boundary, is replaced by one or a combination of
- 48 more than one animal waste management systems (AWMSs) that result in less GHG emissions
- 49 compared to the existing system.
- 50 This methodology is applicable to manure management projects under with the following conditions:
- 51 Farms where livestock populations, comprising of cattle, buffalo, swine, sheep, goats, and/or 52 poultry, is managed under confined conditions;
- 53 Farms where manure is not discharged into natural water resources (e.g. rivers or estuaries);
- 54 In case of anaerobic lagoons treatments systems, the depth of the lagoons used for manure 55 management under the baseline scenario should be at least  $1m$ ;
- 56 The annual average temperature  $\frac{d\mathbf{a}}{dt}$  the site where the anaerobic manure treatment facility in 57 the baseline existed is higher than  $5^{\circ}$ C;
- 58 In the baseline case, the minimum retention time of manure waste in the anaerobic treatment 59 system is greater than 1 month;
- 60 The AWMS(s)/ $\theta$  recess in the project case results in should ensure that no leakage of manure 61 waste into ground water takes place, e.g. the lagoon should have a non-permeable layer at the 62 lagoon bottom.
- 63 This baseline methodology shall be used in conjunction with the approved monitoring methodology
- 64 ACM0010 (Consolidated baseline methodology for GHG emission reductions from manure
- 65 management systems).
- 66 In addition, the applicability conditions included in the tools referred to above apply.

#### 67 **II. BASELINE METHODOLOGY PROCEDURE**

- 68 **Identification of the baseline scenario and demonstration of additionality**
- 69

l

- 70 Identify the baseline scenario and demonstrate additionality using the "Combined tool to identify the 71 baseline scenario and demonstrate additionality", following the requirements below.
- 72 The methodology determines the baseline scenario through the following steps:
- 73 Step 1: Define alternative scenarios to the proposed CDM project activity;

<sup>&</sup>lt;sup>2</sup>–In particular, loading in the waste water streams has to be high enough to assure that the lagoon develops an anaerobic bottom layer and that algal oxygen production can be ruled out.

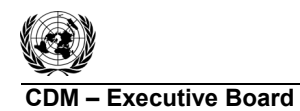

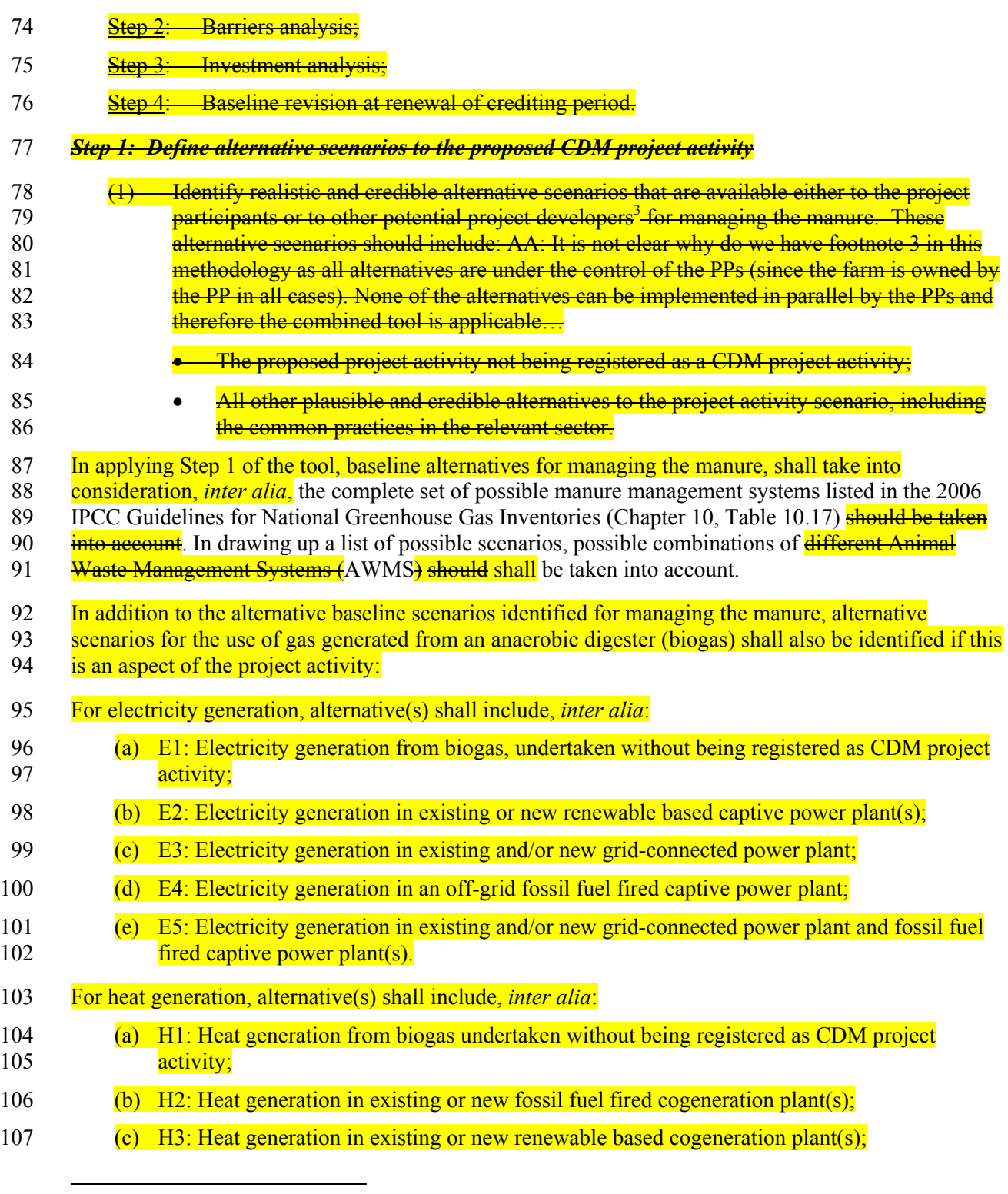

 $^3$ - <del>For example, a coal-fired power station or hydropower may not be an alternative for an independent power</del> producer investing in wind energy or for a sugar factory owner investing in a co-generation, but may be an alternative for a public utility. As a result, the proposed project may be able to avoid emissions that would have occurred from the coal-fired power station that would have been built (or built earlier) by the utility in the absence of the CDM. Therefore, there may be cases where the baseline scenario includes an alternative that is not accessible to the project participant. However, there are also cases where all the alternatives are accessible to the project participant: for instance, this may be the case for projects flaring landfill gas, improving boilers, etc.

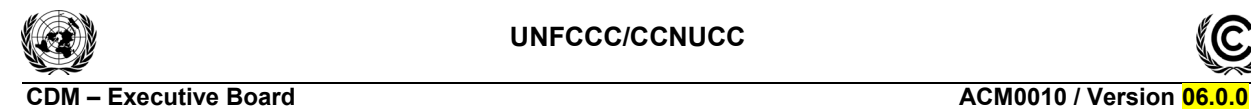

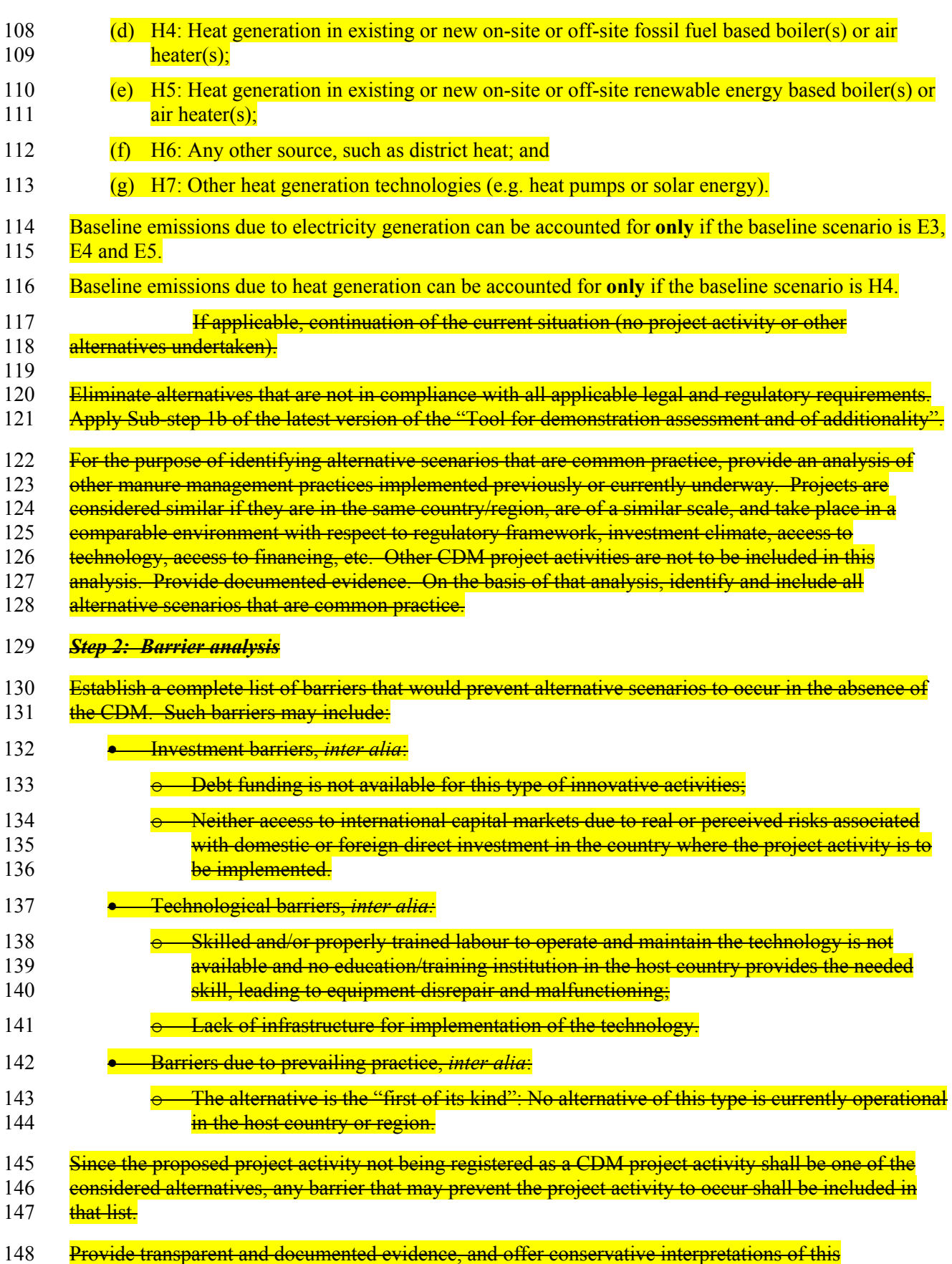

149 documented evidence, as to how it demonstrates the existence and significance of the identified barriers.

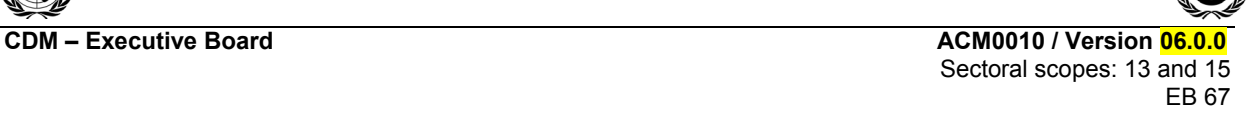

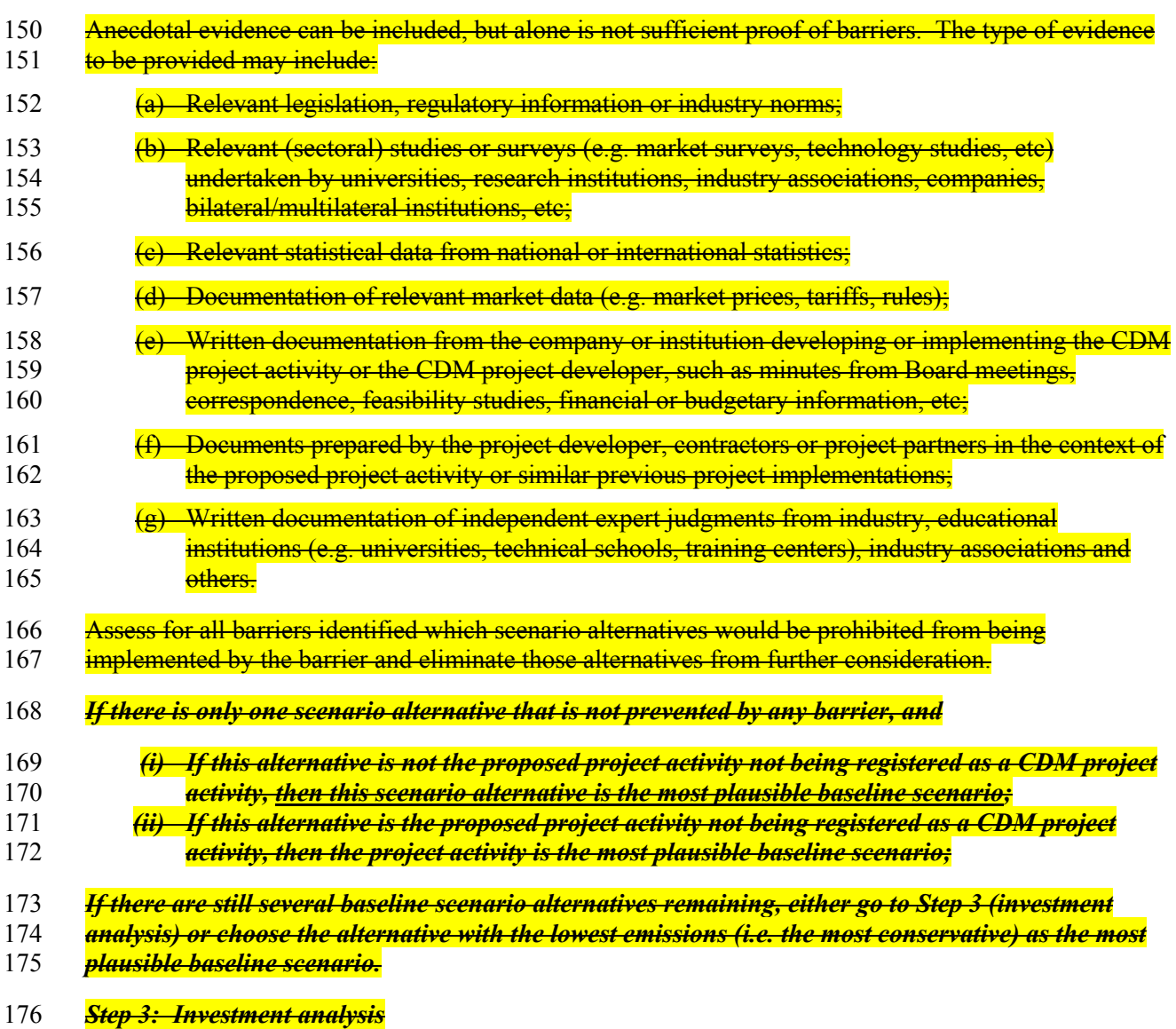

#### 177 Undertake investment analysis of all the alternatives that do not face any barriers, as identified in Step

178 2. For each alternative, all costs and economic benefits attributable to the waste management scenario

179 should be illustrated in a transparent and complete manner, as shown in Table 1 below.

## 180 **Table 1: Calculation of NPV and IRR**

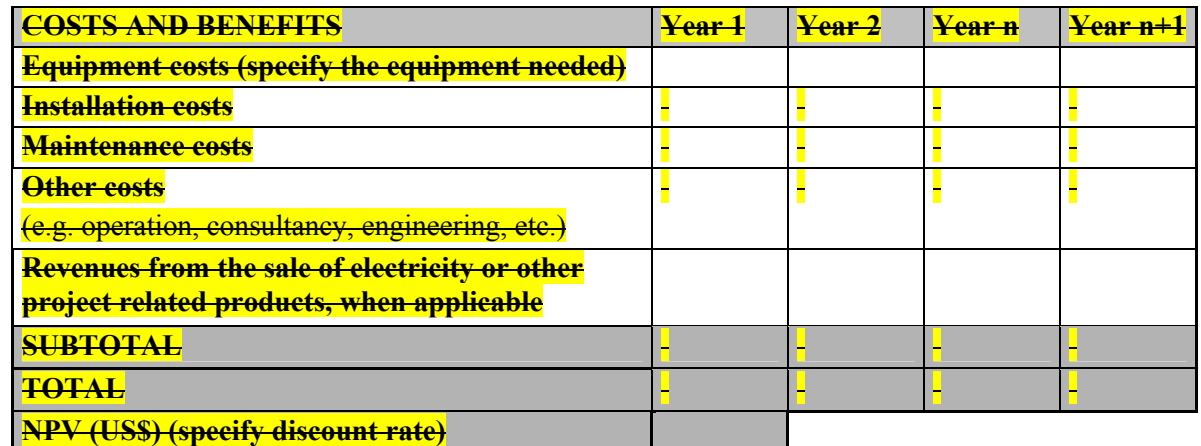

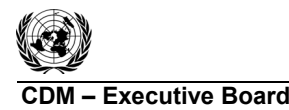

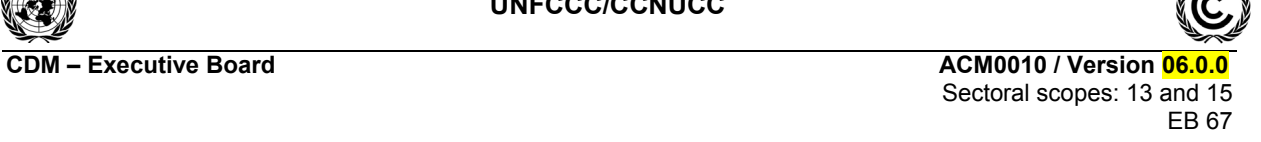

# **IRR (%)**

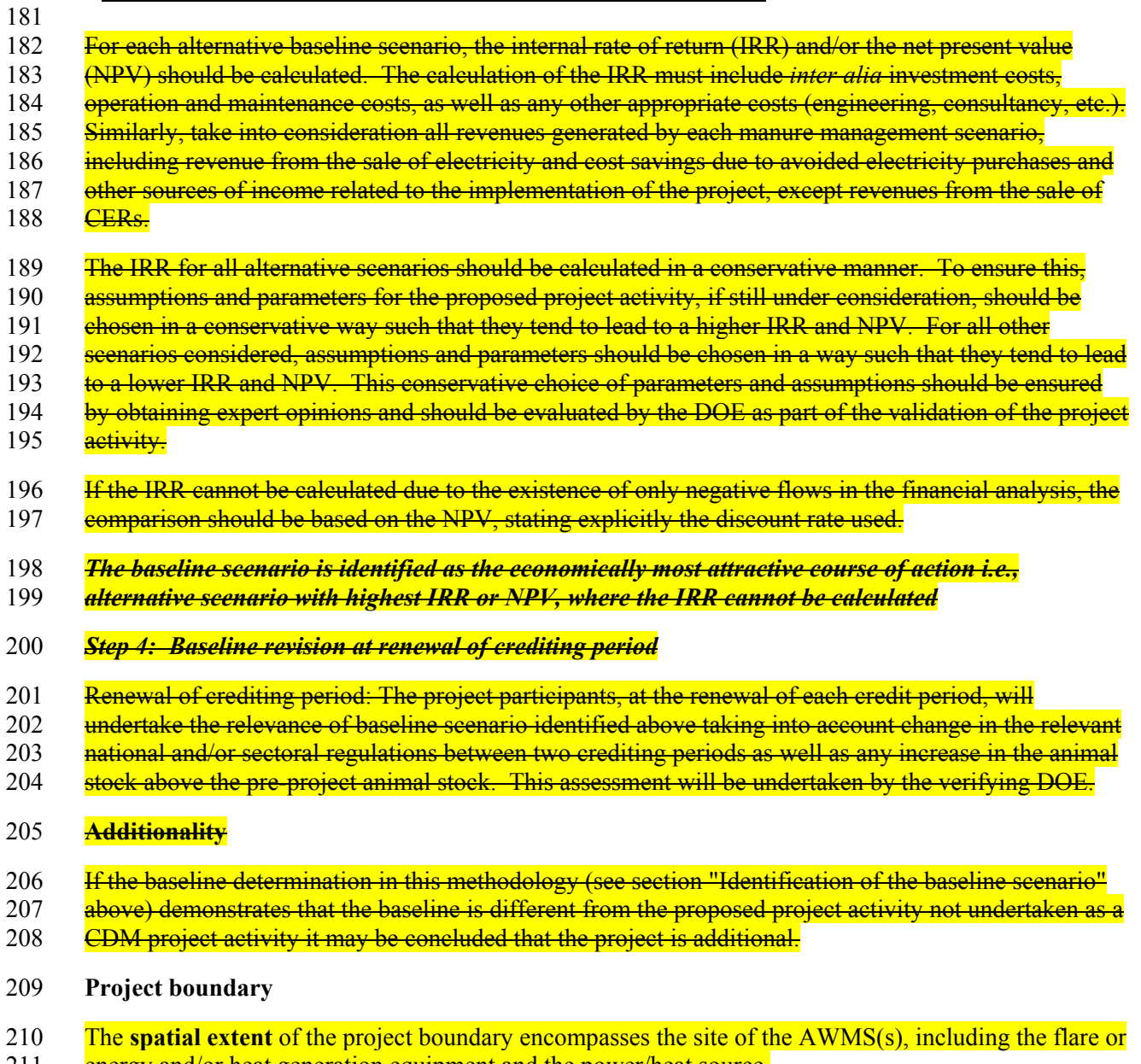

211 energy and/or heat generation equipment and the power/heat source.

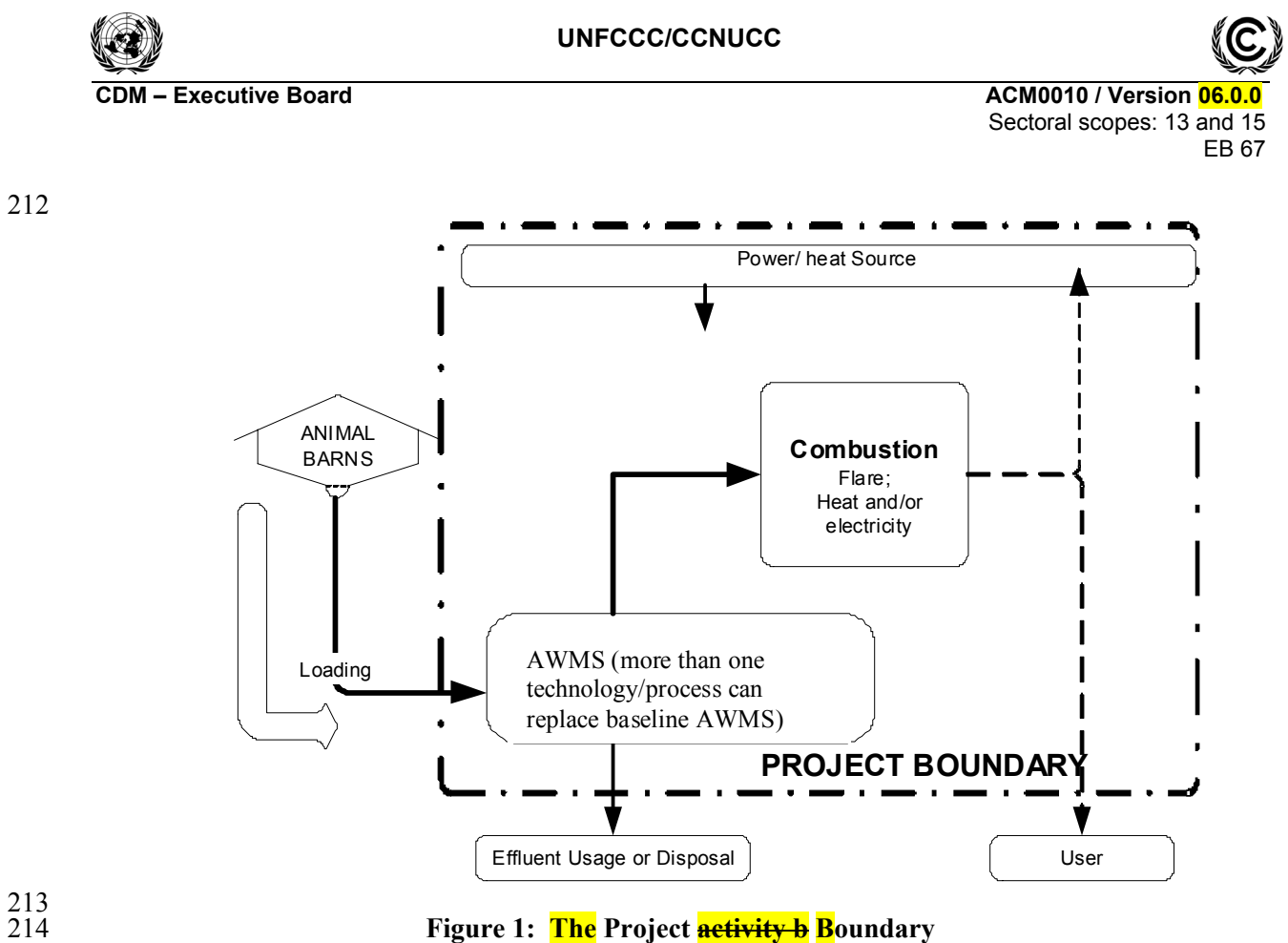

 $^{213}_{214}$ 215

7/53

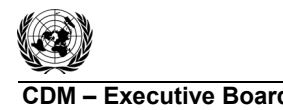

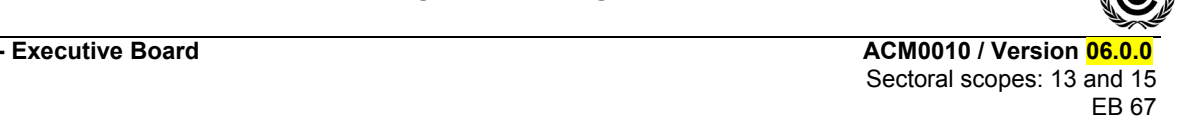

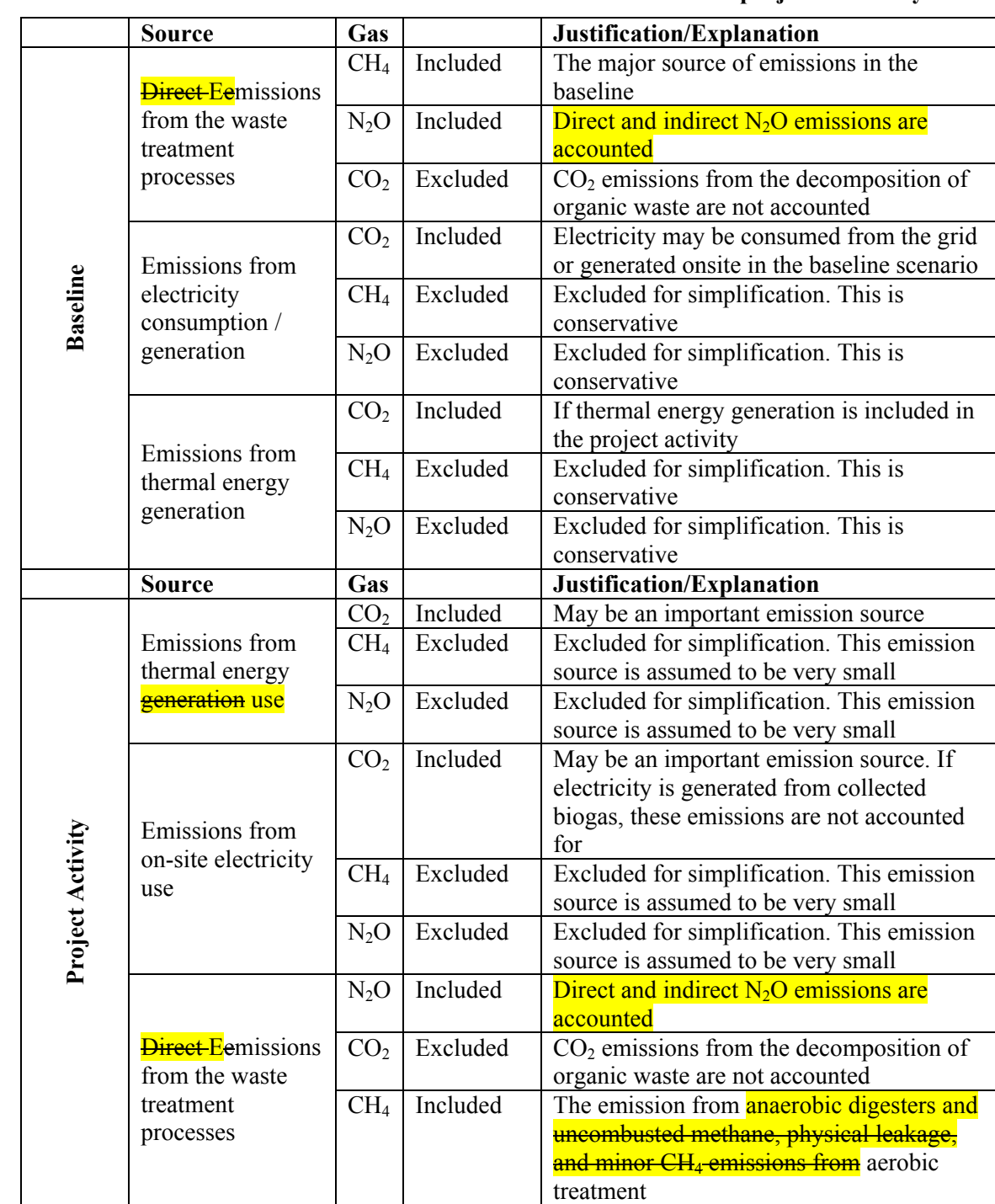

#### 216 **Table 2: Emissions sources included in or excluded from the project boundary**

217 The project proponents will shall provide a clear diagrammatic representation in the CDM-PDD of the

218 project scenario with showing all the manure waste treatments steps adopted in treating the manure

219 waste as well as its final disposal in the CDM-PDD. The diagrammatic representation will also indicate

220 the fraction of volatile solids degraded within the project boundary in pre-project situation before

221 **disposal**. This shall include the final  $\frac{d$ **isposal-use** of methane, if any is captured, and also the auxiliary

222 energy used to run project treatments steps. The diagrammatic representation shall also indicate the

223 **fraction of volatile solids degraded within the project boundary in the pre-project situation before** 

224 disposal.

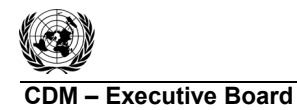

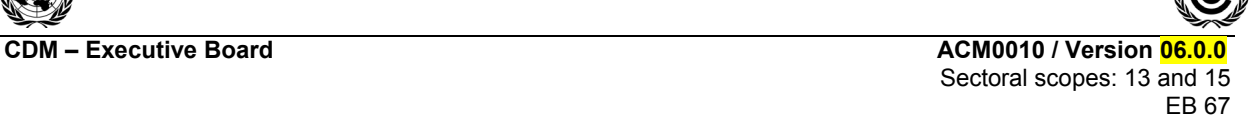

- 225 The precise location of the farm(s) where the project activity takes place shall be identified in the
- 226 CDM-PDD (e.g. co-ordinates of farm(s) using global positioning system).

#### 227 **Baseline emissions**

- 228 The baseline is the AWMSs identified through the baseline selection procedure, as well as, when 229 relevant, the baseline for the use of gas generated from the anaerobic digester.
- 230 Baseline emissions are:

231 
$$
BE_{y} = BE_{CH4,y} + BE_{N2O,y} + BE_{elec/heat,y}
$$
 (1)

#### 232 Where:

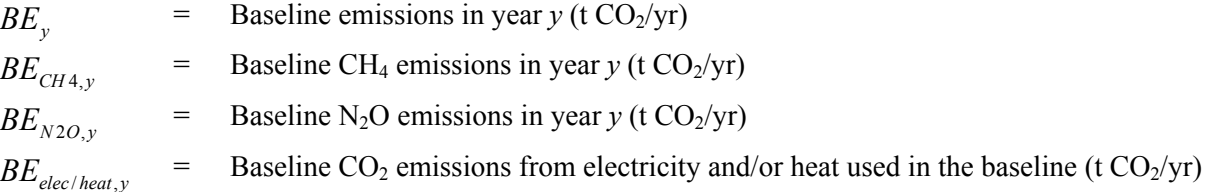

233

## 234 *(i) Baseline CH<sub>4</sub> emissions (BE<sub>CH4,y</sub>)*

235 The manure management system in the baseline could be based on different livestock, treatment 236 systems and on one or more stages. Therefore:

$$
237 \qquad BE_{CH4,y} = GWP_{CH4} \times D_{CH4} \times \sum_{j,LT} \left( MCF_j \times B_{0,LT} \times N_{LT} \times VS_{LT,y} \times MS\%_{Bl,j} \right) \tag{2}
$$

238 Where:

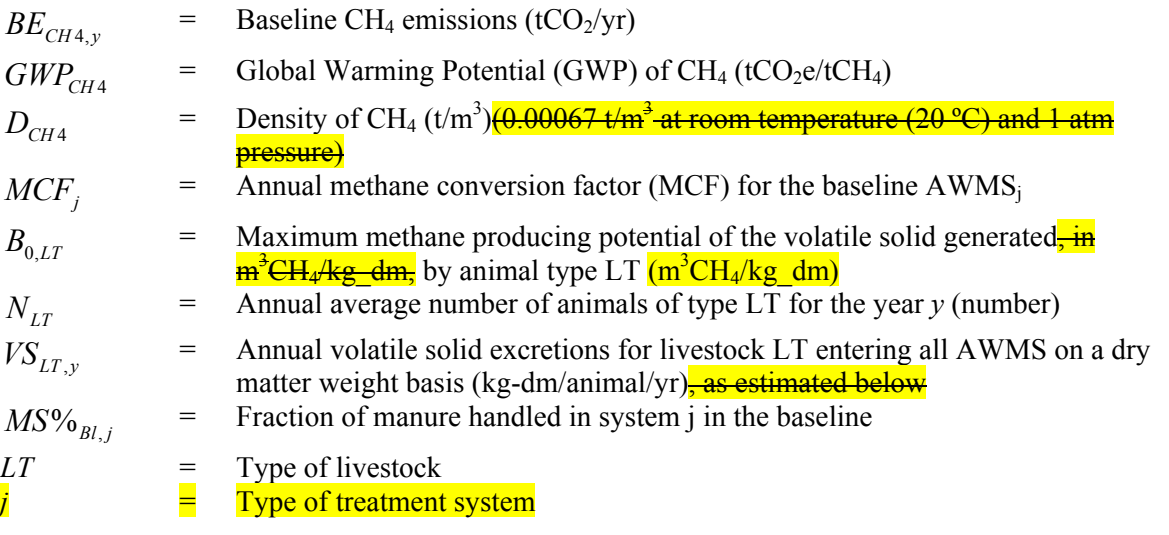

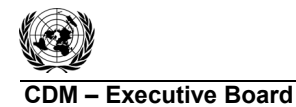

- 239 Estimation of various variables and parameters used in the above equation:
- 240 *(A) VSLT,y can shall be determined in one of the following four ways, stated presented in the order of*
- 241 *preference*

## 242 **Option1:**

- 243 Using published country specific data. If the data is expressed in **kilogram volatile solid excretion per**
- 244 day on a dry-matter basis (kg-dm per day), multiply the value with  $n d<sub>v</sub>$  (number of days treatment plant 245 was operational in year *y*).

#### 246 **Option 2:**

247 Estimation of *VSLT,y* based on dietary intake of livestock:

248 
$$
VS_{LT,y} = \left[ GE_{LT} \times \left(1 - \frac{DE_{LT}}{100}\right) + \left(UE \times GE_{LT}\right) \right] \times \left[ \left(\frac{1 - ASH}{ED_{LT}}\right) \right] \times nd_y
$$
 (3)

#### 249 Where:

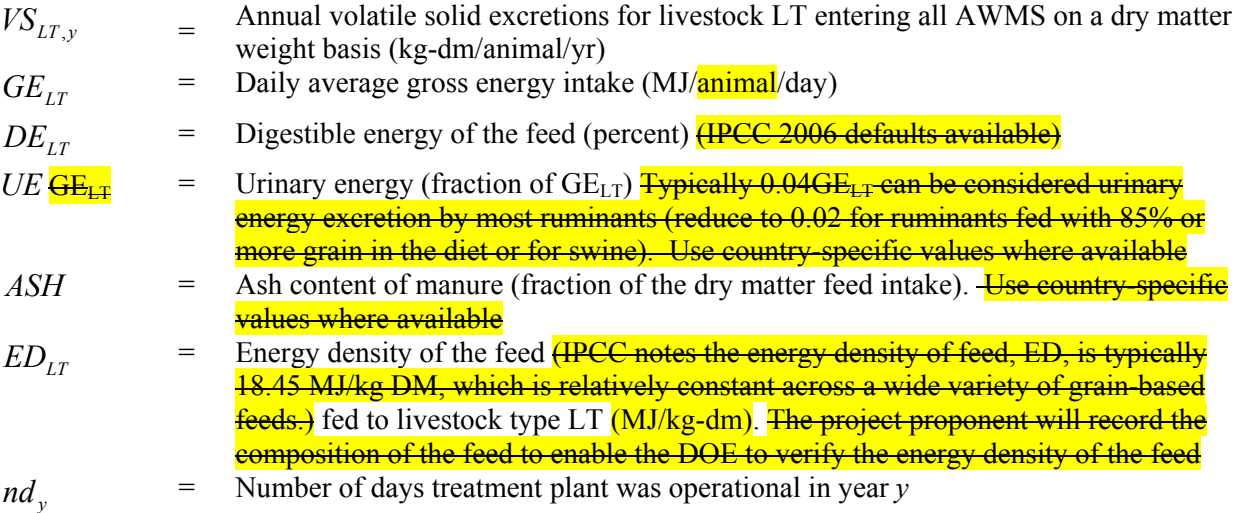

#### 250 **Option 3:**

251 Scaling default IPCC values *VS<sub>default</sub>* to adjust for a site-specific average animal weight as shown in 252 equation below:

$$
253 \t V S_{LT,y} = \left(\frac{W_{site}}{W_{default}}\right) \times VS_{default} \times nd_y
$$
 (4)

#### 254 Where:

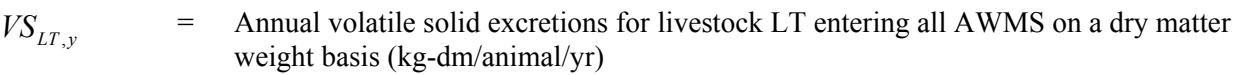

$$
W_{\text{site}}
$$
\n= Average animal weight of a defined livestock population at the project site (kg)  
\n
$$
W_{\text{default}}
$$
\n= Default average animal weight of a defined population (kg) ~~from where the data on~~  
\n
$$
\frac{\text{V}\text{S}_{\text{default}}}{\text{V}\text{S}_{\text{default}} + \text{is} \text{sovered}} \cdot (\text{PCC 2006 or US-EPA}, \text{which ever is lower})}
$$

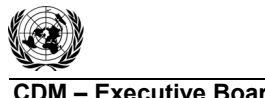

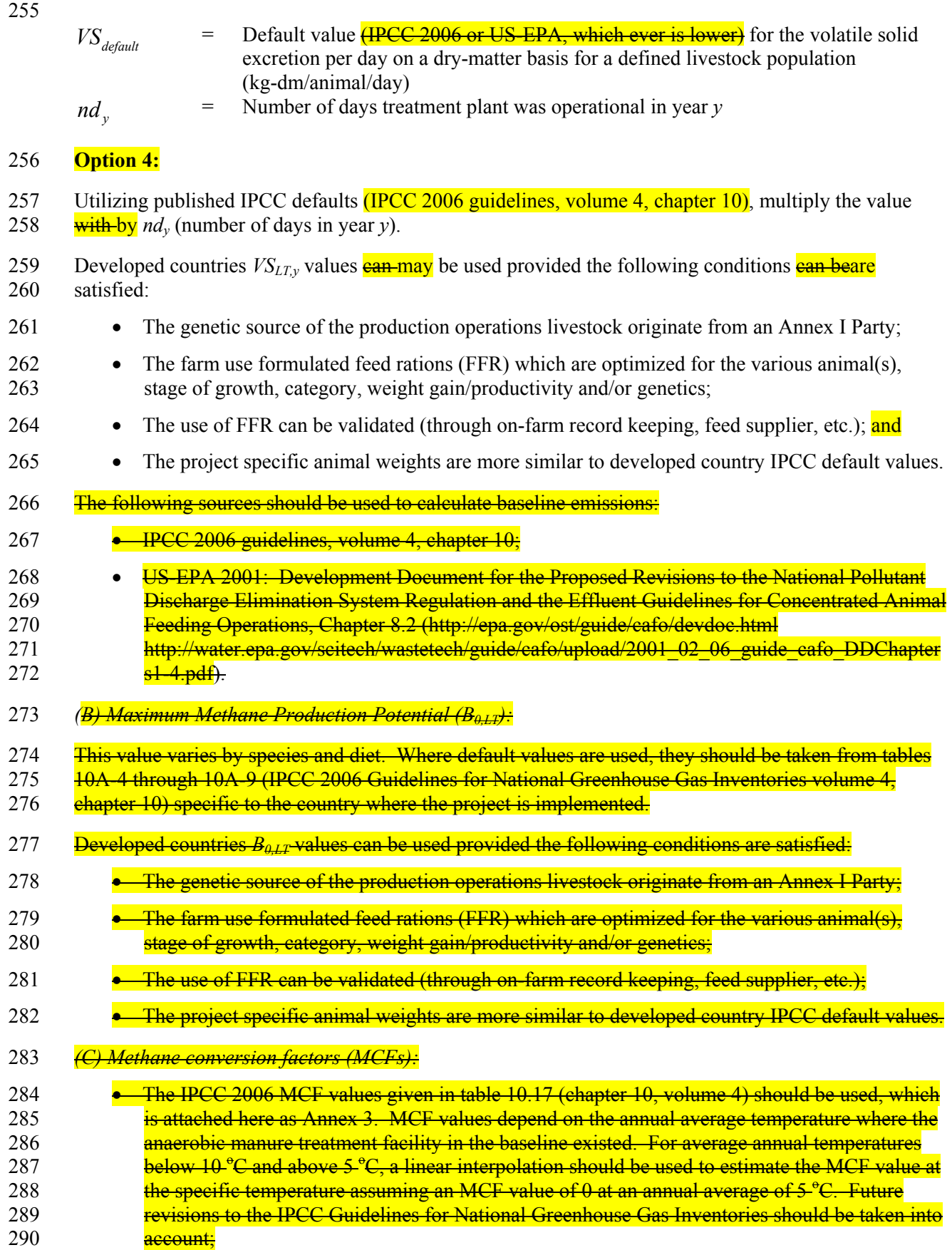

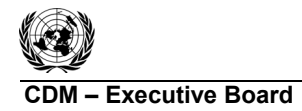

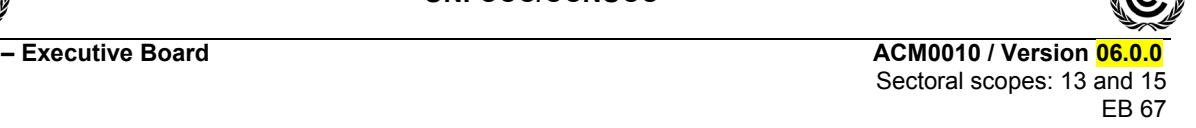

291  $\bullet$  A conservativeness factor should be applied by multiplying MCF values (estimated as per 292 **above bullet) with a value of 0.94, to account for the 20% uncertainty in the MCF values as** 293 reported by IPCC 2006.

294 For subsequent treatment stages, the reduction of the volatile solids during a treatment stage is 295 estimated based on referenced data for different treatment types. Emissions from the next treatment 296 stage are then calculated following the approach outlined above, but with volatile solids adjusted for the 297 reduction from the previous treatment stages by multiplying by  $(1 - R_{VS})$ , where  $R_{VS}$  is the relative 298 reduction of volatile solids from the previous stage. The relative reduction  $(R_{vs})$  of volatile solids 299 depends on the treatment technology and should be estimated in a *conservative manner*. Default values for different treatment technologies can be found in Table 8.10 of chapter 8.2 in US-EPA (2001)*. <sup>4</sup>* 300 301 **These values are provided in**-appendix 1 (values for  $VS$ ).

- 302 *(B) Annual average number of animals of type LT (NLT)*
- 303 **Option 1:**

$$
304 \qquad N_{LT} = N_{da} \times \left(\frac{N_p}{365}\right) \tag{5. a}
$$

305 Where:

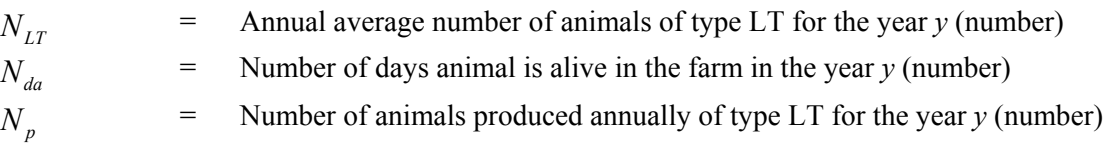

#### 306 **Option 2:**

 $\overline{365}$ 

307 If the project developer can monitor in a reliable and traceable way the daily stock of animals in the

308 farm, discounting dead animals and animals discarded from the productive process from the daily stock, 309 then the annual average number of animals  $(N_{LT})$  may be calculated as  $\frac{d}{dx}$  average of the daily stock of

310 animals in the farm without considering dead animals and discarded animalsfollows:

311 
$$
N_{LT} = \frac{\sum_{1}^{365} N_{AA}}{365}
$$
 (5.b)

312 Where:

l

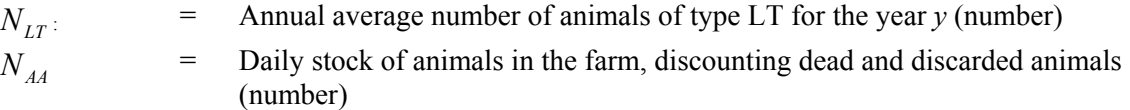

<sup>4</sup> /www.epa.gov/ost/guide/cafo/pdf/DDChapters8.pdf

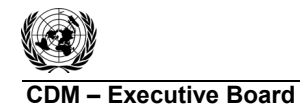

313 *(ii) Baseline N2O emissions (BEN2O,y) from manure management*

314 
$$
BE_{N2O,y} = GWP_{N2O} * CF_{N2O-N,N} * \frac{1}{1000} * (E_{N2O,D,y} + E_{N2O,D,y})
$$
 (6)

315 Where:

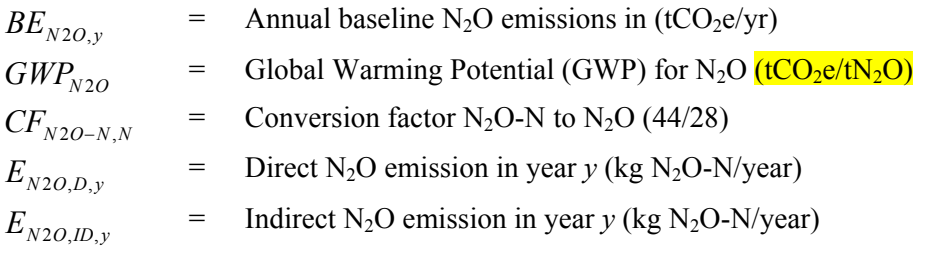

316 
$$
E_{N2O,D,y} = \sum_{j,LT} EF_{N2O,D,j} * NEX_{LT,y} * N_{LT} * MS\%_{BI,j}
$$
 (7)

317 Where:

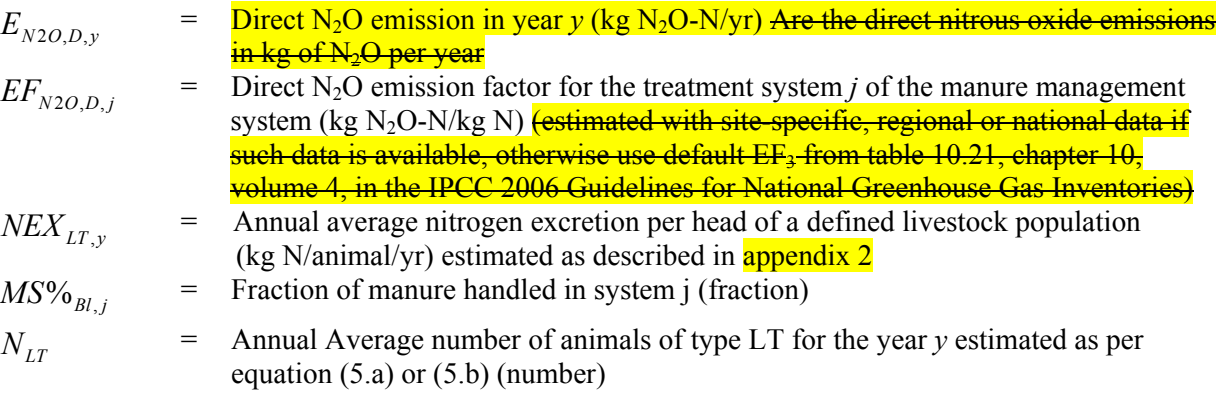

318 
$$
E_{N2O, ID, y} = \sum_{j, LT} EF_{N2O, ID} * F_{gasMS, j, LT} * NEX_{LT, y} * N_{LT} * MS\%_{BI, j}
$$
 (8)

319 Where:  
\n
$$
E_{N2O, ID,y}
$$
\n= Indirect N<sub>2</sub>O emission in year y (kg N<sub>2</sub>O-N/year) Are the indirect nitrous oxide  
\nemissions in kg of N<sub>2</sub>O per year  
\n25. If N<sub>2O, ID</sub> is a function of  
\n25. If N<sub>2O, ID</sub> is a function of  
\n25. If N<sub>2O, ID</sub> is a function of  
\n25. If N<sub>2O, ID</sub> is a function of  
\n25. If N<sub>2O, ID</sub> is a function of  
\n25. If N<sub>2O, ID</sub> is a function of  
\n25. If N<sub>2O, IN</sub> is a function of  
\n25. If N<sub>2O, IN</sub> is a function of  
\n25. If N<sub>2O, IN</sub> is a function of  
\n25. If N<sub>2O, IN</sub> is a function of  
\n25. If N<sub>2O, IN</sub> is a function of  
\n25. If N<sub>2O, IN</sub> is a function of  
\n25. If N<sub>2O, IN</sub> is a function of  
\n25. If N<sub>2O, IN</sub> is a function of  
\n25. If N<sub>2O, IN</sub> is a function of  
\n25. If N<sub>2O, IN</sub> is a function of  
\n25. If N<sub>2O, IN</sub> is a function of  
\n25. If N<sub>2O, IN</sub> is a function of  
\n25. If N<sub>2O, IN</sub> is a function of  
\n25. If N<sub>2O, IN</sub> is a function of  
\n25. If N<sub>2O, IN</sub> is a function of  
\n25. If N<sub>2O, IN</sub> is a function of  
\n25. If N<sub>2O, IN</sub> is a function of  
\n25. If N<sub>2O, IN</sub> is a function of  
\n25. If N<sub>2O, IN</sub> is a function of  
\n25. If N<sub>2O, IN</sub> is a function of  
\n25. If N<sub>2O, IN</sub> is a function of  
\n25. If N<sub>2O, IN</sub> is a function of  
\n25. If N<sub>2O, IN</sub> is a function of  
\n25. If N<sub>2O, IN</sub> is a function of  
\n25. If N<sub>2O, IN</sub> is a function of  
\n2

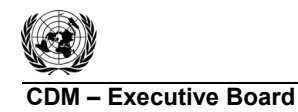

**Is the quantity of thermal energy that would be consumed in year y at the project** site in the absence of the project activity (MJ) using fossil fuel for operating

**Is the CO<sub>2</sub>** emissions intensity for thermal energy generation (tCO<sub>2</sub> e/MJ)

l

AWMS

 $\mu$ www.epa.gov/ost/guide/cafo/pdf/DDChapters8.pdf  $\mu$ 

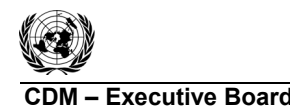

#### 333 **Determination of** *CEF*

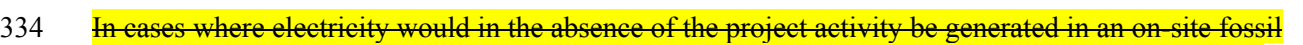

- 335 **Fuel fired power plant, project participants should use for** *CEF<sub>Bl,elec***</sub>, the default emission factor for a**
- 336 diesel generator with a capacity of more than 200 kW for small-scale project activities (0.8 tCO<sub>2</sub>/MWh,
- 337 see Table I.D.1 in the simplified baseline and monitoring methodology AMS.I.D for selected small-
- 338 scale CDM project activity categories).

339 **In cases where electricity would, in the absence of the project activity, be purchased from the grid, the** 

340 emission factor *CEF<sub>BLelec</sub>* should be calculated according to approved methodology "Tool to calculate

- 341 the emission factor for an electricity system<sup>?</sup>. If electricity consumption is less than small scale
- 342 threshold (15 GWh/yr), use the default emission factor for a diesel generator with a capacity of more
- 343 than 200 kW for small-scale project activities (0.8 tCO<sub>2</sub>/MWh, see Table I.D.1 in the simplified
- 344 baseline and monitoring methodology AMS.I.D for selected small-scale CDM project activity
- 345 categories).
- 346 Determination of *CEFgrid*:
- 347 *CEF<sub>grid</sub>* should be calculated according to "Tool to calculate the emission factor for an electricity
- 348 system".
- 349 **Determination of** *CEF* Bl therm:
- 350 *CEFBl,therm* is the CO2 emissions intensity for thermal energy generation (tCO2e/MJ).
- 351 *Baseline emissions associated with electricity generation (BE<sub>ECy</sub>)*
- 352 The baseline emissions associated with electricity generation in year  $\gamma$  (*BE<sub>EC</sub>*<sub>y</sub>) shall be calculated using
- 353 the "Tool to calculate baseline, project and/or leakage emissions from electricity consumption". When
- 354 applying the tool:
- 355 (a) The electricity sources *k* in the tool correspond to the sources of electricity generated 356 identified in the selection of the most plausible baseline scenario;
- 357 (b)  $EC_{BLkv}$  in the tool is equivalent to the net amount of electricity generated using biogas in 358  $\text{year } v \text{ (EG}_{d,v})$
- 359 *Baseline emissions associated with heat generation (BE<sub>HG,y</sub>)*
- 360 The baseline emissions associated with heat generation in year *y* (*BEHG,y*) are determined based on the
- 361 amount of methane in the biogas which is sent to the heat generation equipment in the project activity 362 (boiler or air heater), as follows:

$$
363 \qquad BE_{HG,y} = NCV_{CH4} * \sum_{k=1}^{n} \left( R_{\text{efficiency},k,y} * F_{CH4,HG,\text{dest},k,y} * EF_{CO2,BL,HG,k} \right) \tag{10}
$$

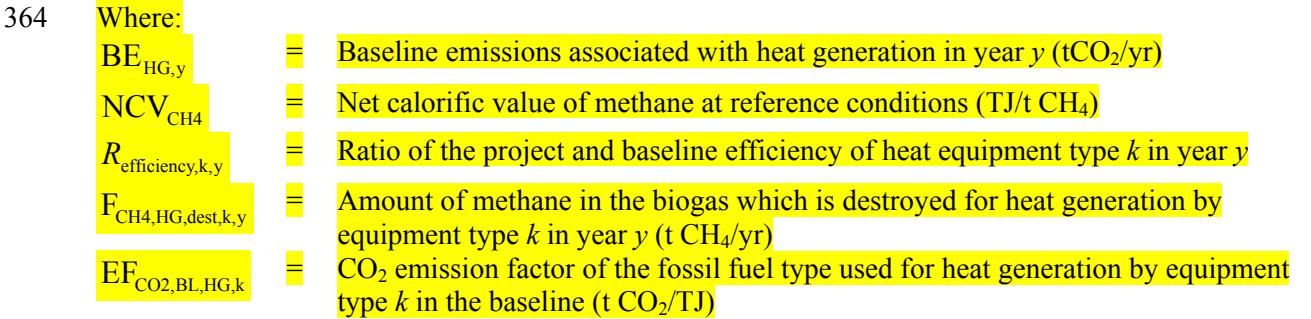

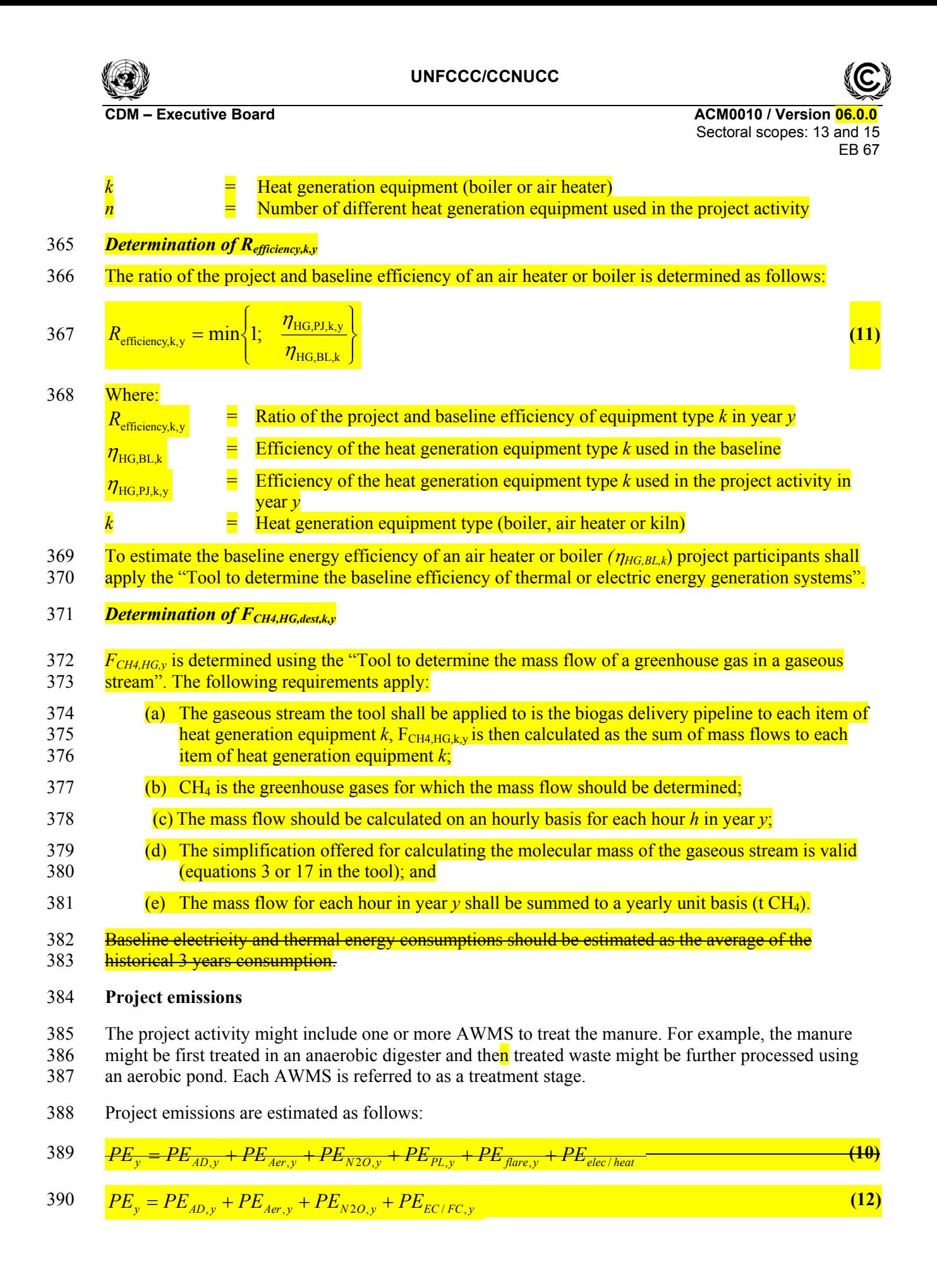

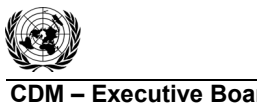

**CDM – Executive Board Act 100 and ACM0010 / Version 06.0** Sectoral scopes: 13 and 15 EB 67

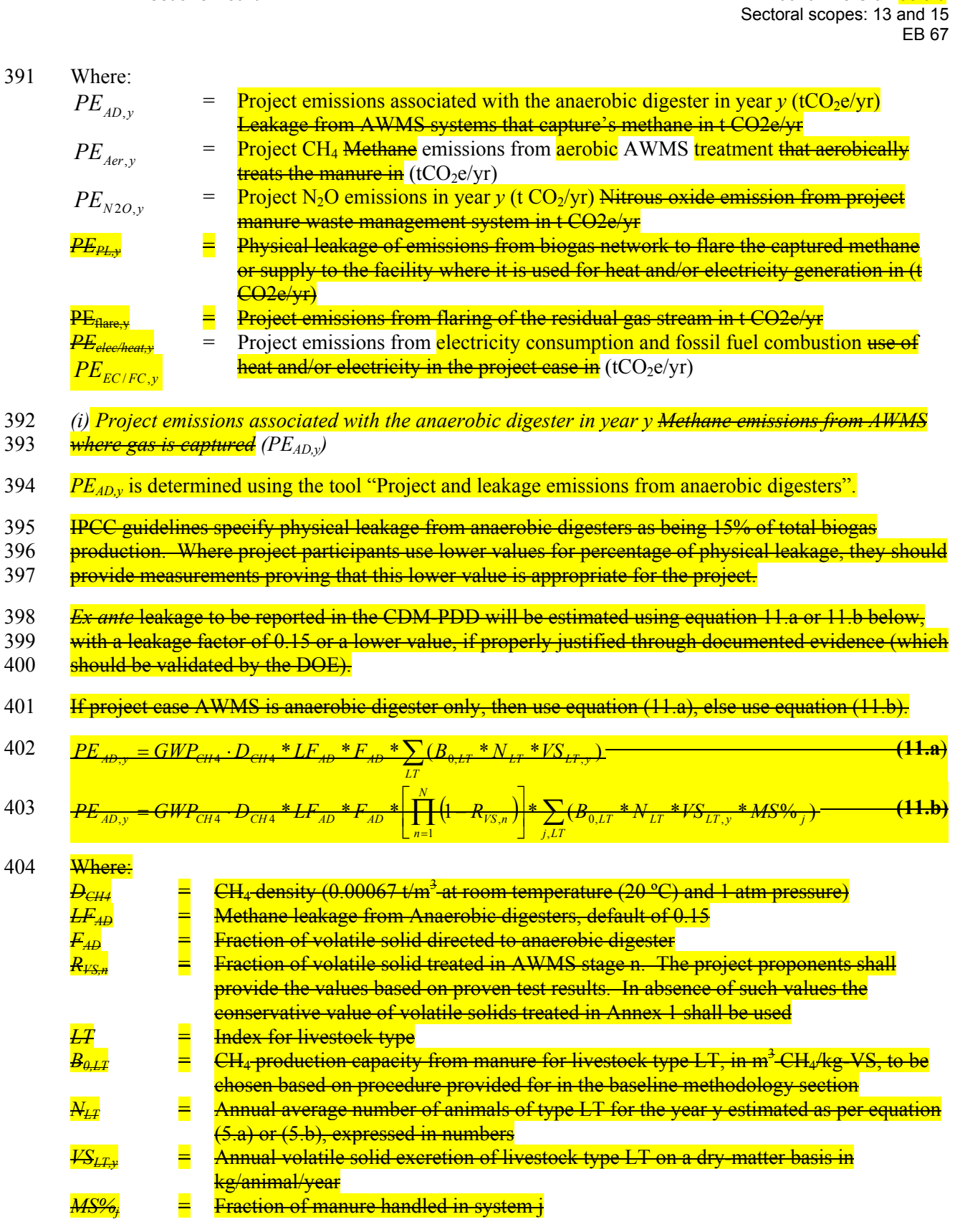

405 As noted in equations (11.a) and (11.b), not all volatile solids are degraded in the anaerobic digester. If

- 406 the undegraded volatile solid in the effluent from anaerobic digester is discharged outside the project
- 407 boundary without further treatment, these emissions should be treated as leakage and appropriately 408 reported and accounted.
- reported and accounted.

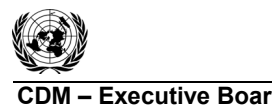

- 
- 409 *(ii)* Project CH<sub>4</sub>Methane</del> emissions from aerobic AWMS treatment (PE<sub>Aer, y</sub>)
- 410 IPCC guidelines specify emissions from aerobic lagoons as 0.1% of total methane generating potential 411 of the waste processed, which can be used as a default for all types of aerobic AWMS treatment.

412 
$$
PE_{Aer,y} = GWP_{CH4} * D_{CH4} * 0.001 * F_{Aer} * \left[ \prod_{n=1}^{N} (1 - R_{VS,n}) \right] * \sum_{j,LT} (B_{0,LT} * N_{LT} * VS_{LT,y} * MS\%_{j}) + PE_{Sl,y}
$$
 (13)

413 Where:

| <i>GWP<sub>CH4</sub></i>                                                                                                    | = | Global Warning Potential (GWP) of CH <sub>4</sub> (tCO <sub>2</sub> e/tCH <sub>4</sub> )                                                                                     |
|----------------------------------------------------------------------------------------------------|---|----------------------------------------------------------------------------------------------------|
| $R_{VS,n}$                                                                                                    | = | Fraction of volatile solid degraded in AWMS treatment method <i>n</i> of the N treatment steps prior to waste being treated $\frac{ln}{10}$ an aerobic lagoon (fraction)     |
| $D_{CH4}$                                                                                                    | = | Density of CH <sub>4</sub> (t/m <sup>3</sup> ) $(0.0067 t/m^3 \text{ at room temperature } (20 \text{ °C}) \text{ and } 1 \text{ atm pressure})$                             |
| $F_{Aer}$                                                                                                    | = | Fraction of volatile solid directed to aerobic system (fraction)                                                                                                    |
| $L T$                                                                                                    | = | <b>Index for Type of</b> livestock $\frac{type}{type}$                                                                                                    |
| $B_{0,LT}$                                                                                                    | = | <b>Maximum methane producing potential of the volatile solid generated by animal type</b>                                                                                    |
| $L T$ (m <sup>3</sup> CH <sub>4</sub> /kg-VS, to be chosen based on procedure provided for in the Baseline methodology section. |   |                                                                                                    |
| $VS_{LT,y}$                                                                                                    | = | Annual volatile solid excretion livestock type LT entering all AWMS on a dry matter weight basis in (kg-dm/animal/yr)                                                        |
| $N_{LT}$                                                                                                    | = | Annual average number of animals of type LT for the year <i>y</i> (number) as estimated in equation (5.a) or (5.b). $\frac{expressed in numbers}{e^{expressed in number}}$   |
| $PE_{Sl,y}$                                                                                                    | = | <b>Project</b> CH <sub>4</sub> emissions from sludge disposed of in storage pit prior to disposal during the year $\frac{v}{s}$ expressed in tons of (tCO <sub>2</sub> e/yr) |
| $MS^{0/2}$                                                                                                    | = | <b>Fraction of</b> manure handled in system i in the project activity (fraction)                                                                                             |

 $MS\%$ <sub>*j*</sub> Fraction of manure handled in system j in the project activity (fraction)

- 414 Aerobic treatment results in large accumulations of sludge. Sludge requires removal and has large VS
- 415 values. It is important to identify the following management process for the sludge and estimate the
- 416 emissions from that management process. If the sludge ponds are not within the project boundary, the
- 417 emissions should be included  $\frac{1}{2}$  as leakages. The emissions from sludge ponds shall be estimated as 418 follows:

419 
$$
PE_{S1,y} = GWP_{CH4} * D_{CH4} * MCF_{sl} * F_{Aer} * \left[ \prod_{n=1}^{N} (1 - R_{VS,n}) \right] * \sum_{j,LT} (B_{0,LT} * N_{LT} * VS_{LT,y} * MS\%_{j})
$$
(14)

420 Where:

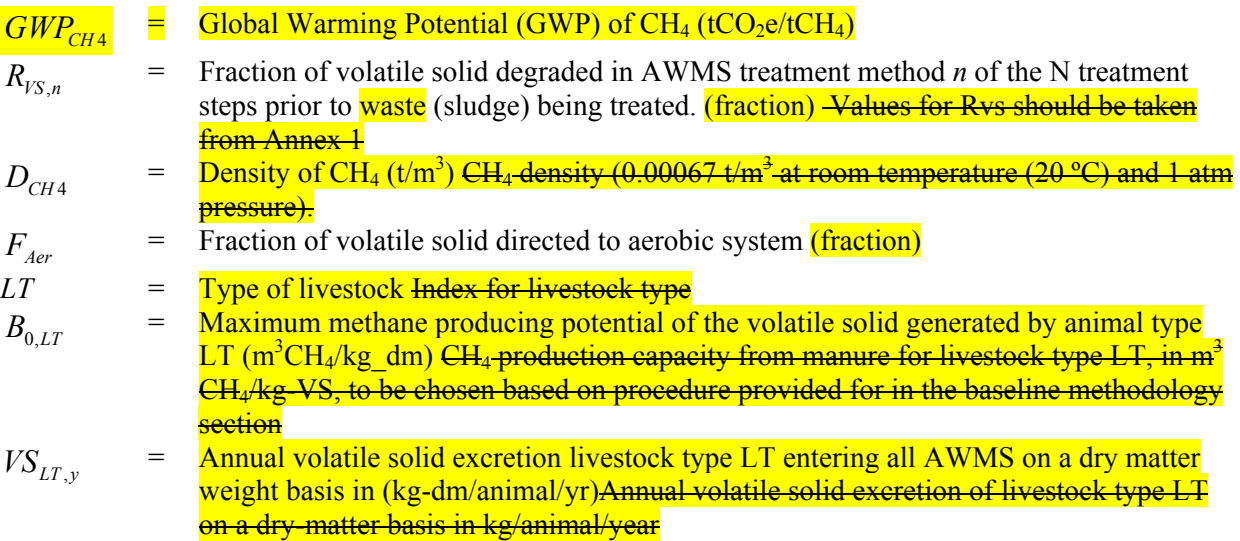

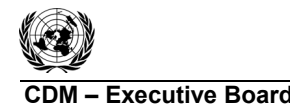

$$
MCF_{sl} = \text{Method as in the baseline emission of the sludge stored in sludge pits (fraction)}
$$
   
estimated as in the baseline emissions section

421 *(iii) Project N2O emissions in year y (PEN2O,y*) *N2O emissions from manure management*

422 
$$
PE_{N2O,y} = GWP_{N2O} * CF_{N2O-N,N} * \frac{1}{1000} * (E_{N2O,D,y} + E_{N2O,ID,y})
$$
\n(15)

423 Where:

$$
PE_{N2O,y} = \text{Project N}_2\text{O emissions in year } y \text{ (t CO}_2/\text{yr}) \text{ Annual project N}_2\text{O emissions in t CO}_2\text{/yr}
$$
\n
$$
GWP_{N2O} = \text{Global Warning Potential (GWP) for N}_2\text{O (tCO}_2\text{e/tN}_2\text{O})
$$
\n
$$
CF_{N2O-N,N} = \text{Consicon factor N}_2\text{O-N to N}_2\text{O (44/28)}
$$
\n
$$
E_{N2O,D,y} = \text{Direct N}_2\text{O emission in year } y \text{ (kg N}_2\text{O-N/year)} \text{ Direct N}_2\text{O emission in kgN}_2\text{O}
$$
\n
$$
E_{N2O,D,y} = \text{Indirect N}_2\text{O emission in year } y \text{ (kg N}_2\text{O-N/year)} \text{ Indirect N}_2\text{O emission in kgN}_2\text{O}
$$

#### 424 **Option 1:**

425 
$$
E_{N2O,D,y} = \sum_{j,LT} EF_{N2O,D,j} * NEX_{LT,y} * N_{LT} * MS\%_{j}
$$
 (16)

#### 426 Where:

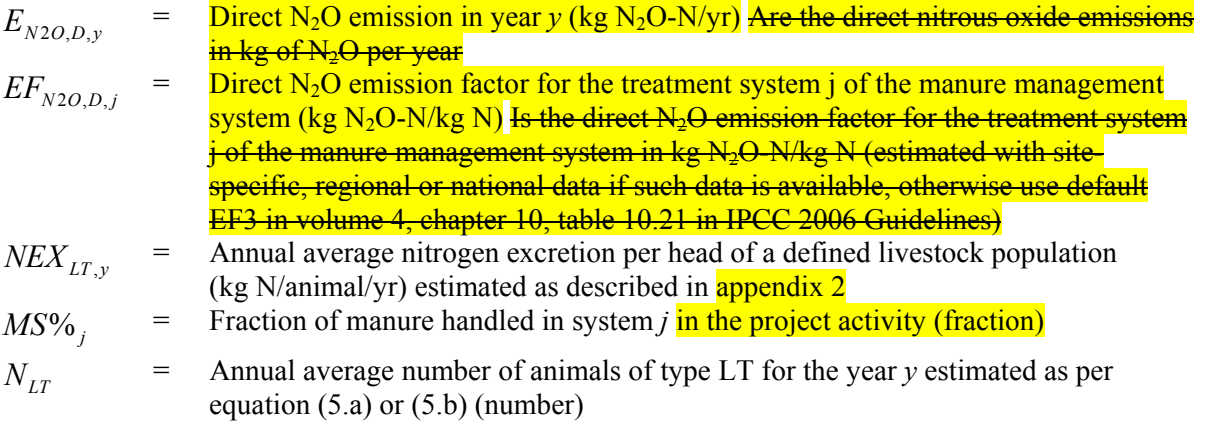

427 
$$
E_{N2O, ID, y} = \sum_{j, LT} EF_{N2O, ID} * F_{gasMS, j, LT} * NEX_{LT, y} * N_{LT} * MS\%_{j}
$$
 (17)

428 Where:

$$
\overline{E_{N2O,ID,y}}
$$

- *E* Indirect N<sub>2</sub>O emission in year *y* (kg N<sub>2</sub>O-N/year) Are the indirect nitrous oxide emissions in kg of N<sub>2</sub>O per year
- $EF_{N2O,ID}$  $=$  Indirect N<sub>2</sub>O emission factor for N<sub>2</sub>O emissions from atmospheric deposition of nitrogen on soils and water surfaces(kg  $N_2O-N/kg$  NH3-N and  $NO_X-N$ ) emitted estimated with site-specific, regional or national data if such data is available Otherwise, default values for  $\overline{EF}_4$  from table 11.3, chapter 11, volume 4 of IPCC 2006 guidelines can be used

$$
NEX_{LT,y} = \text{Annual average nitrogen excretion per head of a defined livestock population}
$$
\n(kg N/animal/yr)estimated as described in **appendix 2**

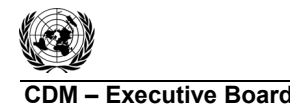

**COMPUTER ACMO010 / Version 06.0.0 • COMPUTER ACMO010 / Version 06.0.0 • COMPUTER ACMO010 / Version 06.0.0 • COMPUTER ACMOO10 / Version 06.0.0 • COMPUTER ACMOO10 • COMPUTER ACMOO10 • COMPUTER ACMOO10 • COMPUTER ACMOO10 • C** Sectoral scopes: 13 and 15 EB 67

$$
MS\%_{j} = \text{Fraction of manure handled in system } j \text{ in the project activity (fraction)}
$$

$$
F_{\text{gasMS},j,LT} = \frac{\text{Percent of managed mature nitrogen for livestock category that volatilises as NH3}}{\text{and NO}_x \text{ in the manure management system}} \frac{\text{Default values for nitrogen loss due to volatilisation of NH3 and NO}_x \text{ from manure management (fraction)}}{\text{volatilisation of NH3 and NO}_x \text{ from manure management (fraction)}}
$$

$$
N_{LT} = \text{Annual average number of animals of type LT for the year } y \text{ estimated as per equation (5.a) or (5.b) (number)}
$$

## 429 **Option 2:**

$$
430\,
$$

432

430 
$$
\frac{E_{N_2O,D,y}}{E_{N_2O,D,y}} = \sum_{j} EF_{N_2O,D,j} * \sum_{m=1}^{12} (Q_{EM,m} * [N]_{EM,m})
$$
\n431 
$$
\frac{E_{N_2O,D,y}}{E_{N_2O,D,y}} = EF_{N_2O,D} \cdot \sum_{j,LT} F_{gasMS,j,LT} \cdot \sum_{m=1}^{12} (Q_{EM,m} \cdot [N]_{EM,m})
$$
\n432 
$$
\frac{Where:}{E_{N_2O,D,y}} = \frac{Direct N_2O \text{ emission in year } y \text{ (kg N}_2O-N/year)}{\text{Indirect N}_2O \text{ emission in year } y \text{ (kg N}_2O-N/year)}
$$
\n432 
$$
\frac{E_{N_2O,D,y}}{E_{N_2O,D,y}} = \frac{Direct N_2O \text{ emission factor for the treatment system } j \text{ of the manure management system (kg N}_2O-N/kg N)}{\text{Indireet N}_2O \text{ emission factor for the treatment system } j \text{ of the manure management system (m<sup>3</sup>/month)} = \frac{Monthly \text{ volume of the effluent mix entering the manure management system (kg N/m<sup>3</sup>)}{\text{Monthly total nitrogen concentration in the effluent mix entering the manure management system (kg N/m<sup>3</sup>)} = \frac{EF_{N_2O,D}}{\text{Indireet N}_2O \text{ emission factor for N}_2O \text{ emissions from atmospheric deposition of nitrogen on soils and water surfaces (kg N}_2O-N/kg NH3-N and NOx-N)} = \frac{F_{gasMS,j,LT}}{\text{Default values for nitrogen loss due to volatilisation of NH}_3 \text{ and NO}_3 \text{ from manure}} = \frac{F_{maxMS,j,LT}}{\text{Indireval}} = \frac{F_{maxMS,j,LT}}{\text{Indireval}} = \frac{F_{maxMS,j,LT}}{\text{Indireval}} = \frac{F_{maxMS,j,LT}}{\text{Indireval}} = \frac{F_{maxMS,j,LT}}{\text{Indireval}} = \frac{F_{maxMS,j,LT}}{\text{Indireval}} = \frac{F_{maxMS,j,LT}}{\text{Indireval}} = \frac{F_{maxMS,j,LT}}{\text{Indireval}} = \frac{F_{maxMS,j,LT}}{\text{Indireval}} = \frac{F_{maxMS,j,LT}}{\text{Indireval}} = \frac{F_{maxMS,j,LT}}{\text{Indireval}} = \frac{F_{maxMS,j,LT}}{\text{Indireval}} = \
$$

- 433 For subsequent treatment stages, the reduction of the nitrogen during a treatment stage is estimated
- 434 based on referenced data for different treatment types. Emissions from the next treatment stage are then 435 calculated following the approach outlined above, but with nitrogen adjusted for the reduction from the
- 
- 436 previous treatment stages by multiplying by  $(1-R_N)$ , where  $R_N$  is the relative reduction of nitrogen from<br>437 the previous stage. The relative reduction  $(R_N)$  of nitrogen depends on the treatment technology and 437 the previous stage. The relative reduction  $(R_N)$  of nitrogen depends on the treatment technology and<br>438 should be estimated in a conservative manner. Default values for different treatment technologies can
- should be estimated in a conservative manner. Default values for different treatment technologies can be
- 439 found in Chapter 8.2 in US-EPA (2001). <sup>6</sup> These values are provided in appendix 1 (values for TN).
- 440 *(iv) Physical leakage from distribution network of the captured methane in (PEPL)*

management (fraction)

- 441 This refers to leaks in the biogas system from the biogas pipeline delivery system. The sum of the
- 442 **quantities of captured methane fed to the flare, to the power plant and to the boiler (measured as per the**
- 443 monitoring plan) must be compared annually with the total methane generated as measured by meter at
- 444 the outlet of the methane generating digester. The difference between the monitored value of methane
- 445 eenerated and that consumed in flare/electricity generation/heat shall be accounted as leakage from the
- 446 **pipelines**.
- $447$  In the case where biogas is just flared and the pipeline from collection point to flare is short (i.e., less
- 448 than 1 km, and for on site delivery only), one flow meter can be used. In such cases the physical
- 449 leakage may be considered as zero.

<sup>&</sup>lt;sup>6</sup> <http://www.epa.gov/ost/guide/cafo/pdf/DDChapters8.pdf>.

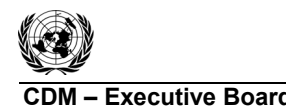

450 
$$
\frac{\omega_{\text{P}}\text{Project emissions, from flaring of the residual gas strength and the emission as a result of\n451  $\frac{\text{The combination of Fibonacci relations.}}{\text{incomplete emission from flaring of the residual gas stream should be determined following the preceding\n452  $\frac{\text{incomplete emission.}}{\text{time}} = \frac{\text{infinite}}{\text{time}} = \frac{\text{infinite}}{\text{time}}$  (Fig. 14.14)  $\frac{\text{incomplete emission.}}{\text{time}} = \frac{\text{infinite}}{\text{time}}$  (Fig. 15.2)  $\frac{\text{incomplete emission.}}{\text{time}} = \frac{\text{infinite}}{\text{time}}$  (Fig. 16.15)  $\frac{\text{infinite}}{\text{time}}$  (Fig. 17.16)  $\frac{\text{infinite}}{\text{time}}$  (Fig. 18.17)  $\frac{\text{infinite}}{\text{time}}$  (Fig. 19.17)  $\frac{\text{infinite}}{\text{time}}$  (Fig. 19.18)  $\frac{\text{PE}_{\text{sc}}\text{t}}{\text{t}} = \frac{\text{PE}_{\text{sc}}\text{t}}{\text{t}} = \frac{\text{PE}_{\text{meas}}\text{t}}{\text{t}} = \frac{\text{PE}_{\text{meas}}\text{t}}{\text{t}} = \frac{\text{PE}_{\text{meas}}\text{t}}{\text{t}} = \frac{\text{PE}_{\text{meas}}\text{t}}{\text{t}} = \frac{\text{PE}_{\text{meas}}\text{t}}{\text{t}} = \frac{\text{PE}_{\text{meas}}\text{t}}{\text{t}} = \frac{\text{PE}_{\text{meas}}\text{t}}{\text{t}} = \frac{\text{PE}_{\text{meas}}\text{t}}{\text{t}} = \frac{\text{P}_{\text{meas}}\text{t}}{\text{t}} = \frac{\text{P}_{\text{meas}}\text{t}}{\text{t}} = \frac{\text{P}_{\text{meas}}\text{t}}{\text{t}} = \frac{\text{P}_{\text{meas}}\text{t}}{\text{t}} = \frac{\text{P}_{\text{meas}}\text{t}}{\text{t}} = \frac{\text{P}_{\text{meas}}\text{t}}{\text{t}} = \frac{\text{P}_{\text{meas}}\text{t}}{\text{t}} = \frac{\text{P}_{\text{meas}}\text{t}}{\text{t}} = \$$
$$

464 estimated as net of those released under project activity and those released in the baseline scenario. Net 465 leakage  $\frac{6f N_2O}{\text{and } CH_4}$  are only considered if they are positive.

$$
466 \qquad LE_y = (LE_{P,N2O,y} - LE_{B,N2O,y}) + (LE_{P,CH4,y} - LE_{B,CH4,y}) + LE_{AD,y}
$$
\n
$$
(21)
$$

467 Where:

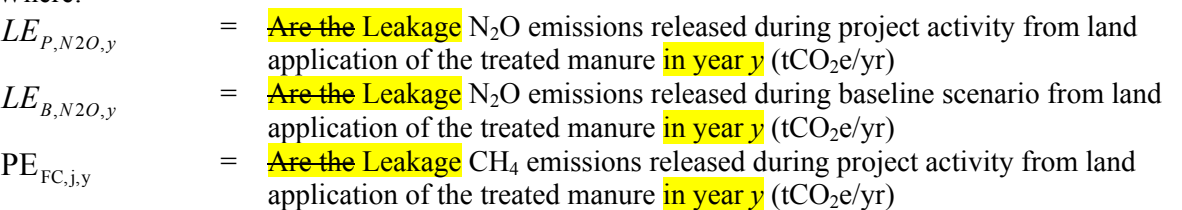

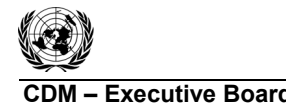

$$
LE_{B,CH4,y}
$$

 $LE$ <sub>*AD*, *y*</sub>

 $=$  Are the Leakage CH<sub>4</sub> emissions released during baseline scenario from land application of the treated manure in year  $y$  (tCO<sub>2</sub>e/yr)  $=$  Leakage emissions associated with the anaerobic digester in year  $y$  (tCO<sub>2</sub>e)

468 *(i) Estimation of leakage N2O emissions released during baseline scenario from land application of the*  469 *treated manure in year y*

#### 470  $\frac{1}{\pi}$  The baseline case N<sub>2</sub>O emissions are estimated using the following equations:

471 
$$
LE_{B,N2O,y} = GWP_{N2O} * CF_{N2O-N,N} \cdot \frac{1}{1000} * (LE_{N2O,land,y} + LE_{N2O,runoff,y} + LE_{N2O,vol,y})
$$
 (22)

472 
$$
LE_{N2O, land, y} = EF_1 * \prod_{n=1}^{N} (1 - R_{N,n}) * \sum_{LT} NEX_{LT, y} * N_{LT}
$$
 (23)

473 
$$
LE_{N2O, runoff, y} = EF_{5} * F_{leach} * \prod_{n=1}^{N} (1 - R_{N,n}) * \sum_{LT} NEX_{LT, y} * N_{LT}
$$
 (24)

474 
$$
LE_{N2O, vol, y} = EF_4 * \prod_{n=1}^{N} (1 - R_{N,n}) * F_{gamma} * \sum_{LT} NEX_{LT,y} * N_{LT}
$$
 (25)

## 475 Where:

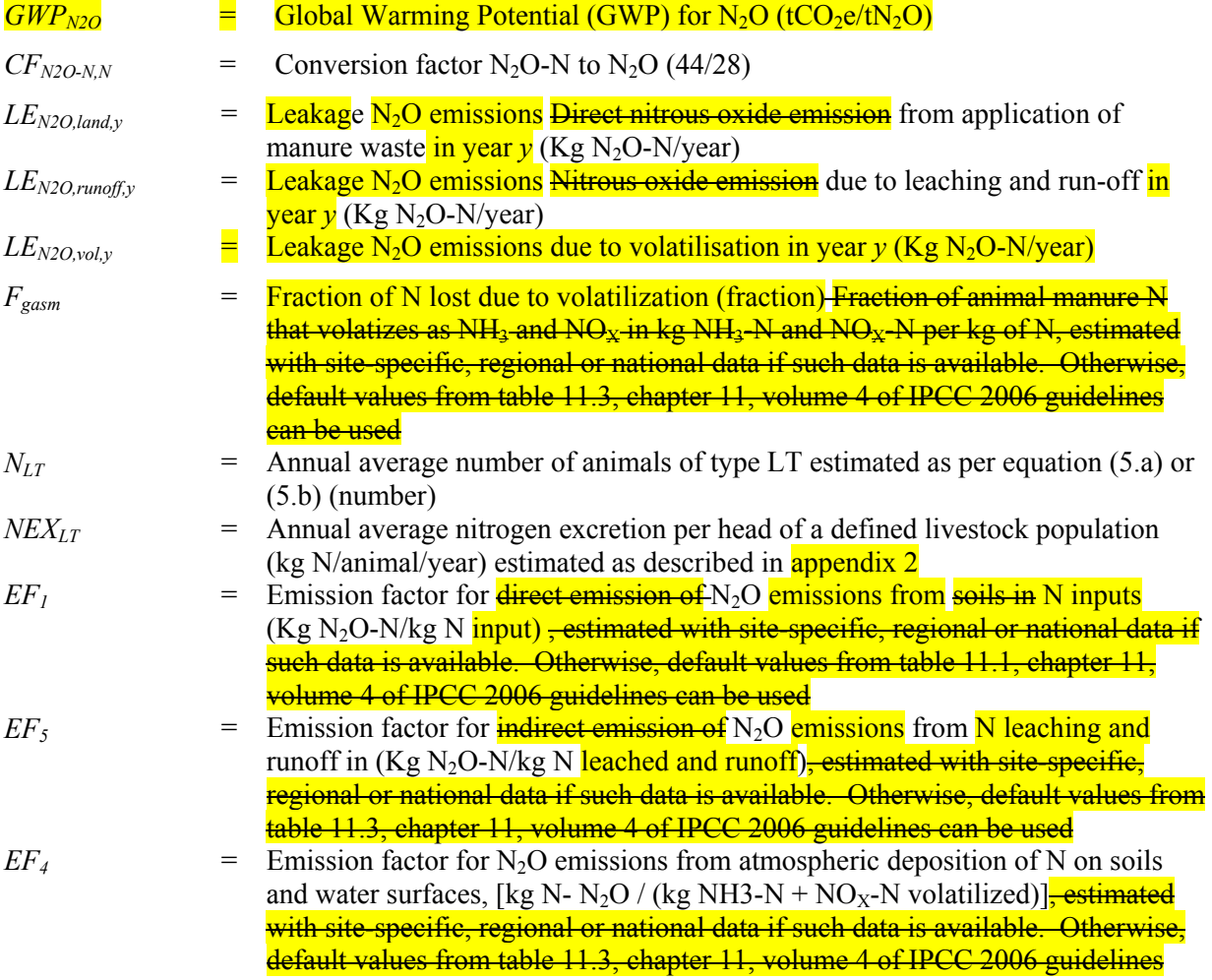

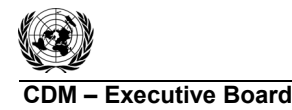

#### can be used

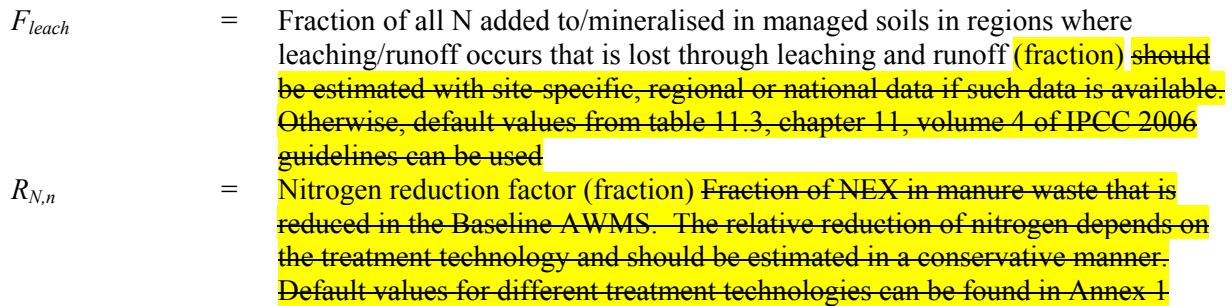

- 476 *(ii) Estimation of leakage N2O emissions released during project activity from land application of the*  477 *treated manure in year y*
- 478 The project case  $N_2O$  emissions are estimated using the following equations:

479 
$$
LE_{P,N2O} = GWP_{N2O} \cdot CF_{N2O-N,N} \cdot \frac{1}{1000} * (LE_{N2O,land,y} + LE_{N2O,runoff,y} + LE_{N2O,vol,y})
$$
 (26)

480 
$$
LE_{N2O, land, y} = EF_1 * \prod_{n=1}^{N} (1 - R_{N,n}) * \sum_{LT} NEX_{LT, y} \cdot N_{LT}
$$
 (27)

481 
$$
LE_{N2O, runoff} = EF_5 * F_{leach} * \prod_{n=1}^{N} (1 - R_{N,n}) * \sum_{LT} NEX_{LT,y} \cdot N_{LT}
$$
 (28)

482 
$$
LE_{N2O, vol} = EF_4 * \prod_{n=1}^{N} (1 - R_{N,n}) * F_{gasm} * \sum_{LT} NEX_{LT,y} \cdot N_{LT}
$$
 (29)

#### 483 Where:

#### $GWP_{N2O}$  = Global Warming Potential (GWP) for N<sub>2</sub>O (tCO<sub>2</sub>e/tN<sub>2</sub>O)

- $CF_{N2O-N,N}$  = Conversion factor N<sub>2</sub>O-N to N<sub>2</sub>O (44/28)  $LE_{N2O, \text{land } \nu}$  = Leakage N<sub>2</sub>O emissions Direct nitrous oxide emission from application of manure waste in year  $\mathbf{v}$  (Kg N<sub>2</sub>O-N/year)  $LE_{N2O, \text{runoff},v}$  = Leakage N<sub>2</sub>O emissions Nitrous oxide emission due to leaching and run-off in  $\frac{\text{year } v}{\text{Kg N}_2O-N/year}}$  $LE_{N2O,vol, y}$  = Leakage N<sub>2</sub>O emissions due to volatilisation in year *y* (Kg N<sub>2</sub>O-N/year)  $F_{\text{gamma}}$  = Fraction of N lost due to volatilization (fraction) Fraction of animal manure N that volatizes as  $NH_3$  and  $NO_X$  in kg NH<sub>3</sub>-N and  $NO_X$ -N per kg of N, estimated with site-specific, regional or national data if such data is available. Otherwise, default values from table 11.3, chapter 11, volume 4 of IPCC 2006 guidelines can be used  $N_{LT}$  = Annual average number of animals of type LT estimated as per equation (5.a) or (5.b) (number)  $NEX_{LTv}$  = Annual average nitrogen excretion per head of a defined livestock population in **year**  $\bf{v}$  (kg N/animal/year) estimated as described in **appendix 2**
- $EF_1$  = Emission factor for **direct emission of** N<sub>2</sub>O emissions from soils in N inputs (Kg N<sub>2</sub>O-N/kg N input) <del>, estimated with site specific, regional or national data if such</del> data is available. Otherwise, default values from table 11.1, chapter 11, volume 4 of IPCC 2006 guidelines can be used

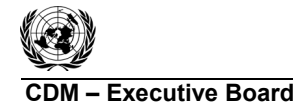

 $EF_5$  = Emission factor for **indirect emission of** N<sub>2</sub>O emissions from N leaching and

**CDM 60010 / Version 06.0.0 ACM0010 / Version 06.0.0**  ACM0010 / Version 06.0.0 **ACM0010 / Version 06.0.0** Sectoral scopes: 13 and 15 EB 67

$$
484\,
$$

runoff in (Kg N<sub>2</sub>O-N/kg N<sup>2</sup> **leached and runoff)–estimated with site-specific**,  
\n
$$
regional or national data if such data is available. Otherwise, default values from table 11.3, chapter 11, volume 4 of IPC2 2006 guidelines can be used.
$$

\nEFT<sub>4</sub>

\n= Emission factor for N<sub>2</sub>O emission from atmospheric deposition of N on soils and water surfaces, [kg N- N<sub>2</sub>O / (kg NH3-N + NO<sub>X</sub>-N volatilized)]<sub>7</sub> **estimated with site specific, regional or national data if such data is available.** Otherwise, default values from table 11.3, chapter 11, volume 4 of IPC2 2006 guidelines can be used.

\n $F_{leach}$ 

\n= Fraction of all N added to/mineralised in managed soils in regions where, leading runoff occurs that is lost through, leading and runoff (fraction) should be estimated with site-specific, regional or national data if such data is available. Otherwise, default values from table 11.3, chapter 11, volume 4 of IPC2 2006 guidelines can be used.

\n $R_{N,n}$ 

\n= Nitrogen reduction factor (fraction) Fraction of NEX in manure waste that is reduced in the Baseline AWMS. The relative reduction of nitrogen depends on the treatment technology and should be estimated in a conservative manner. Default values for different treatment technologies can be found in Annex-1.

485 It is possible to measure the quantity of manure applied to land in kg manure/yr  $(Q_{DM})$  and the nitrogen concentration in kg N / kg manure (N<sub>DM</sub>) in the manure to estimate the total quantity of nitrogen applied concentration in kg N / kg manure ( $N_{DM}$ ) in the manure to estimate the total quantity of nitrogen applied to land. In this case,  $\prod_{n=1} (1 - R_{N,n})^* \sum_{LT} NEX_{LT,y}$ . *LT y LT N n*  $(R_{_{N,n}})^\ast\sum$  NEX  $_{LT, y}\cdot N$ 1 487 to land. In this case,  $\prod (1 - R_{N,n})^* \sum N E X_{LT,y} \cdot N_{LT}$  in equations (28), (29) and (30) above should be

488 substituted by  $Q_{DM} * N_{DM}$ . 489

## 490 *(iii) Estimation of leakage CH4 emissions from land application of the treated manure disposal of*  491 *treated manure*

492 The calculation of methane emissions from land application of manure in the baseline and project cases 493 are estimated from equations (31) and (32), below:

494 
$$
LE_{B,CH4,y} = GWP_{CH4} * D_{CH4} * MCF_d * \left[ \prod_{n=1}^{N} (1 - R_{VS,n}) \right] * \sum_{j,LT} (B_{0,LT} * N_{LT} * VS_{LT,y} * MS\%_{j})
$$
 (30)

495 
$$
LE_{P,CH4,y} = GWP_{CH4} * D_{CH4} * MCF_d * \left[ \prod_{n=1}^{N} (1 - R_{VS,n}) \right] * \sum_{j,LT} (B_{0,LT} * N_{LT} * VS_{LT,y} * MS\%_{j})
$$
 (31)  
496 Where:

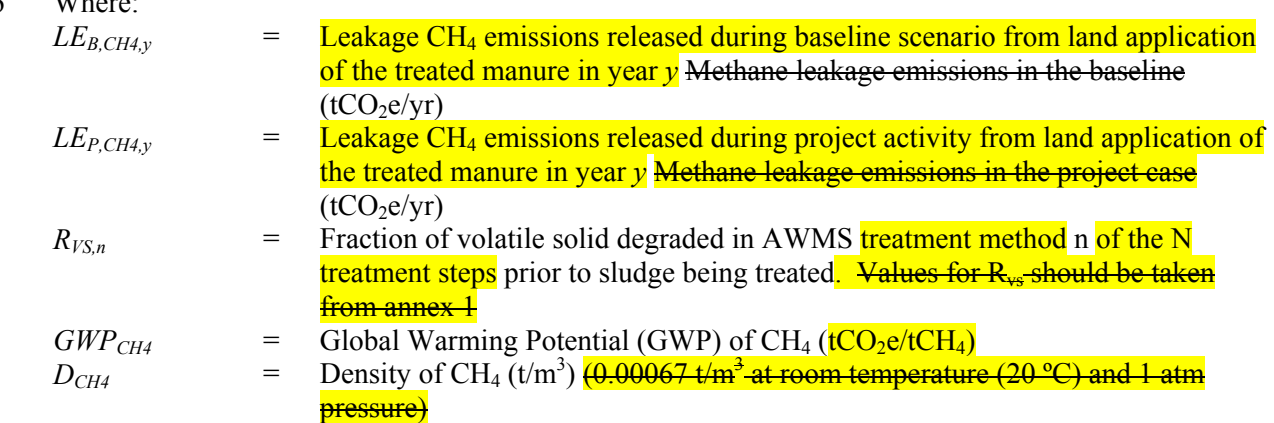

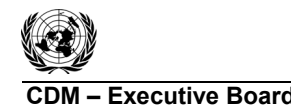

**UNFCCC/CCNUCC** 

**COMPONE ACCESSION CONSUMING ACCESSION CONSUMING ACCESSION CONSUMING ACCESSION CONSUMING ACCESSION OF ACCESSION OF ACCESSION OF ACCESSION OF ACCESSION OF ACCESSION OF ACCESSION OF ACCESSION OF ACCESSION OF ACCESSION OF ACC** Sectoral scopes: 13 and 15 EB 67

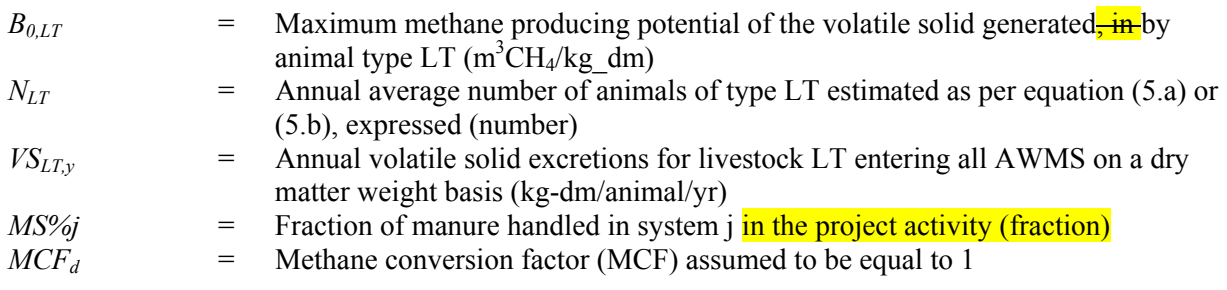

- 497 *(iv) Estimation of leakage emissions associated with the anaerobic digester*
- 498 *LE<sub>AD,y</sub>* is determined using the tool "Project and leakage emissions from anaerobic digesters".

## 499 **Emission reduction**

500 The emission reduction  $ER_y$  by the project activity during a given year  $\gamma$  is the difference between the 501 baseline emissions (*BEy*) and the sum of project emissions (*PEy*) and Leakage, as follows:

$$
502 \t ER_y = BE_y - PE_y - LE_y \t\t(32)
$$

- 503 Further, in estimating emissions reduction for claiming certified emissions reductions, if the calculated
- $504$  CH<sub>4</sub> baseline emissions from anaerobic lagoons are higher than the measured CH<sub>4</sub> generated in the
- 505 anaerobic digester in the project situation  $(Q<sub>CH4</sub>, v$  in the tool "Project and leakage emissions from 506 anaerobic digesters" this is calculated as product of biogas flow at the digester outlet and methane
- 507 **fraction in the biogas**), then the latter shall be used to calculate the emissions reduction for claiming
- 508 certified emissions reductions. Therefore, the actual methane captured from an anaerobic digester shall
- 509 be compared to the  $(BE<sub>CH4,y</sub> PE<sub>AD,y</sub>$  in the tool "Project and leakage emissions from anaerobic
- 510 digesters<sup>"</sup>  $PE_{AD-x} PE_{PLx}$ ) and if found lower, then  $(BE_{CH4y} PE_{ADy} PE_{PLx})$  (which is a
- 511 component of  $BE_v$  - $PE_v$  )in equation  $(33)$  is replaced by  $Q_{CH4v}$  actual methane captured.

## 512 **Changes required for methodology implementation in 2nd and 3rd crediting periods**

- 513 At the start of the second and third crediting period for a project activity, the continued validity of the
- 514 baseline scenario shall be assessed by applying the latest version of the tool "Assessment of the validity
- 515 of the original/current baseline and update of the baseline at the renewal of the crediting period".

#### 516 **Data and parameters not monitored**

517 All data collected as part of not monitored parameters or monitoring should be archived electronically 518 and be kept at least for two years after the end of the last crediting period.

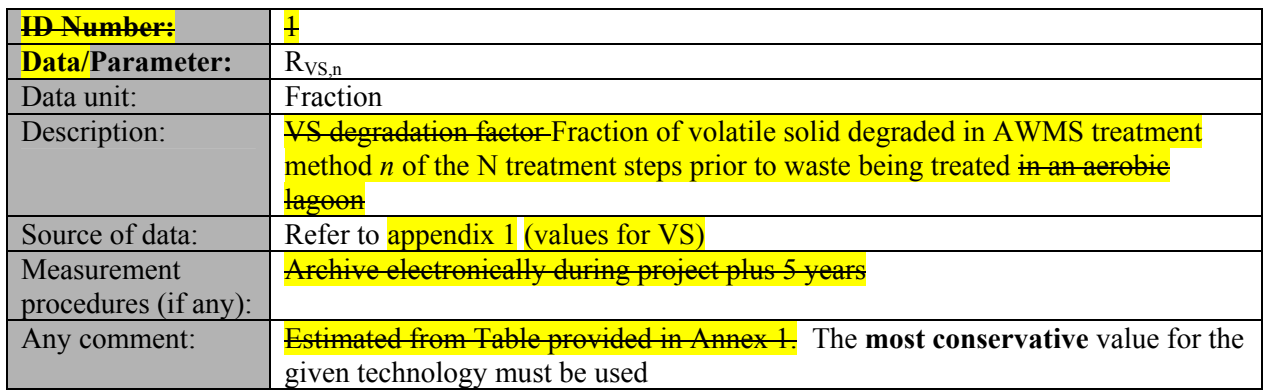

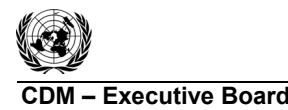

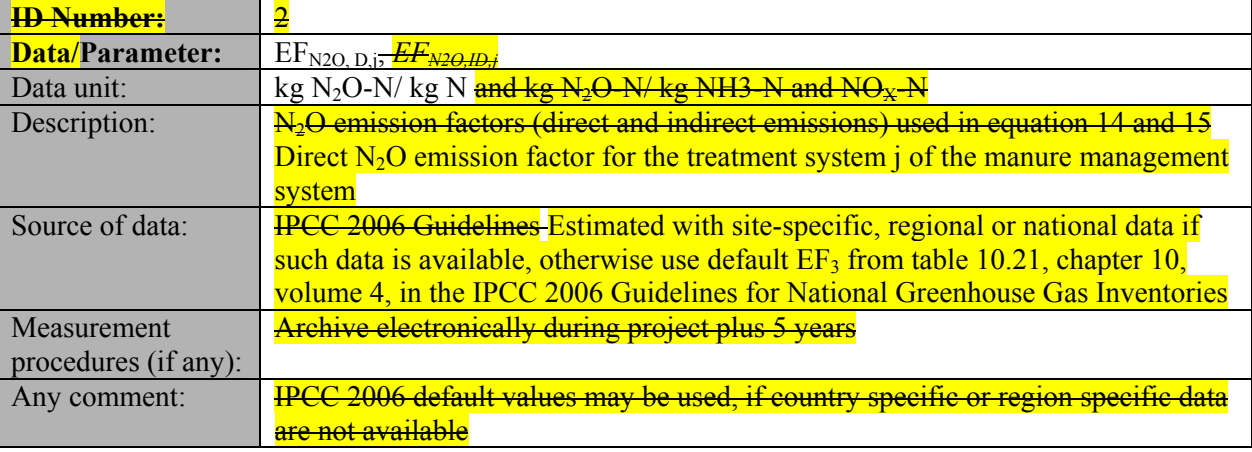

#### 521

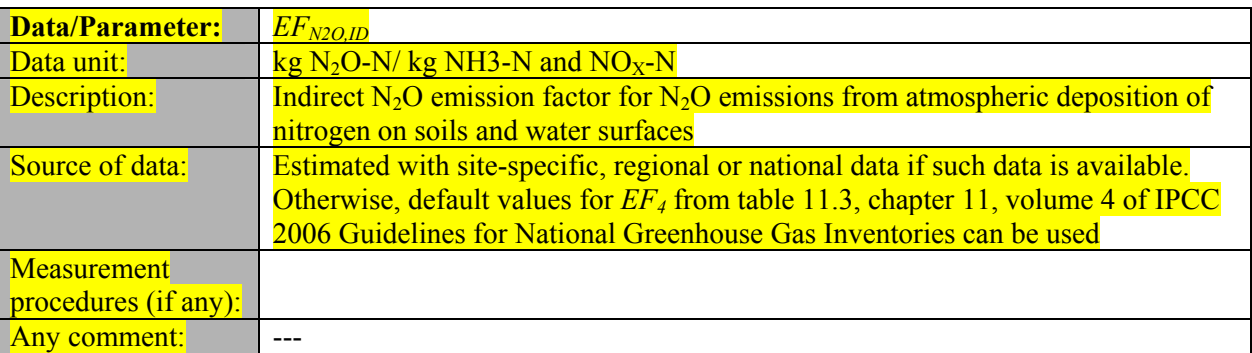

## 522

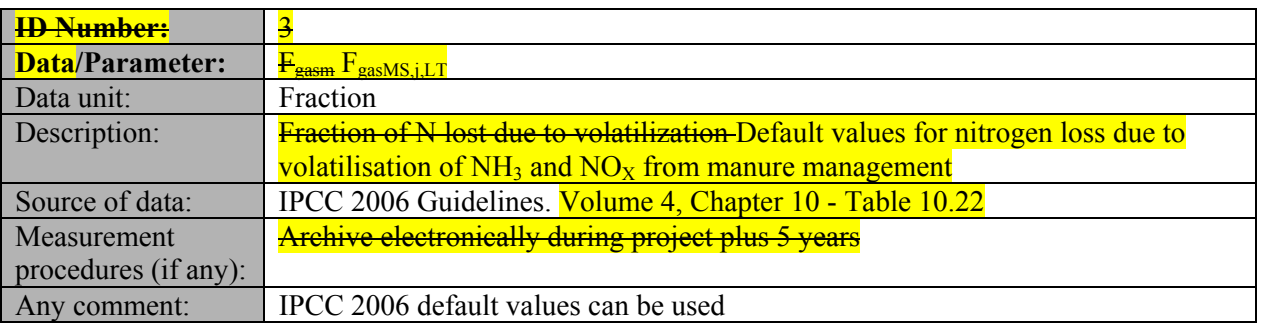

#### 523

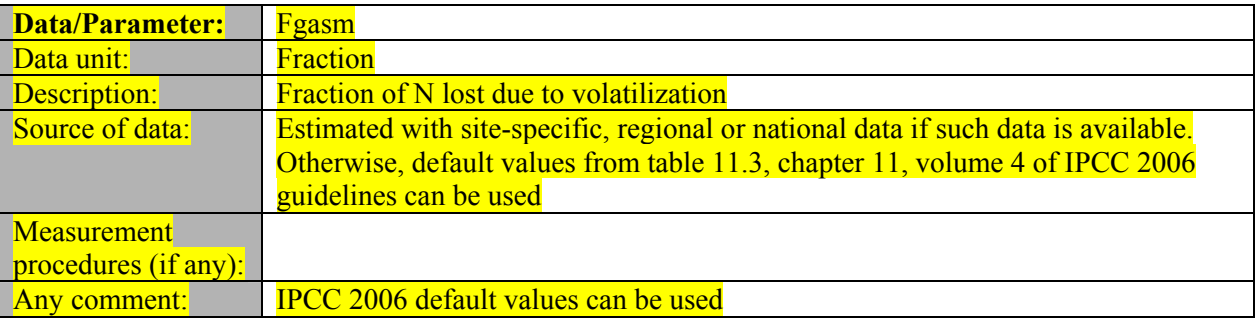

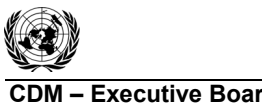

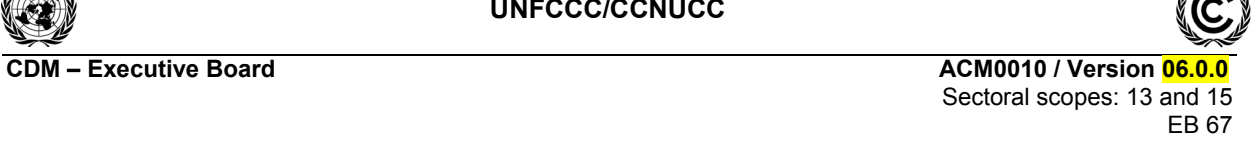

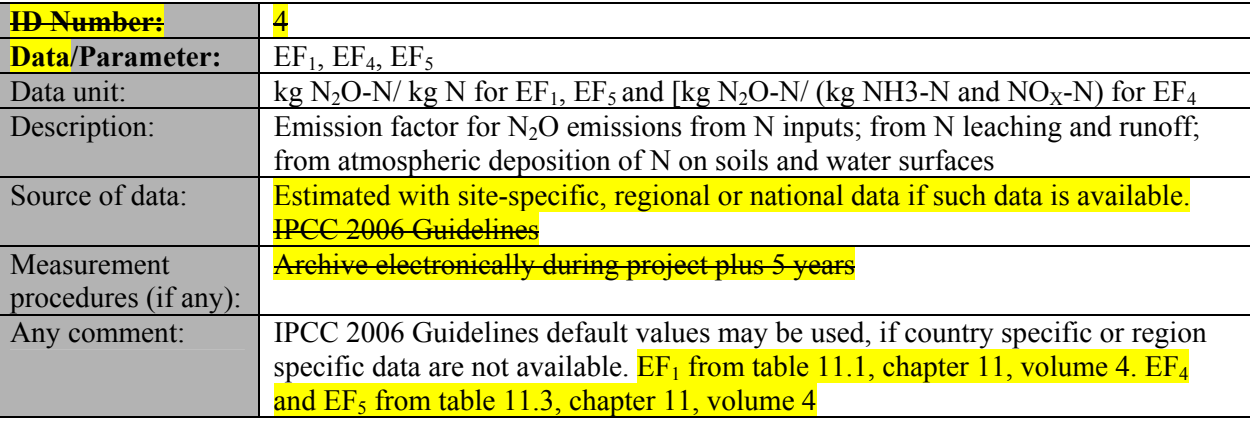

#### 526

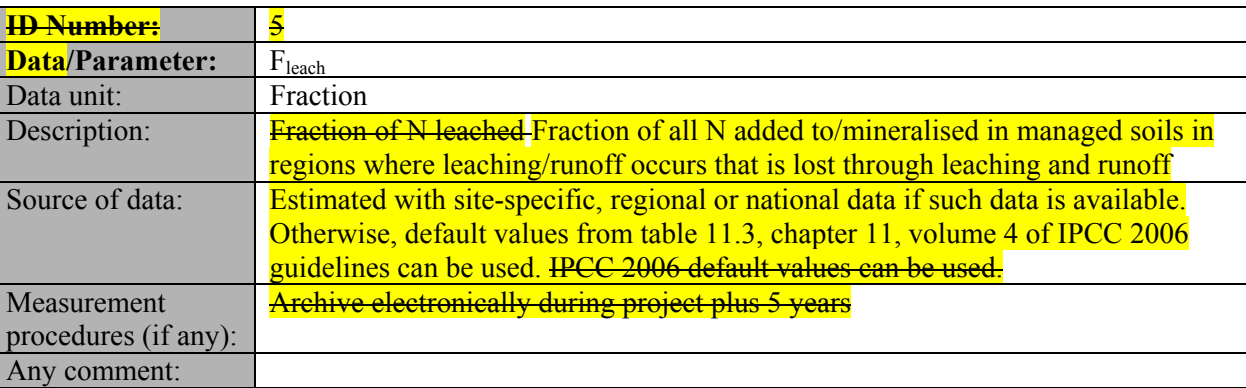

#### 527

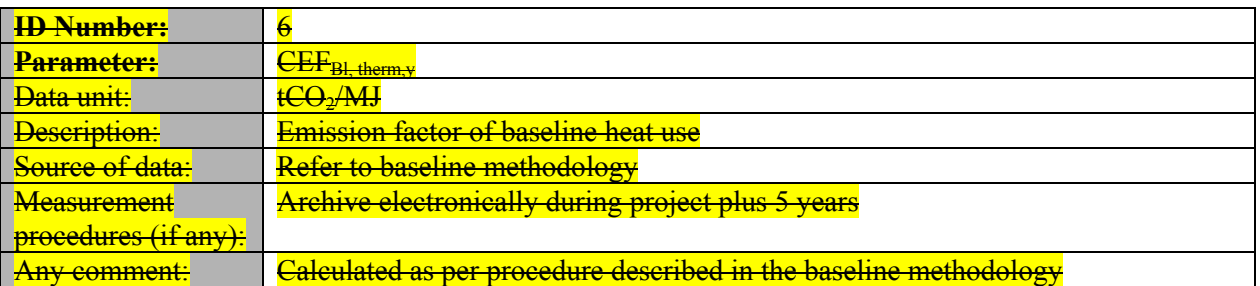

#### 528

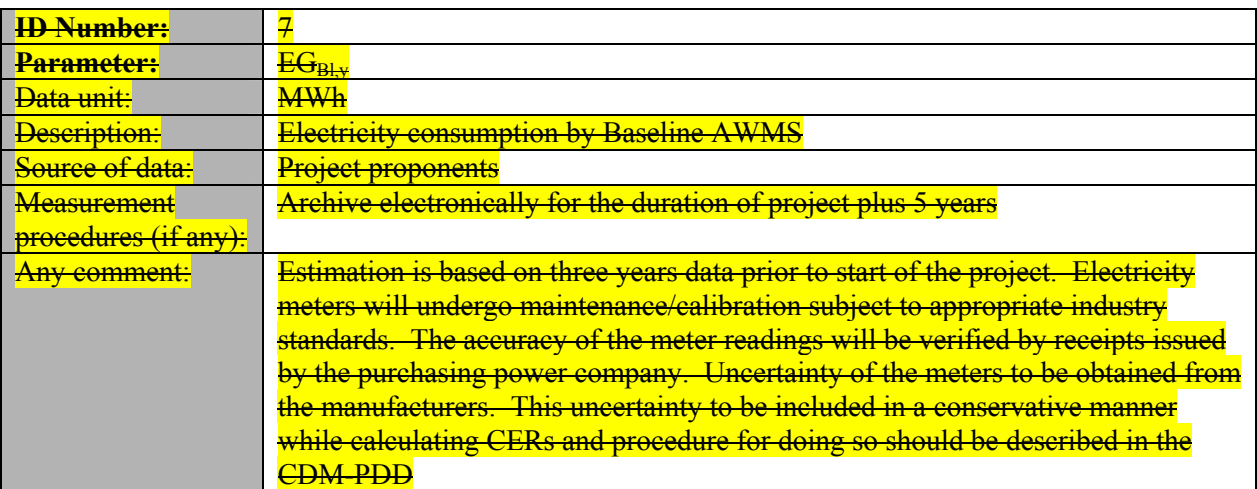

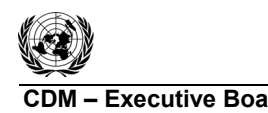

530

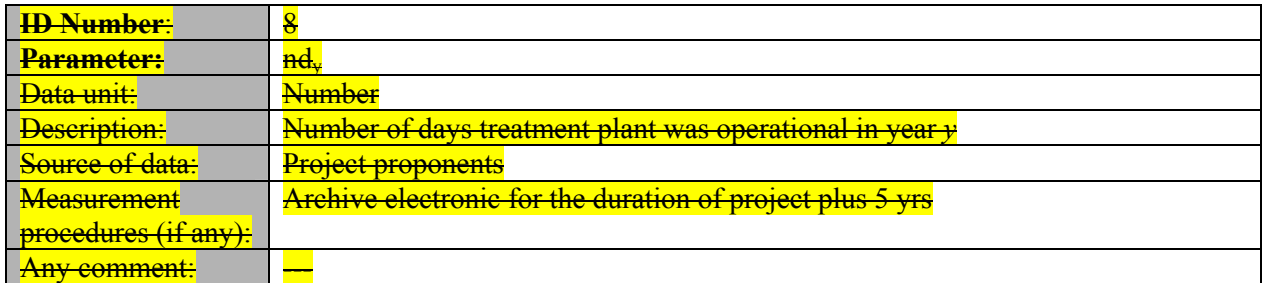

## 531

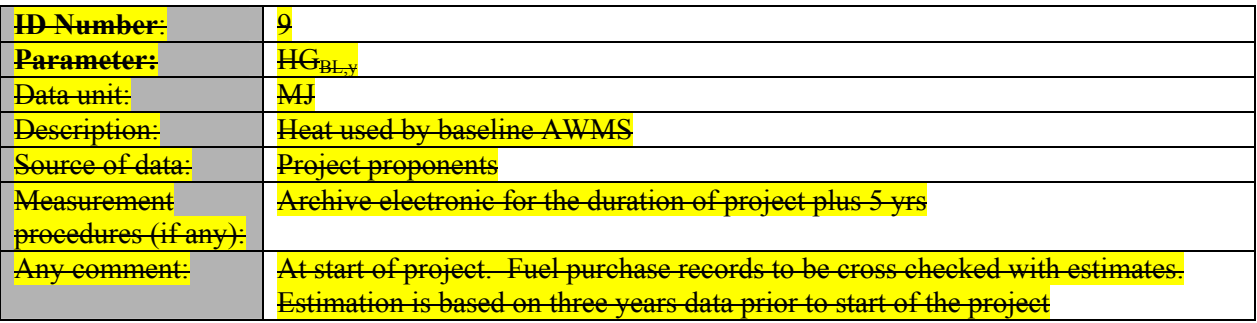

#### 532

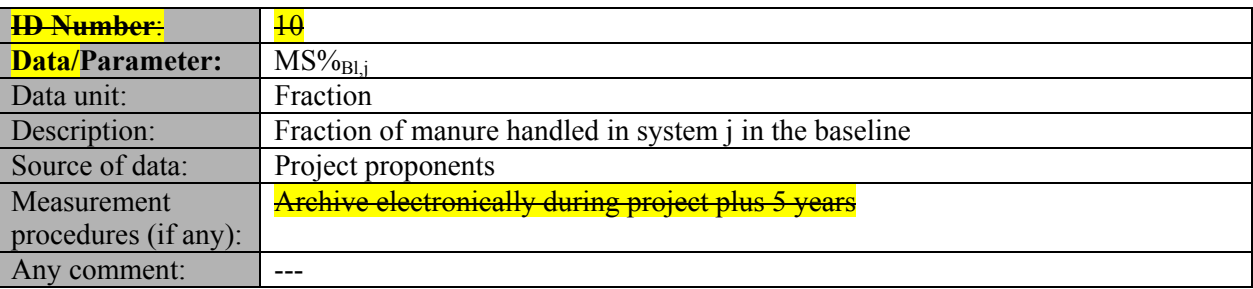

## 533

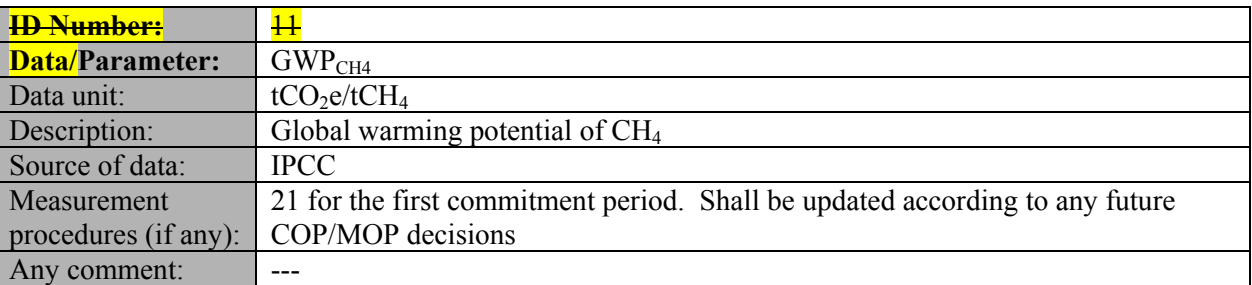

#### 534

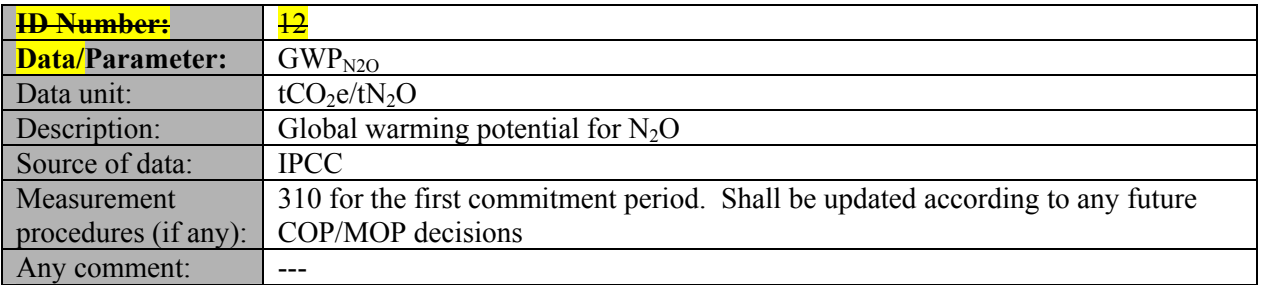

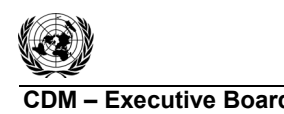

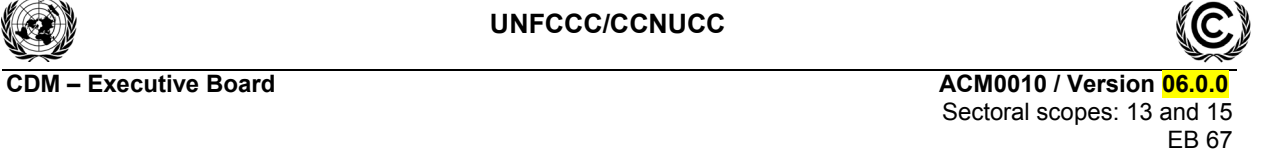

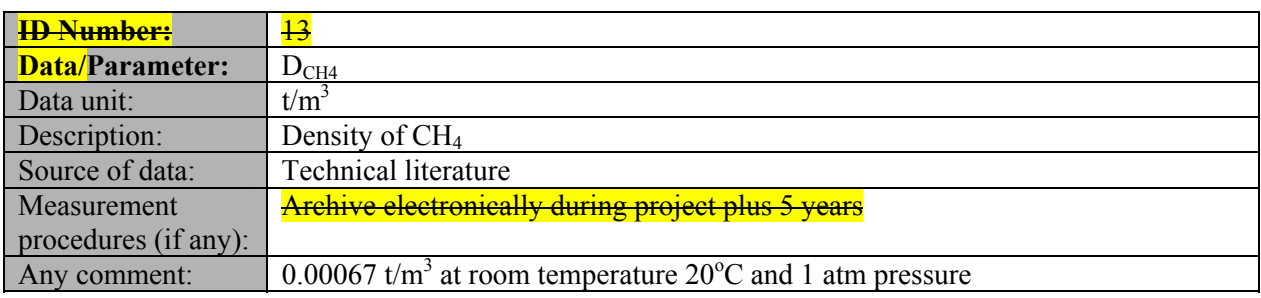

## 537

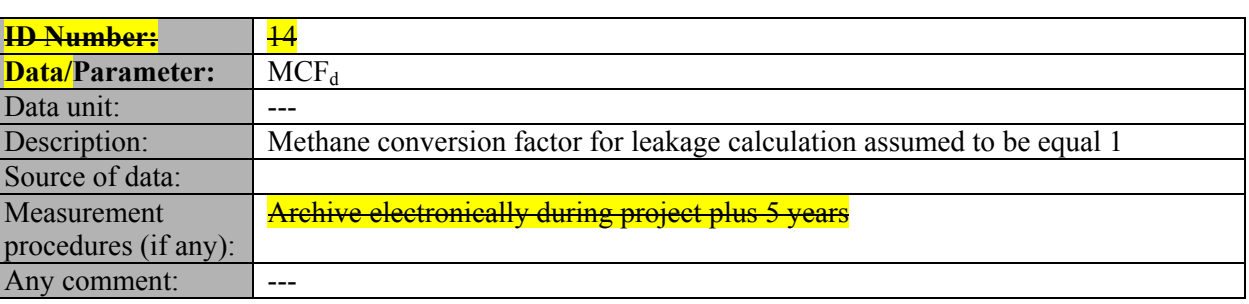

#### 538

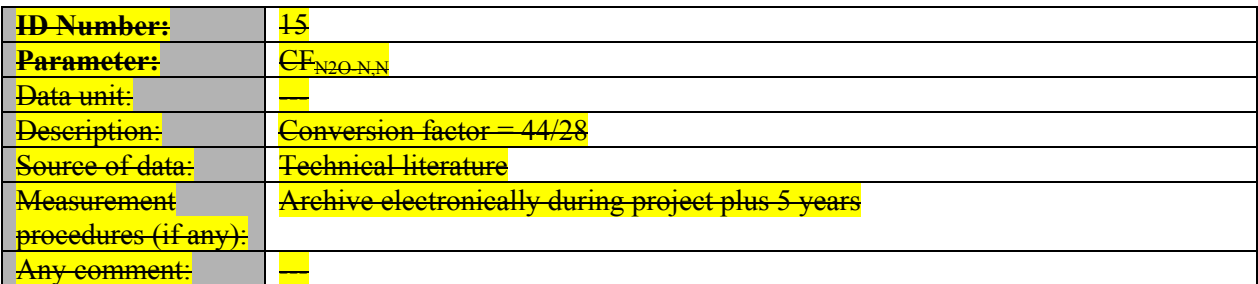

539

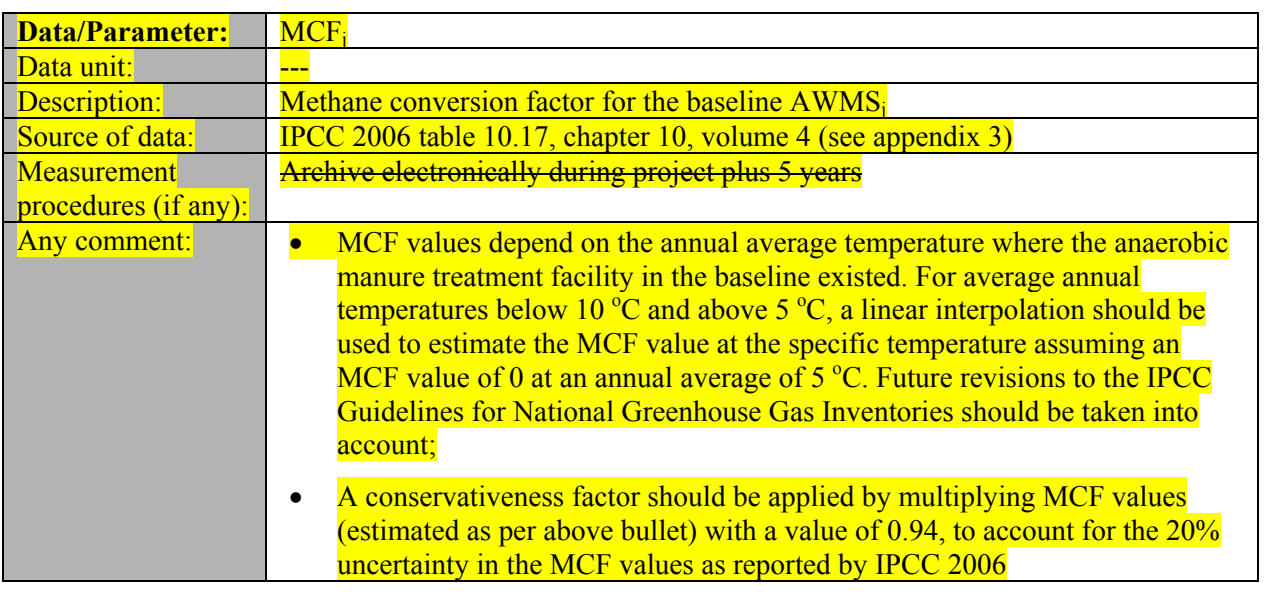

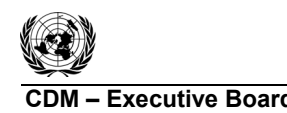

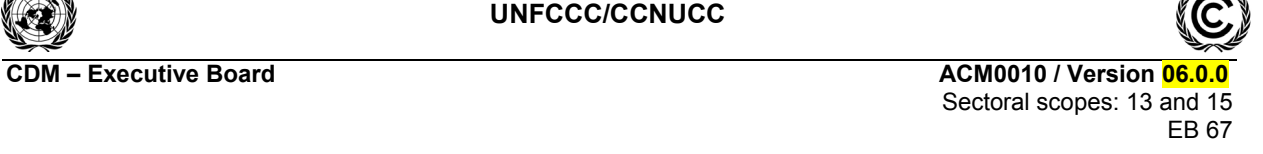

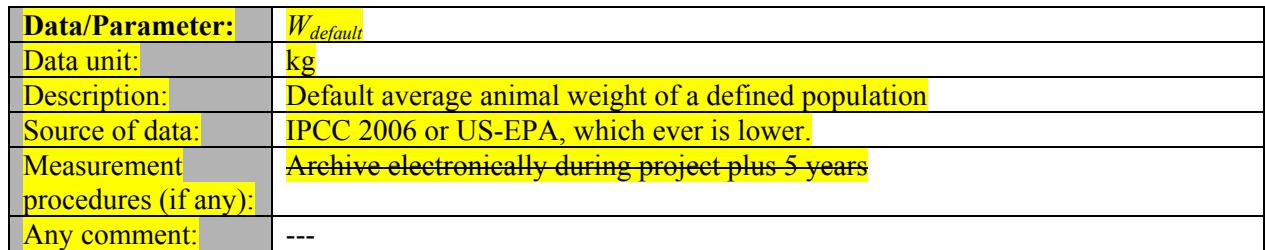

#### 542

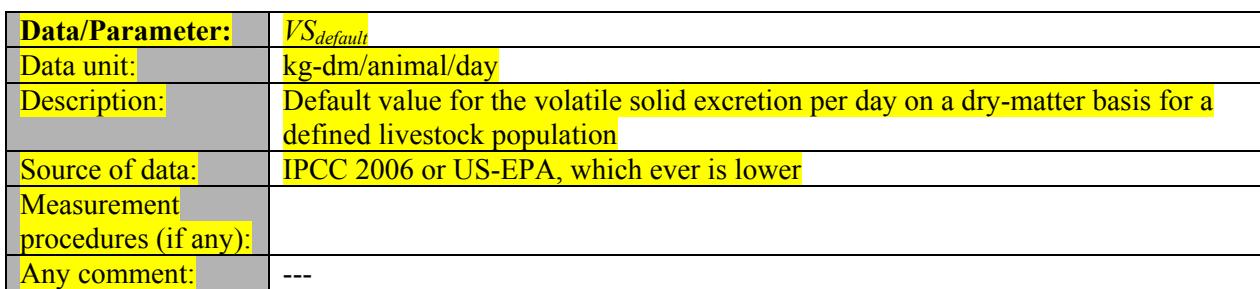

#### 543

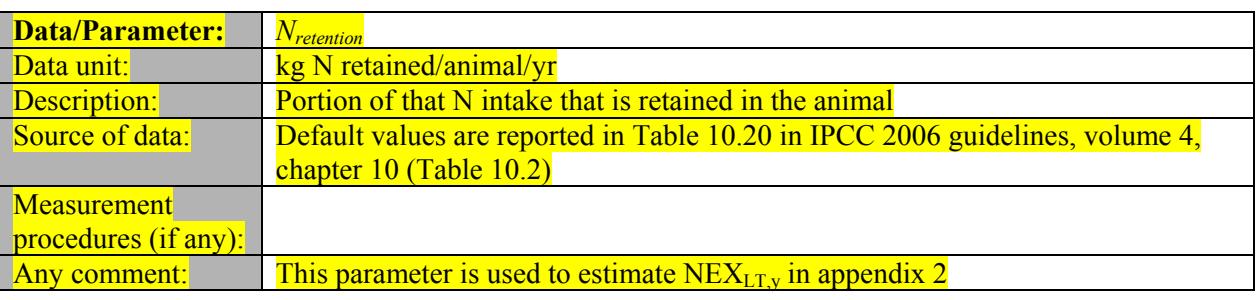

#### 544

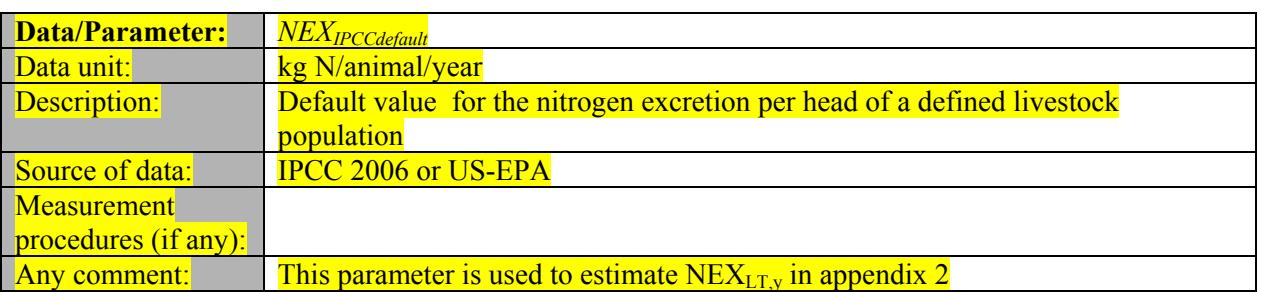

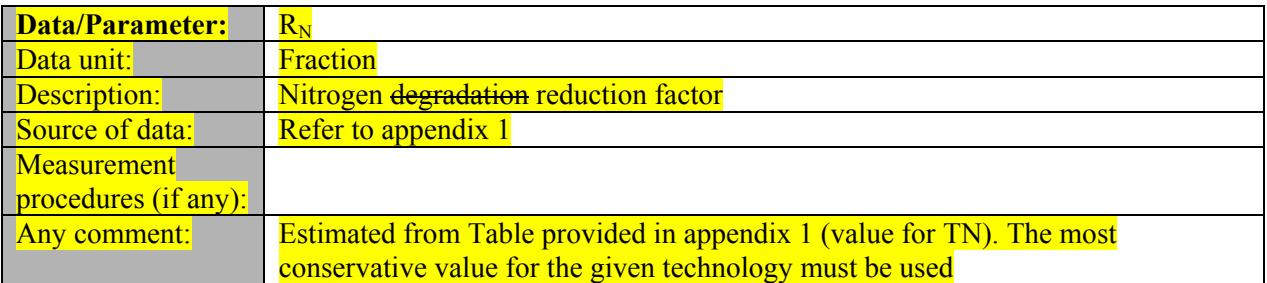

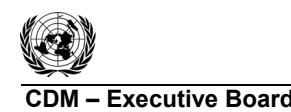

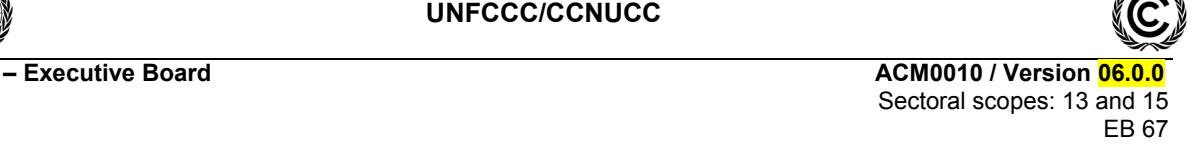

#### 546 **III. MONITORING METHODOLOGY**

- 547 In this methodology, monitoring comprises several activities.
- 548 The monitoring plan should include on site inspections for each individual farm included in the project 549 boundary where the project activity is implemented for each verification period.
- 550 Diagrammatic representation of animal waste management system existing on the project site prior to
- 551 project implementation should be presented  $(an\exp b)$  example is shown in Figure 2).
- 552 *Baseline emissions:*
- 553 Diagrammatic representation of animal waste management system existing on the project site 554 **prior to project implementation;**
- 555 Parameters MCF,  $B_0$ , and  $R_{VS}$  for estimating methane emissions from AWMS in the baseline;
- 556 **•** EF<sub>N2O</sub> and R<sub>N</sub> for estimating nitrogen emission from AWMS in the baseline;
- 557 Ambient temperature at the AWMS site;
- 558 Amount of electricity used for the operation of the AWMS in the baseline:
- 559 Amount of fossil fuel used for the operation of the AWMS in the baseline;
- 560 **•** Biogas based electricity exported to the grid, needs to be monitored only if emissions 561 reduction for electricity generation from biogas are claimed;
- 562 Data and parameters for estimating heat and electricity emission factors.
- 563 *Project emissions:*
- 564 The livestock populations by different livestock types. This includes the number of heads of 565 each population and the average animal weight in each population,
- 566 Parameters MCF, Bo, and RVS for estimating methane emissions from AWMSs in the project 567 case;
- 568 EFN2O and RN for estimating nitrogen emission from AWMS in the baseline:
- 569 The default volatile solid excretion values or other parameters required for estimating the 570 volatile solids. If dietary intake method is used, the feed intake of animals and its energy will 571 be monitored;
- 572 Leakage from anaerobic digester, if used. The default value is 15%, but in case project 573 **participants use a lower value, the appropriate measurement to support the lower value shall** 574 **be monitored and reported:**
- 575 The default nitrogen excretion per animal or parameters required to estimate nitrogen 576 **excretion. If N intake method is used the amount of dry matter intake by livestock shall be** 577 monitored:
- 578 **•** Amount of electricity used in the project case. If electricity consumption is measured in the 579 **broject, then project proponents may use the integral to calculate baseline, project and/or** 580 **leakage emissions from electricity consumption**<sup>?</sup>;
- 581 Fuel consumption for generation of heat used in the project case. Calculated following the 582 **latest version of "Tool to calculate project or leakage CO<sub>2</sub> emissions from fossil fuel** 583 combustion";

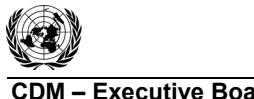

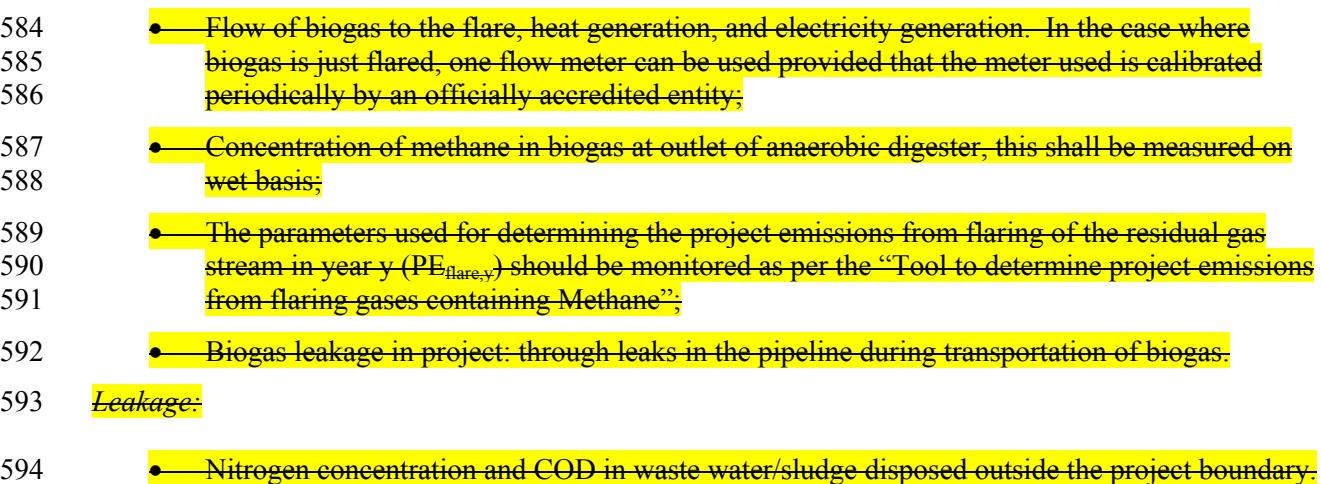

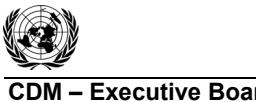

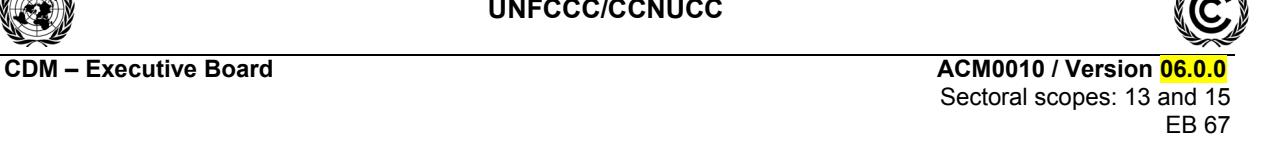

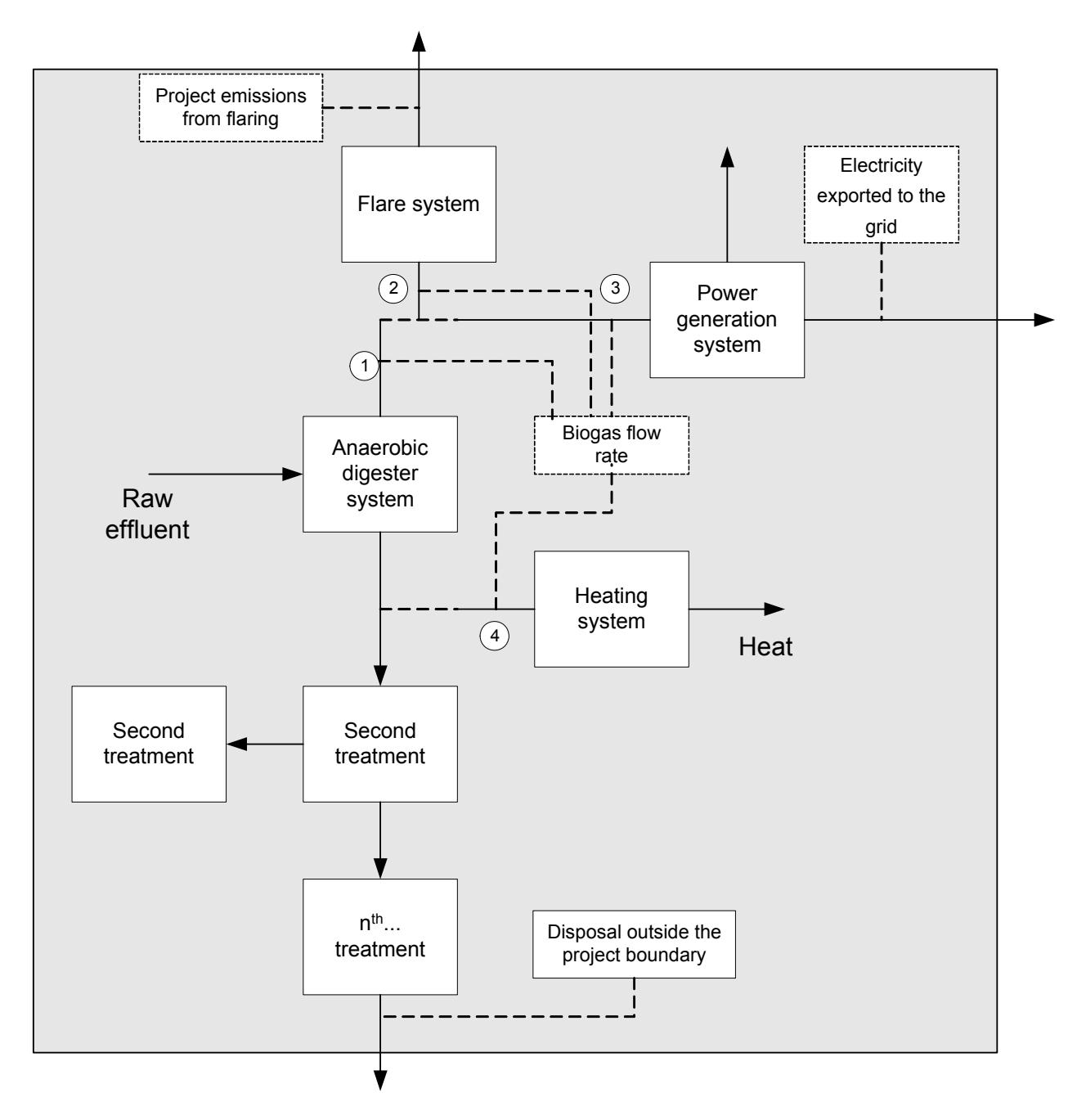

595

596 **Figure 2: Flow diagram and biogas flow measurement points of project activity** 

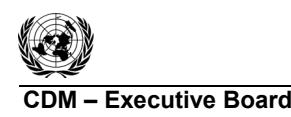

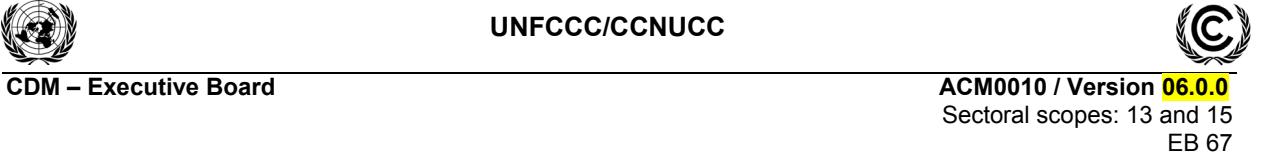

## 597 **Data and parameters monitored**

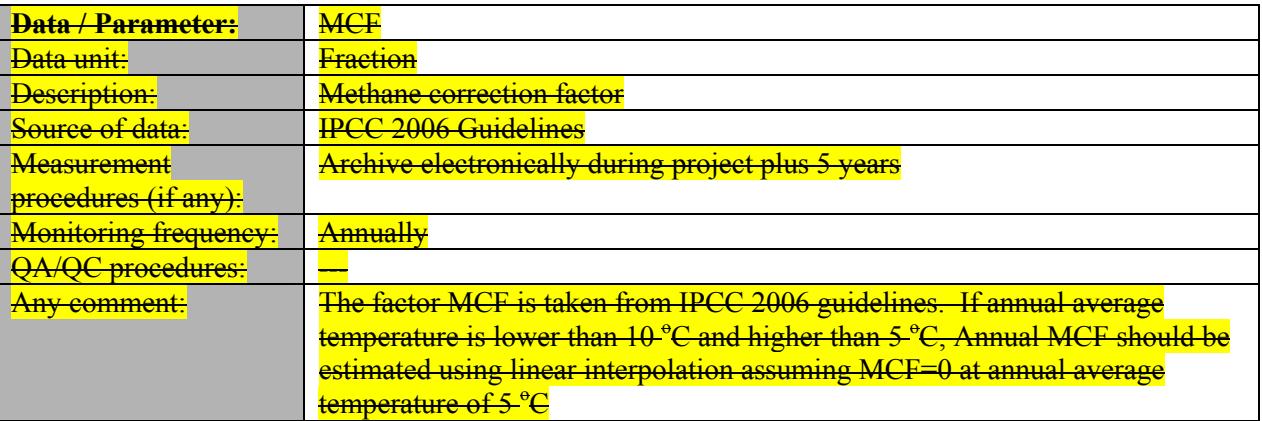

## 598

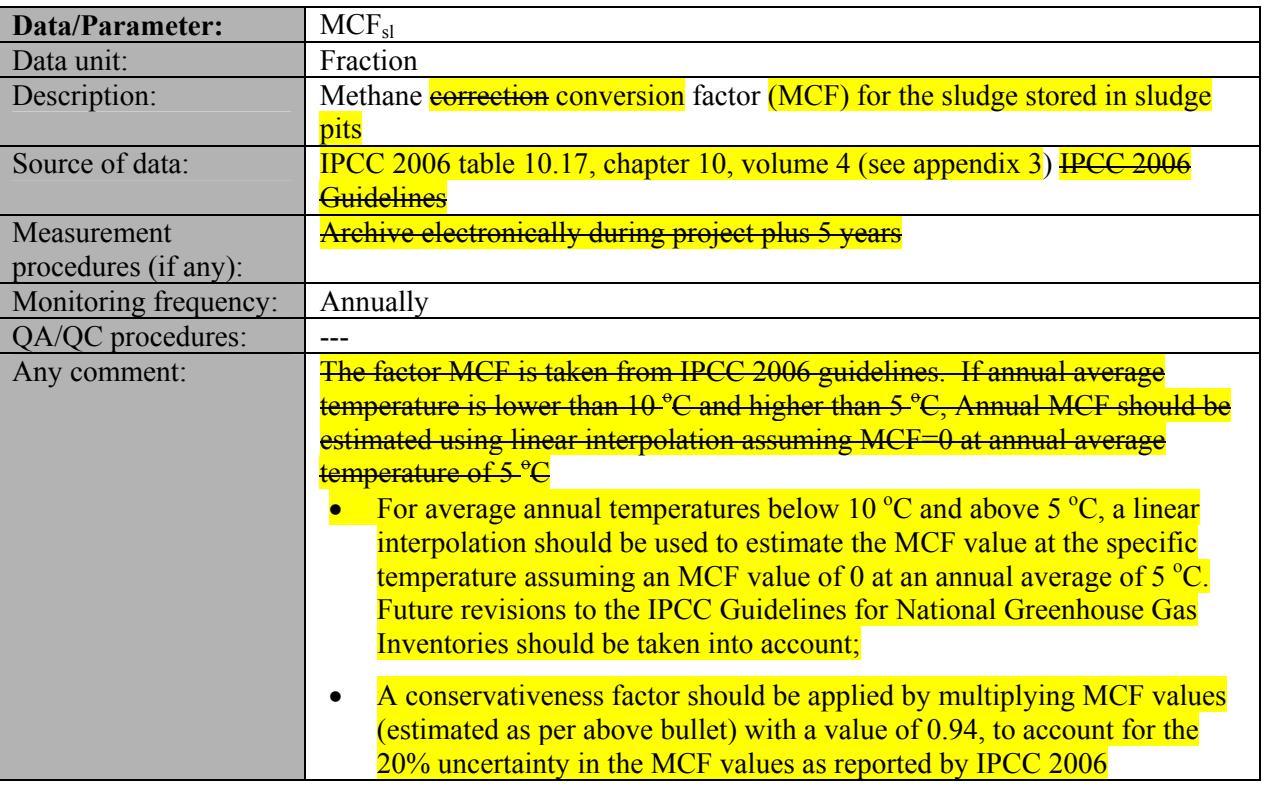

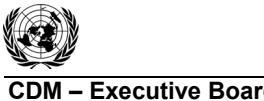

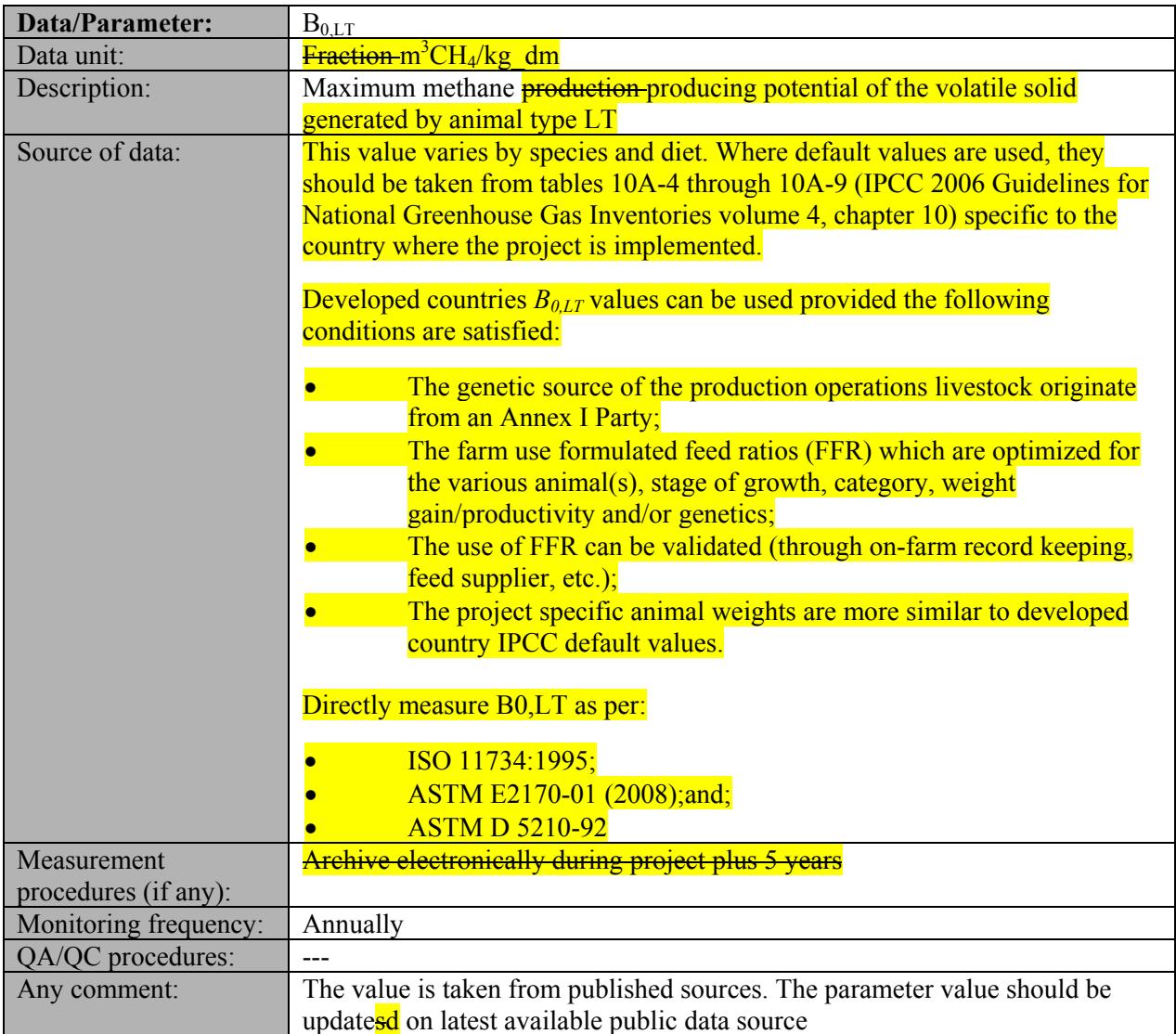

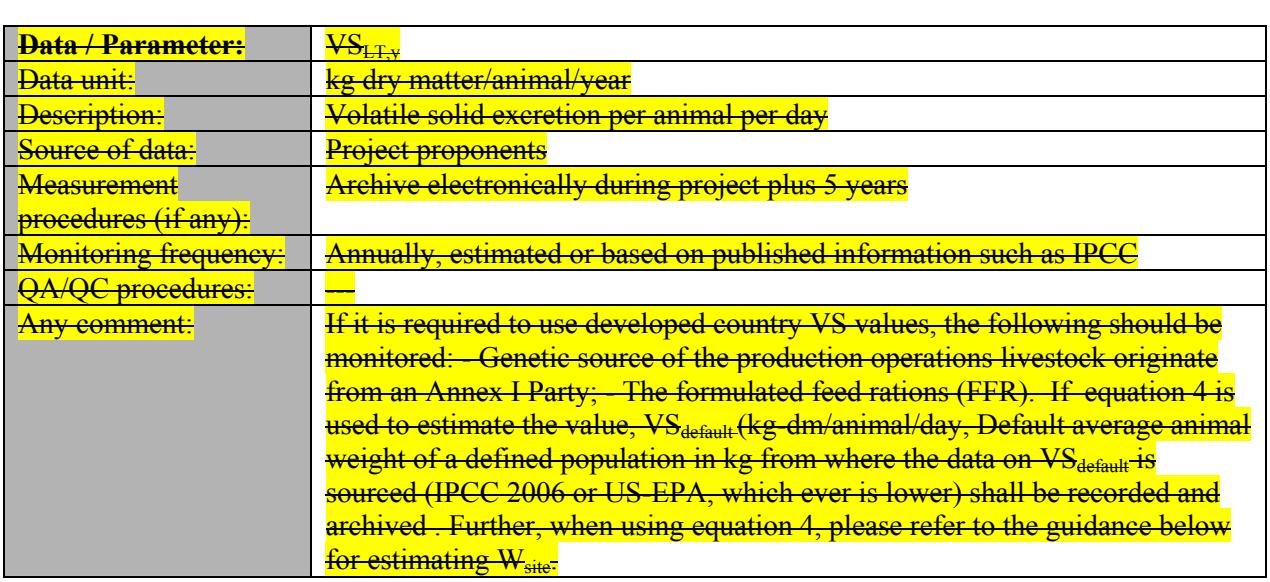

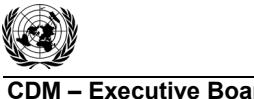

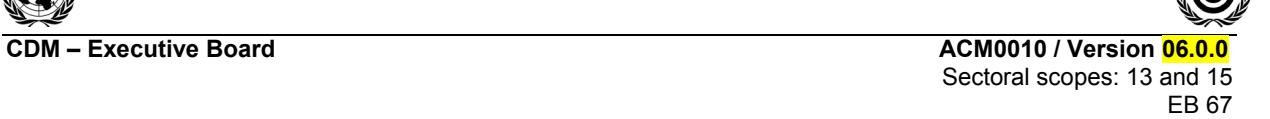

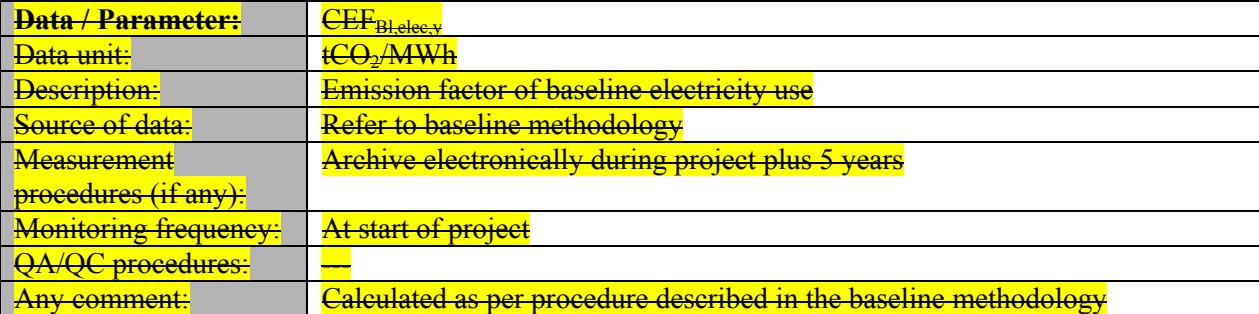

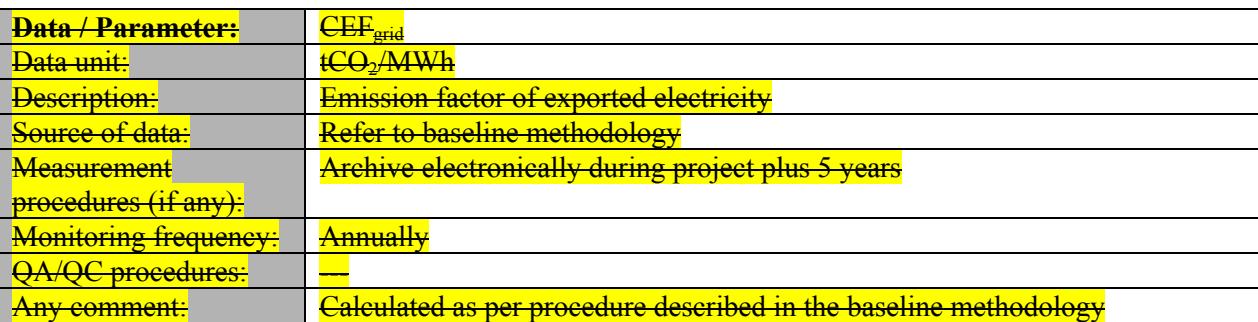

#### 603

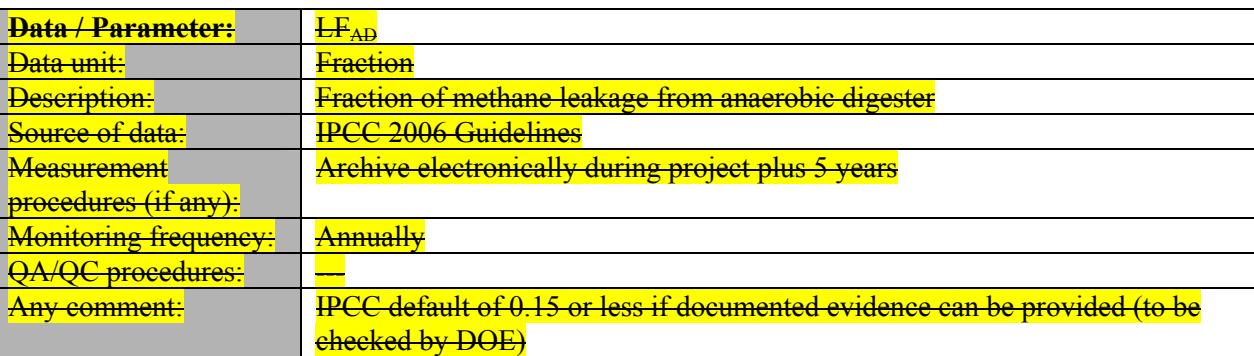

604

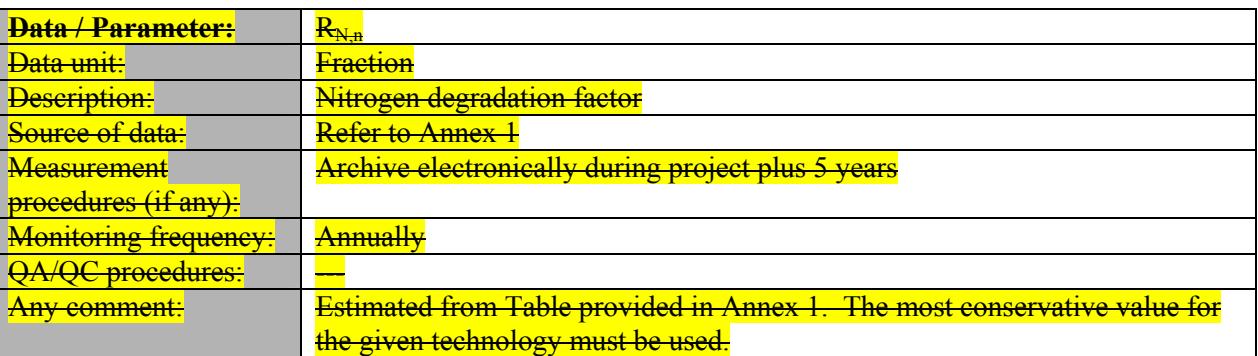

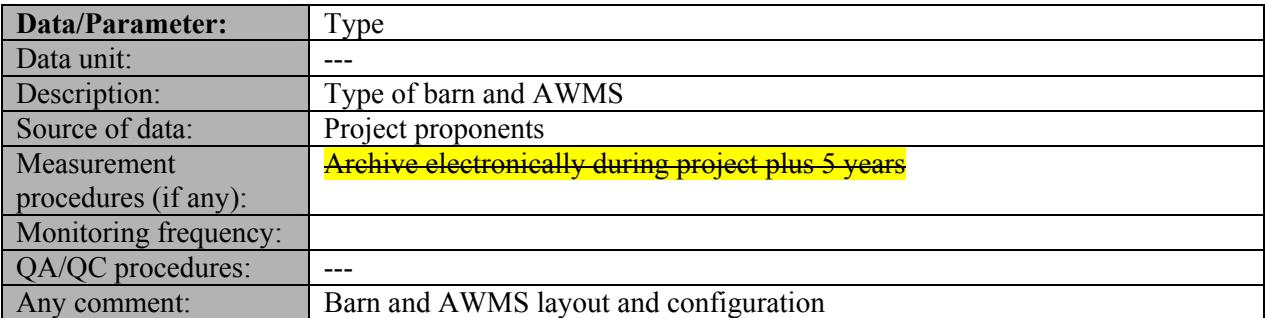

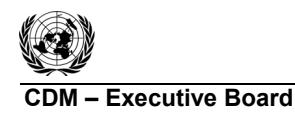

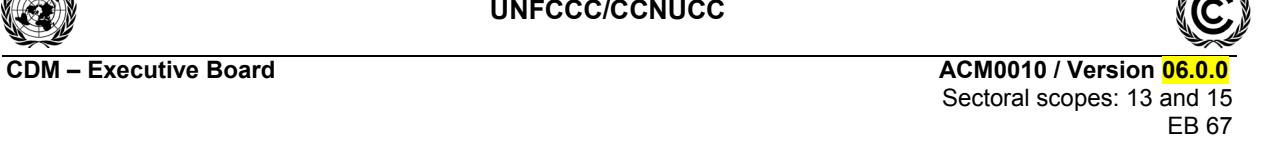

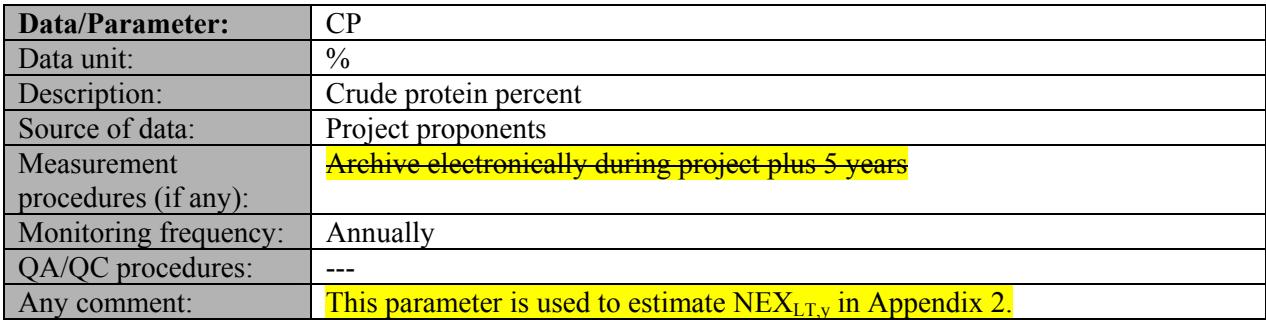

## 607

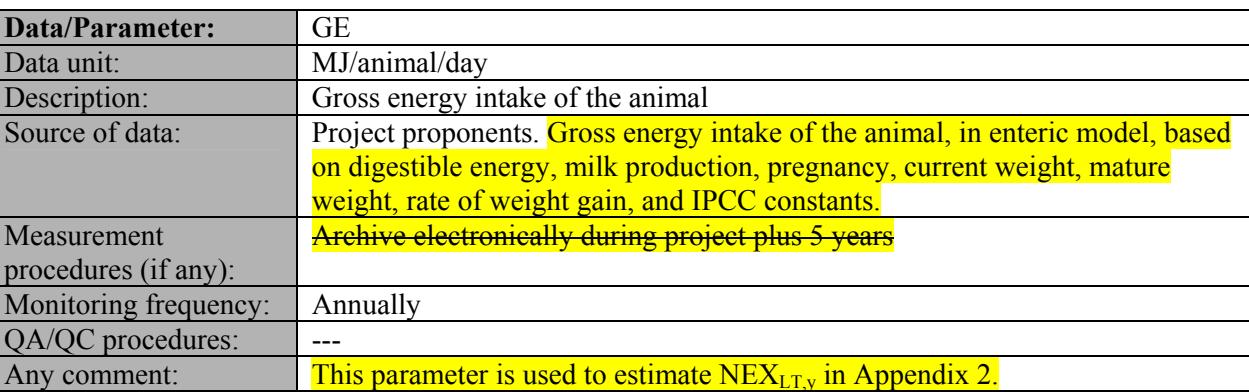

608

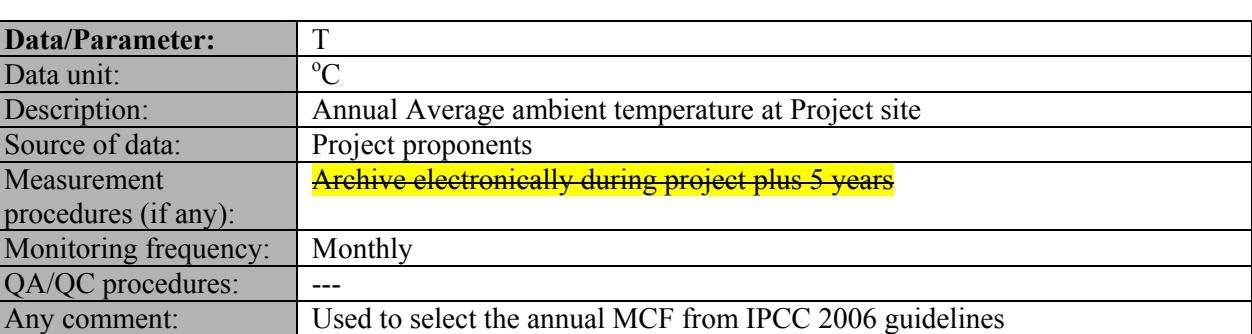

609

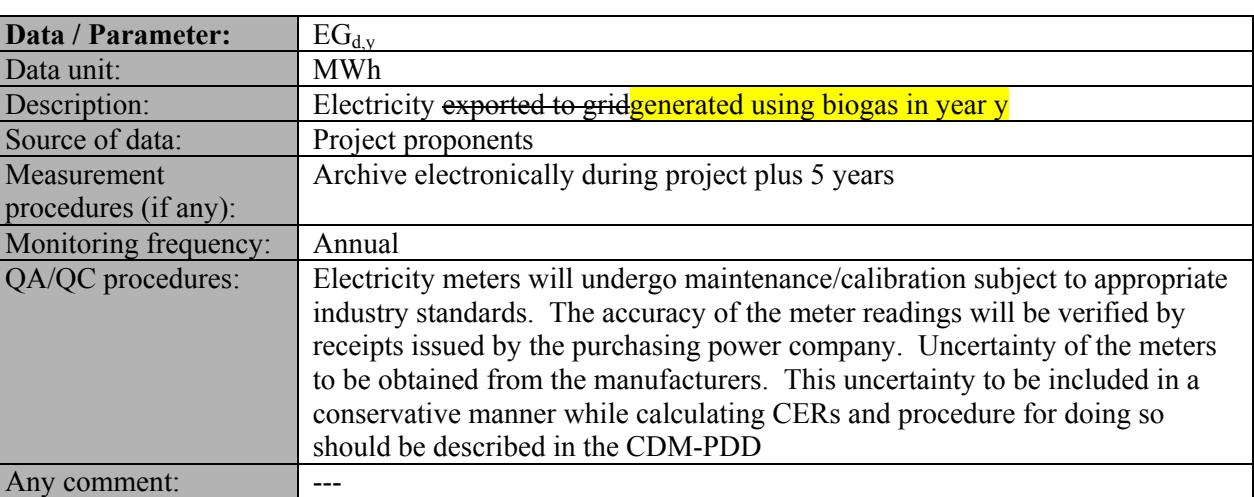

610

611

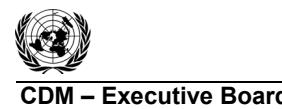

**CDM – Executive Board ACM0010 / Version 06.0.0** 

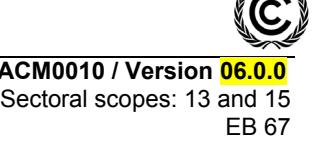

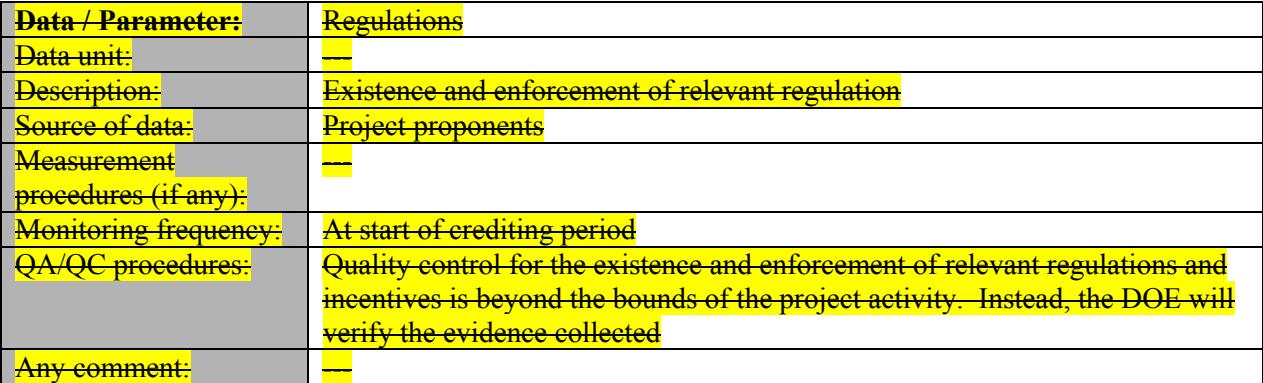

## 614

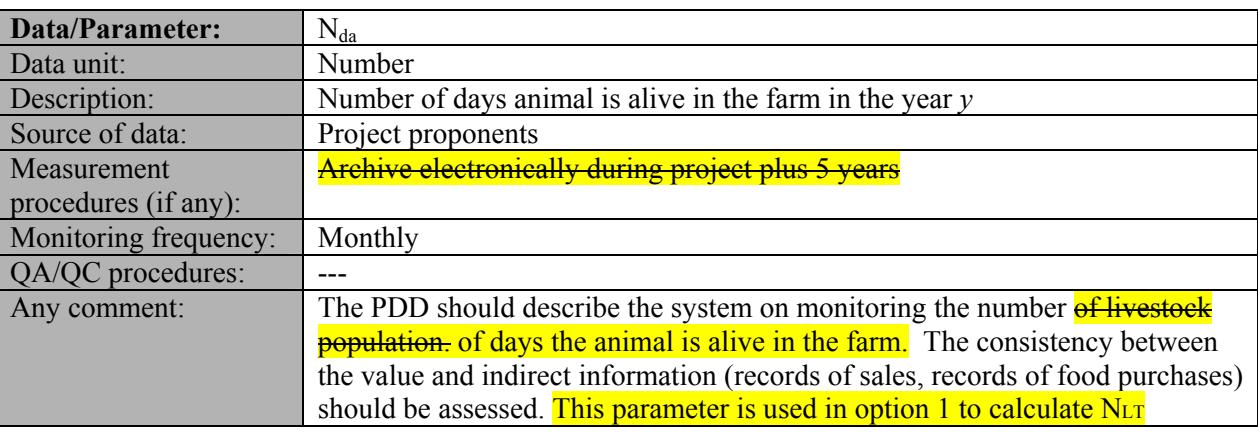

#### 615

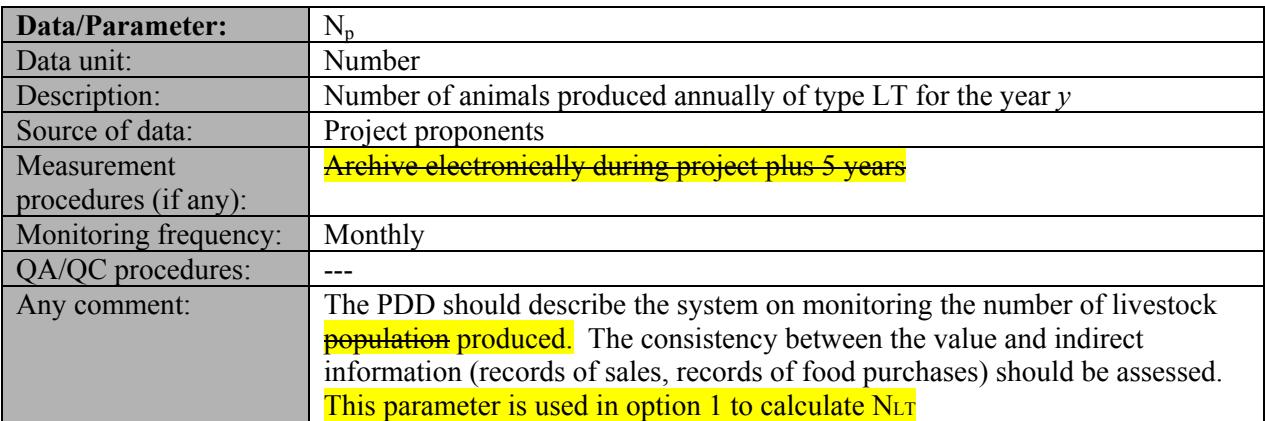

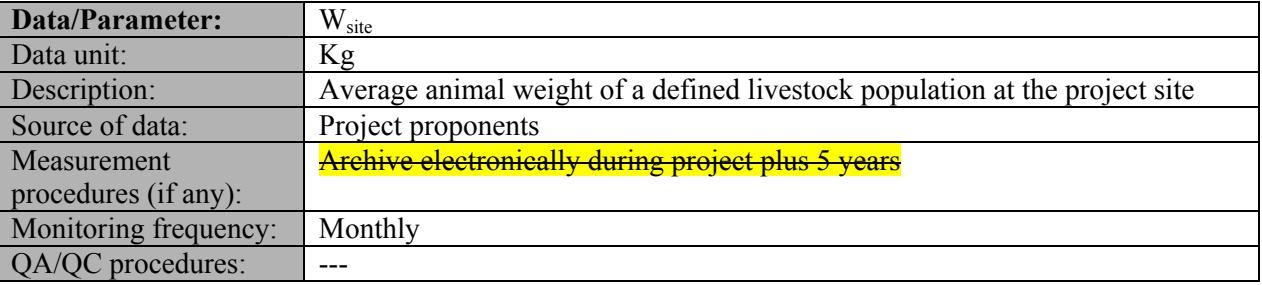

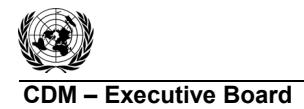

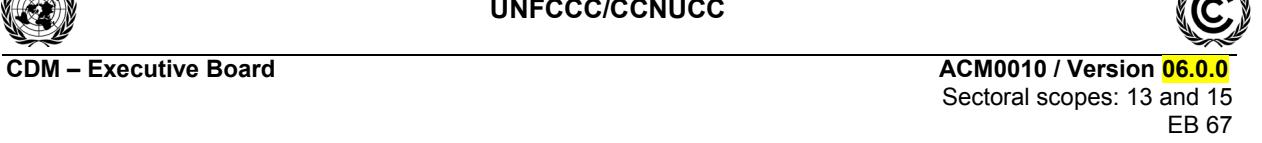

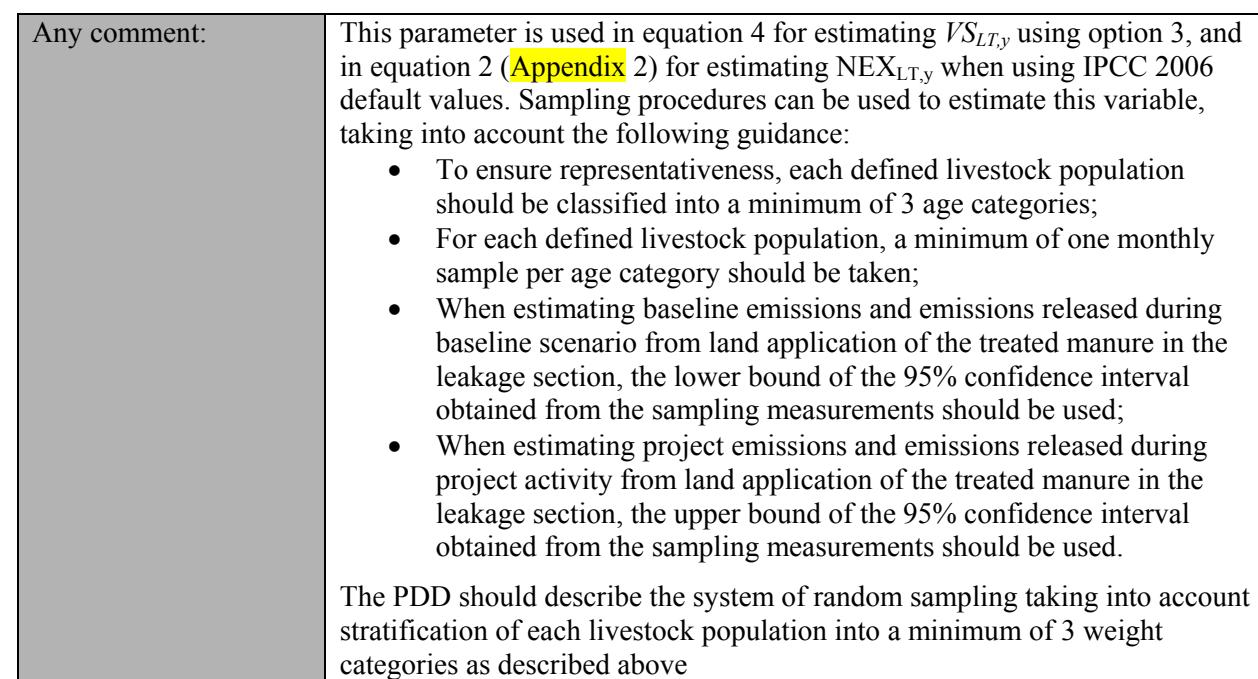

618

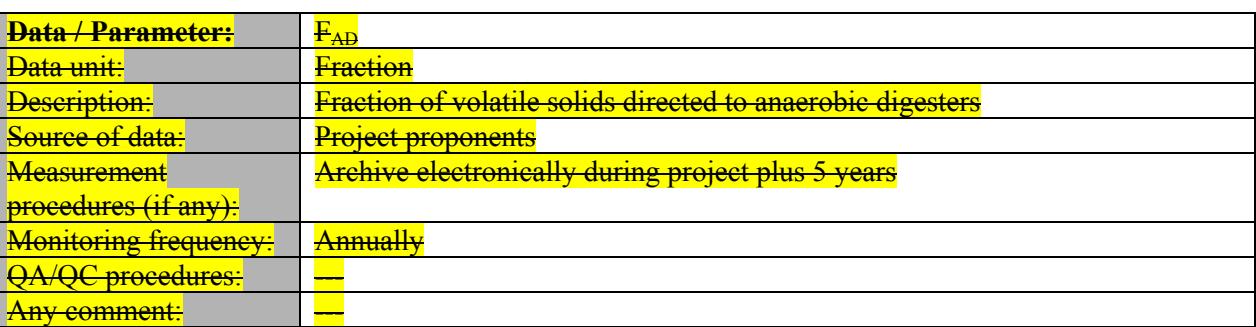

#### 619

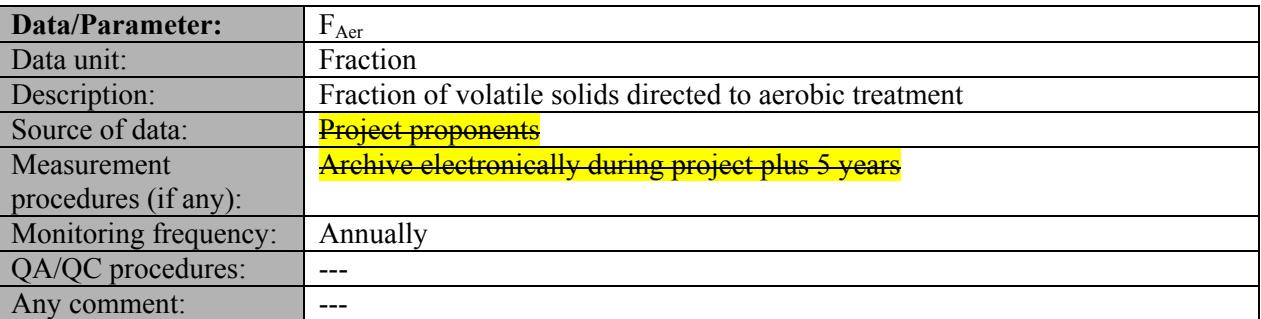

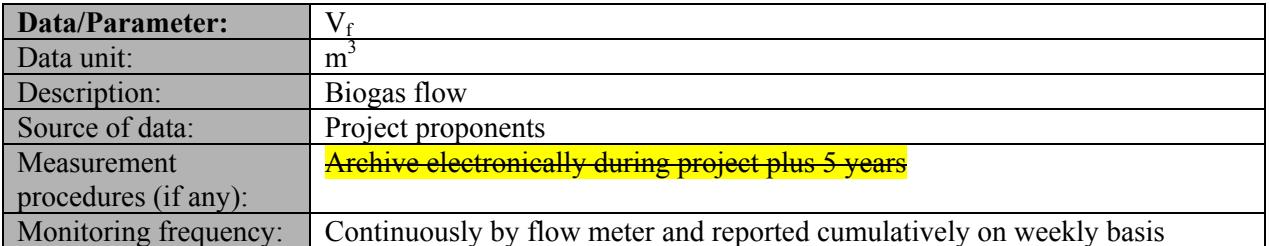

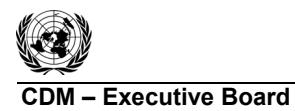

EB 67

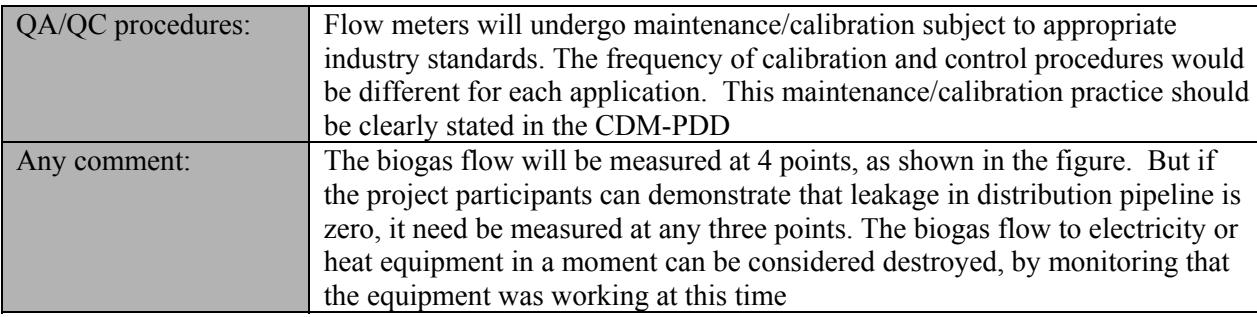

622

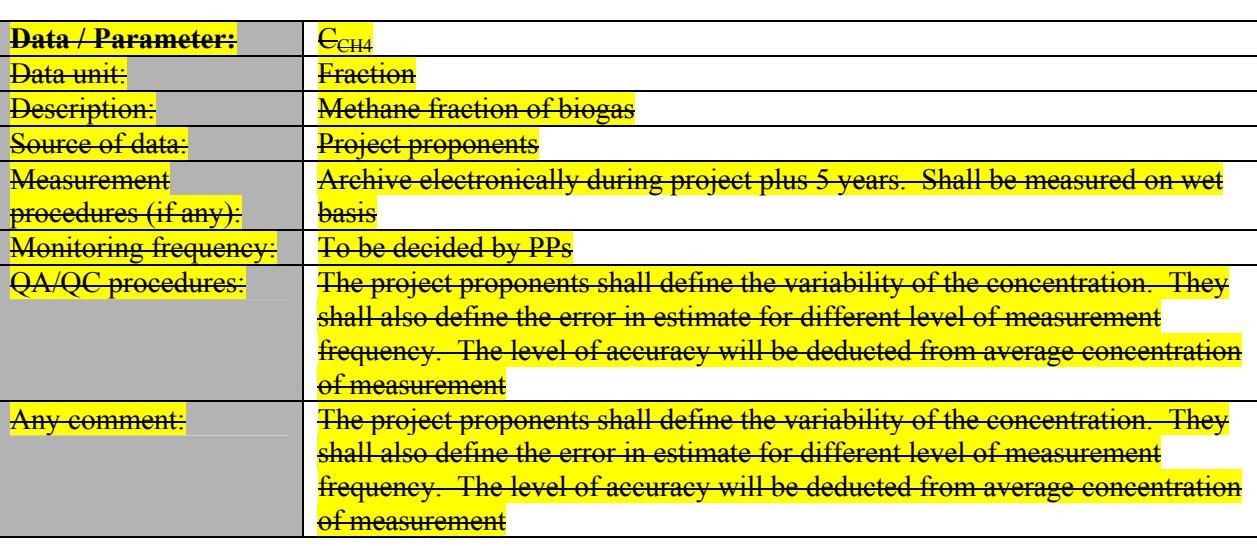

623

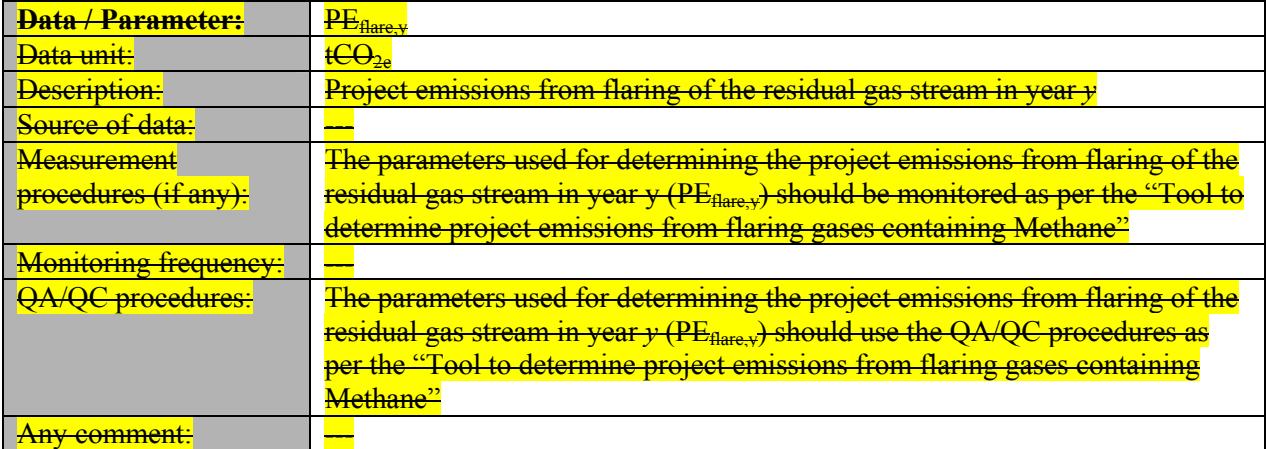

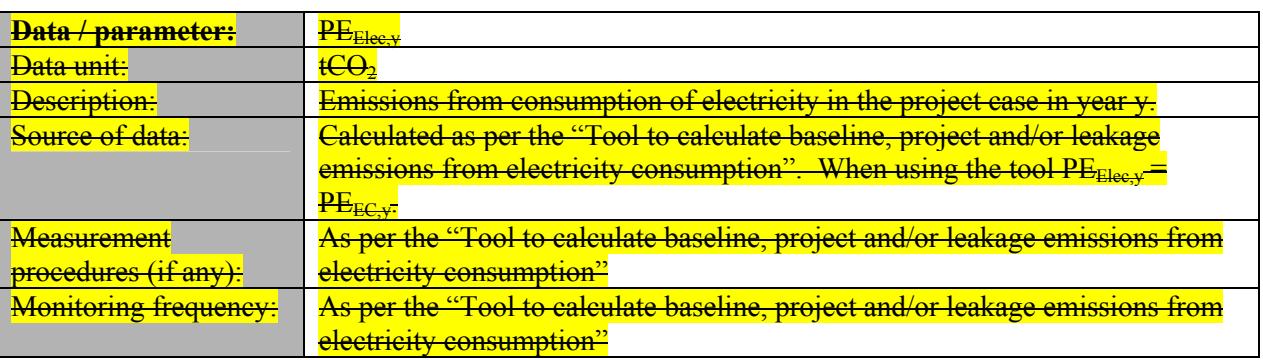

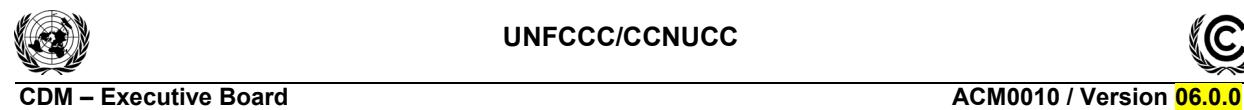

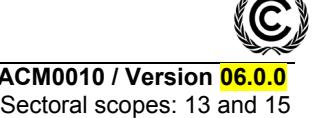

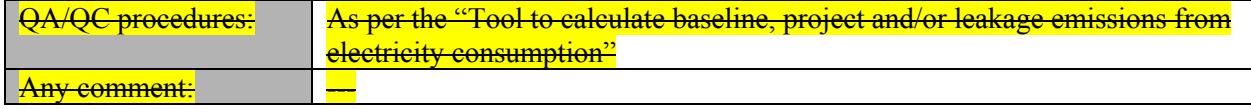

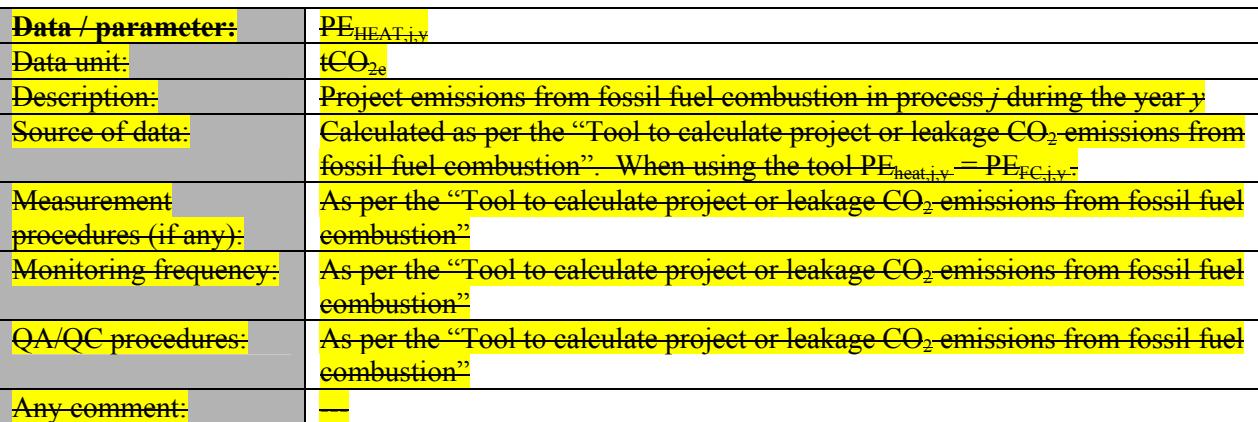

#### 626

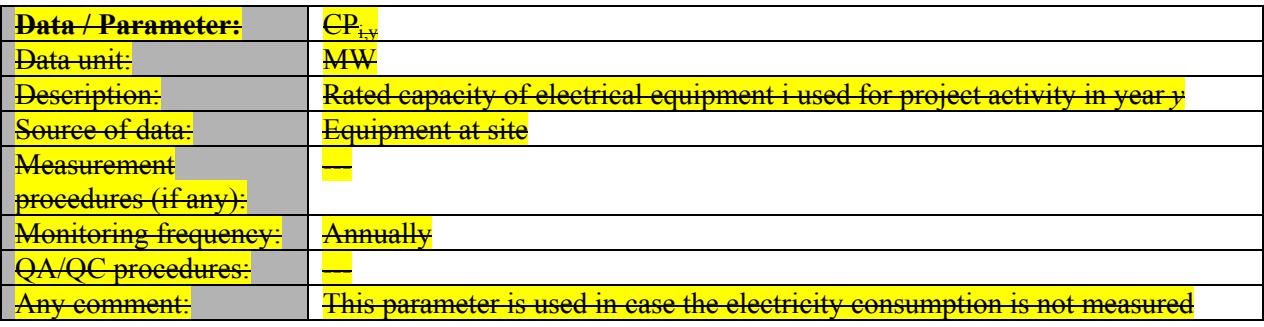

#### 627

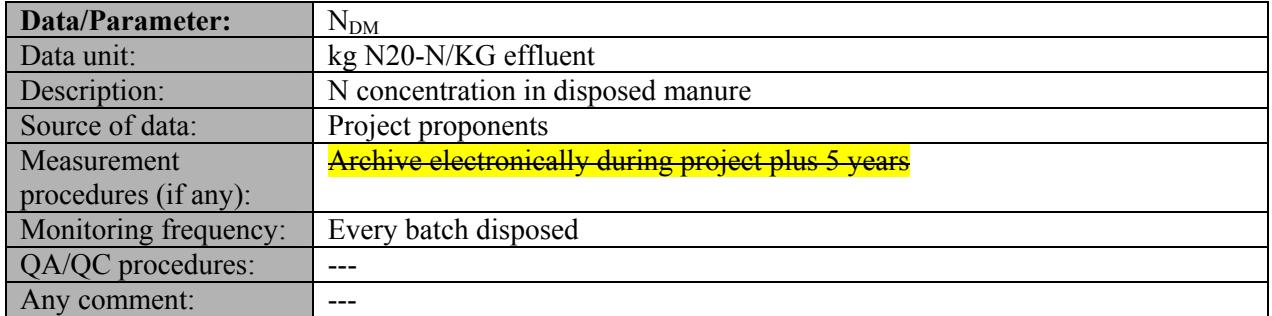

#### 628

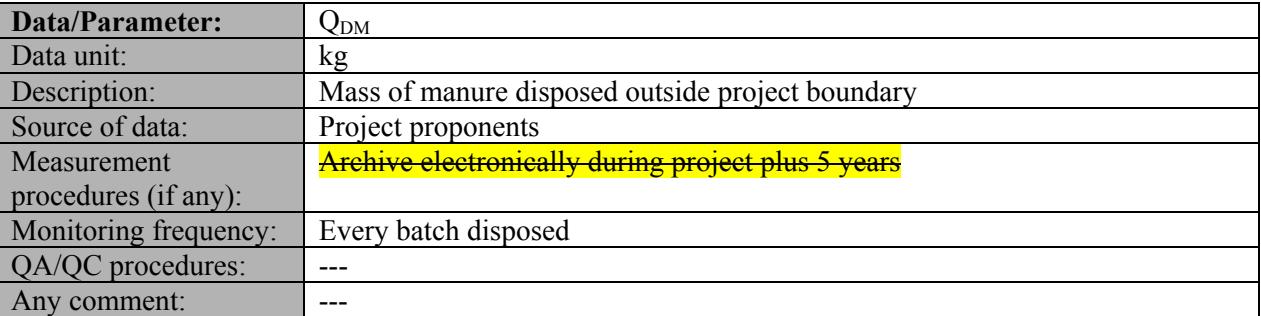

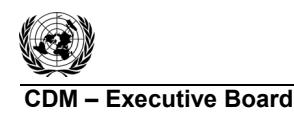

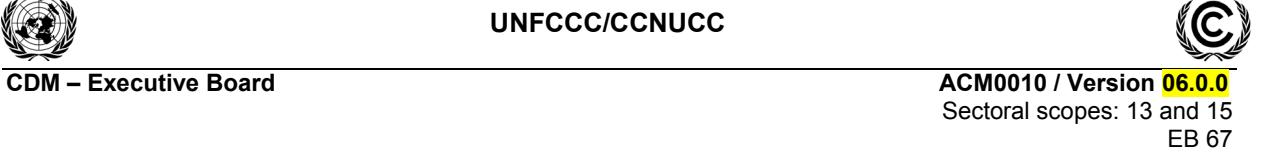

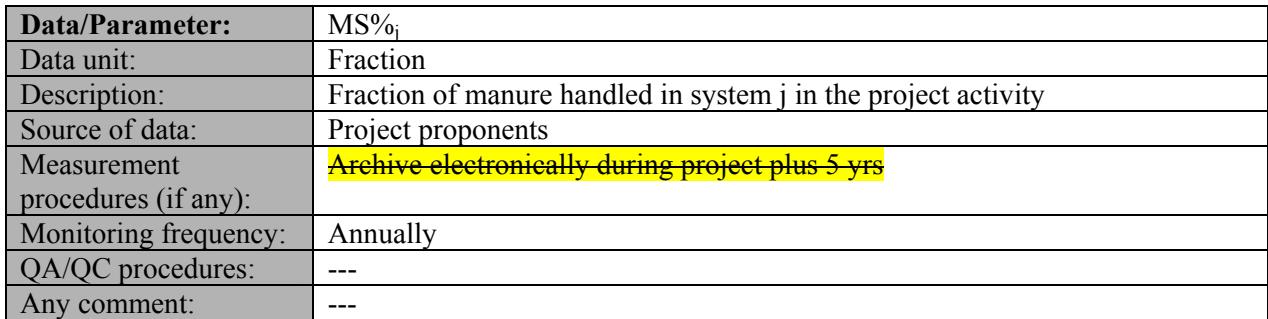

## 631

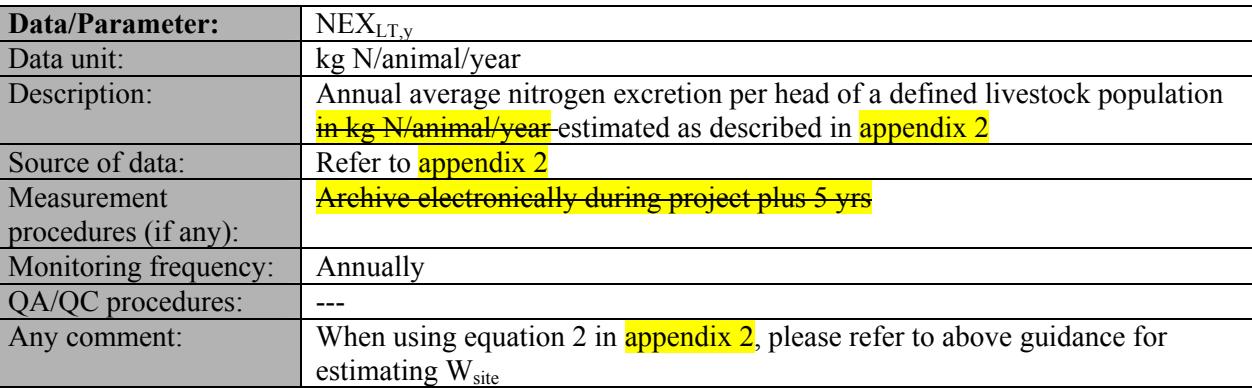

#### 632

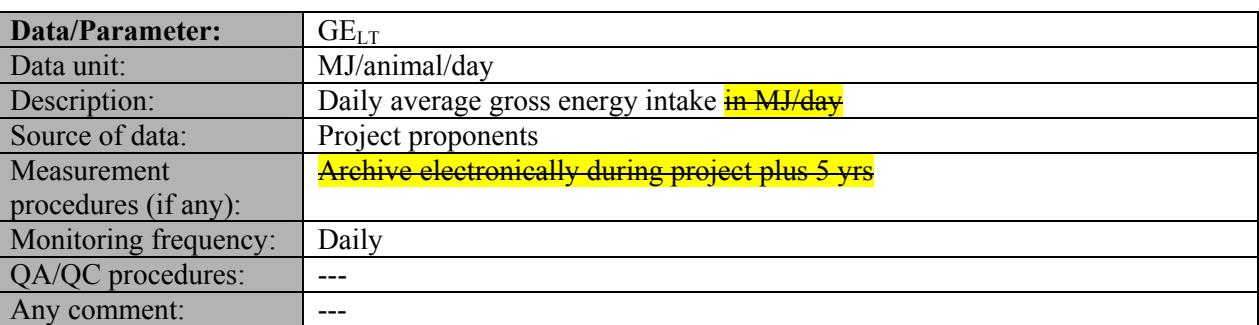

#### 633

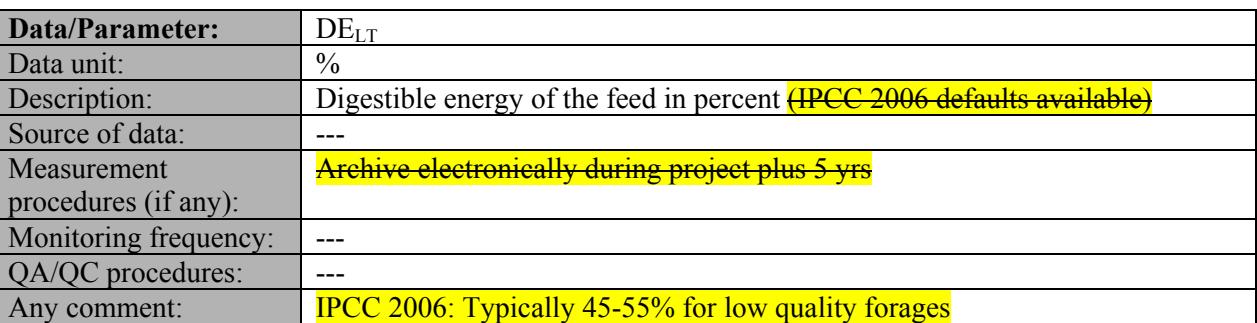

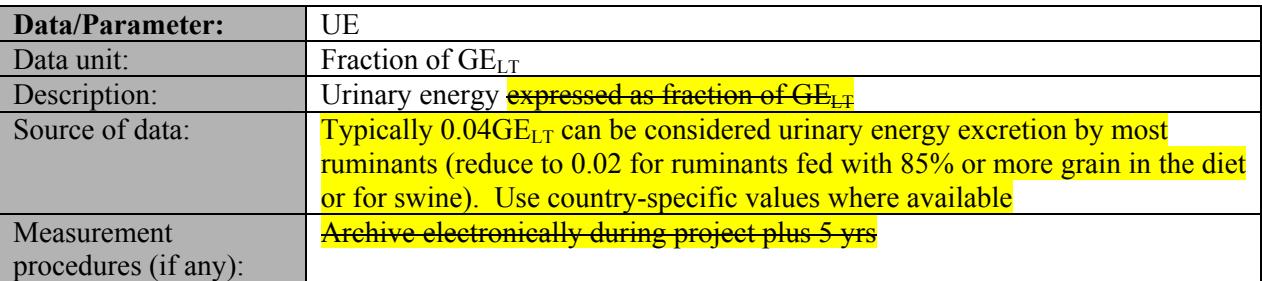

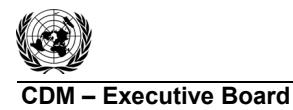

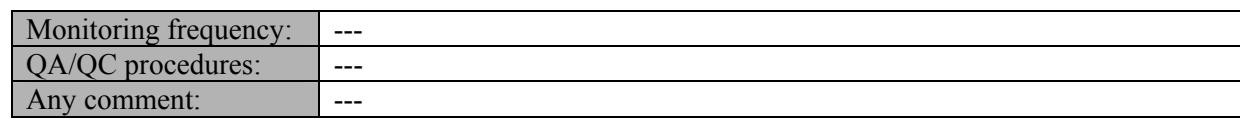

#### 635

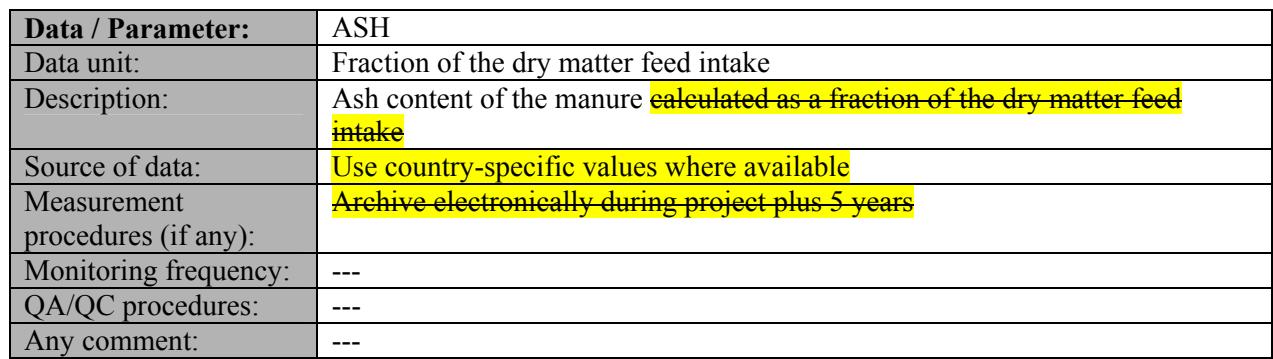

#### 636

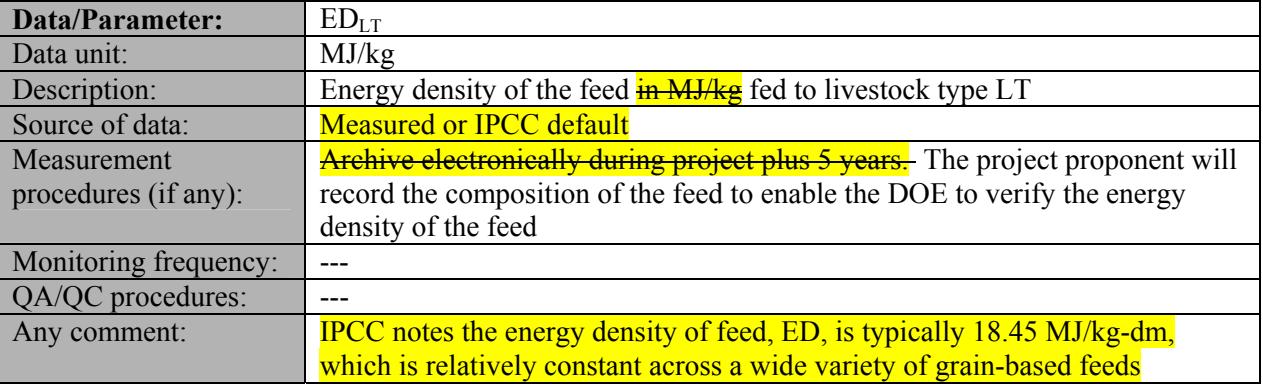

## 637

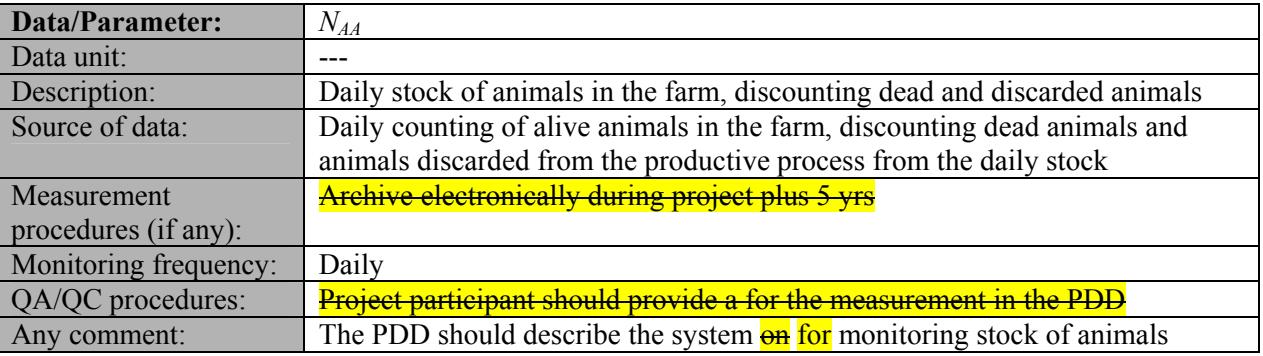

638

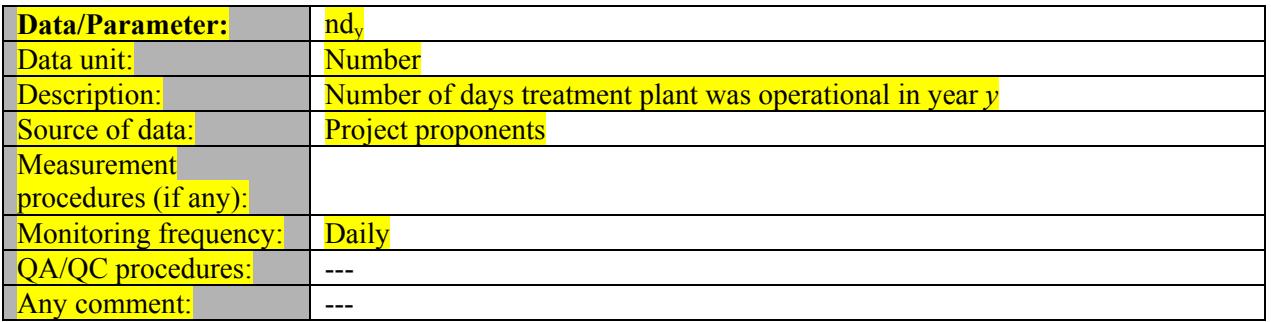

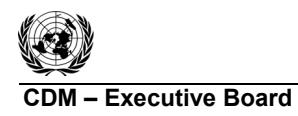

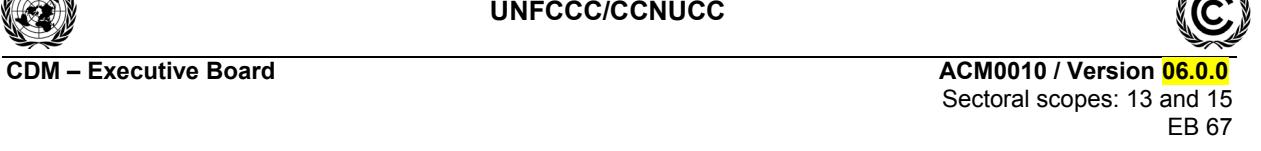

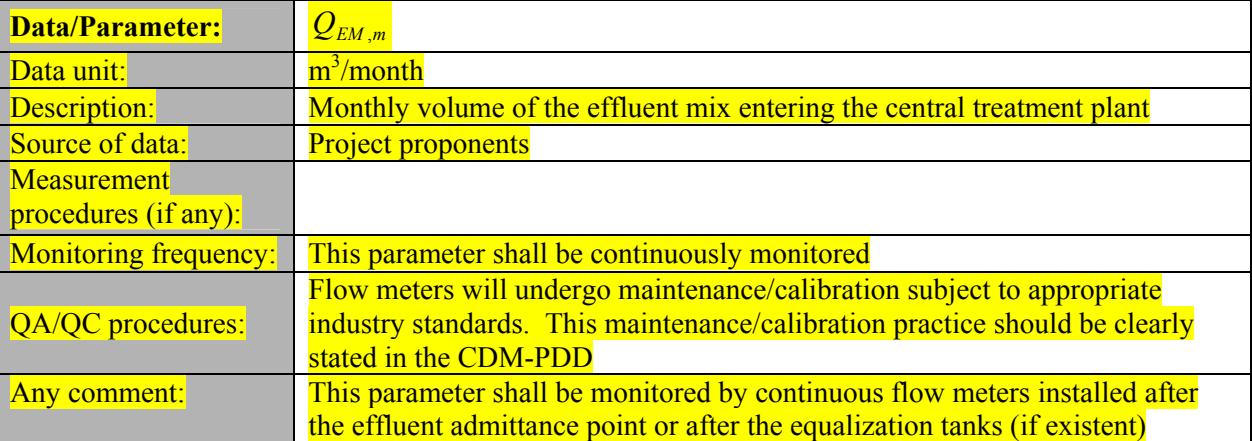

## 641

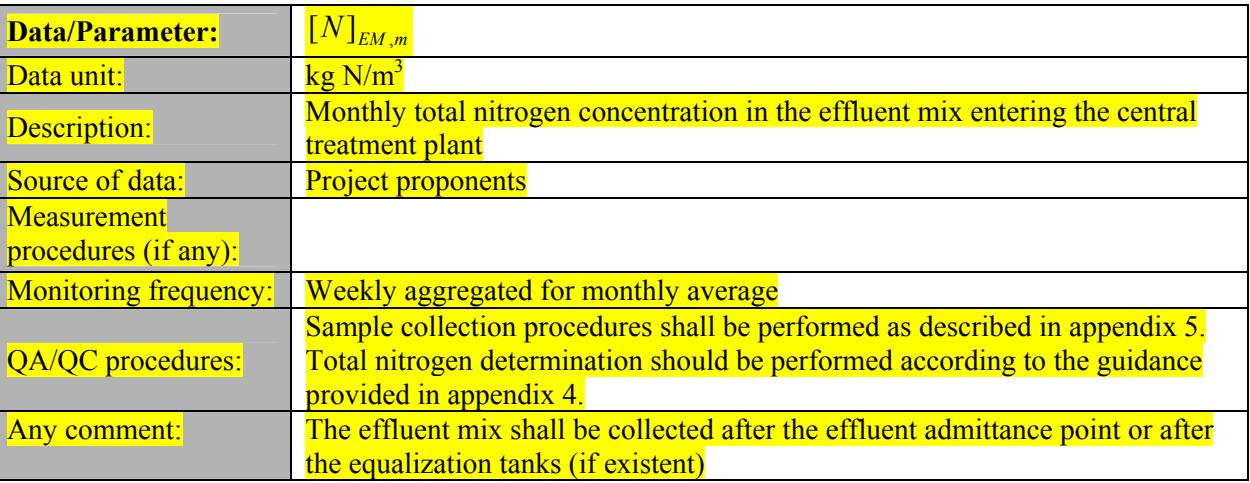

#### 642 **IV. REFERENCES AND ANY OTHER INFORMATION**

643 Not applicable.

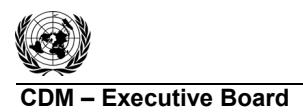

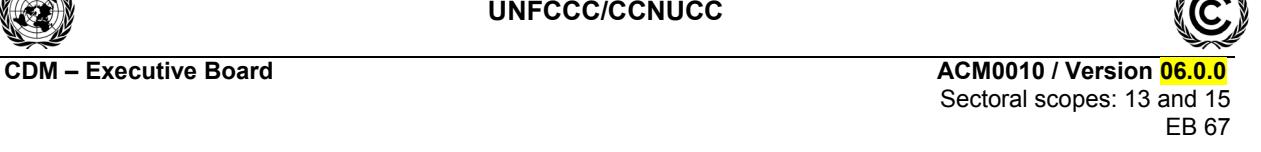

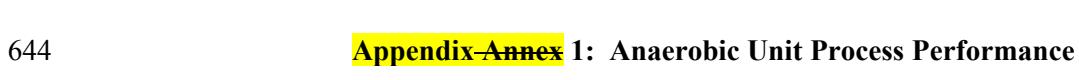

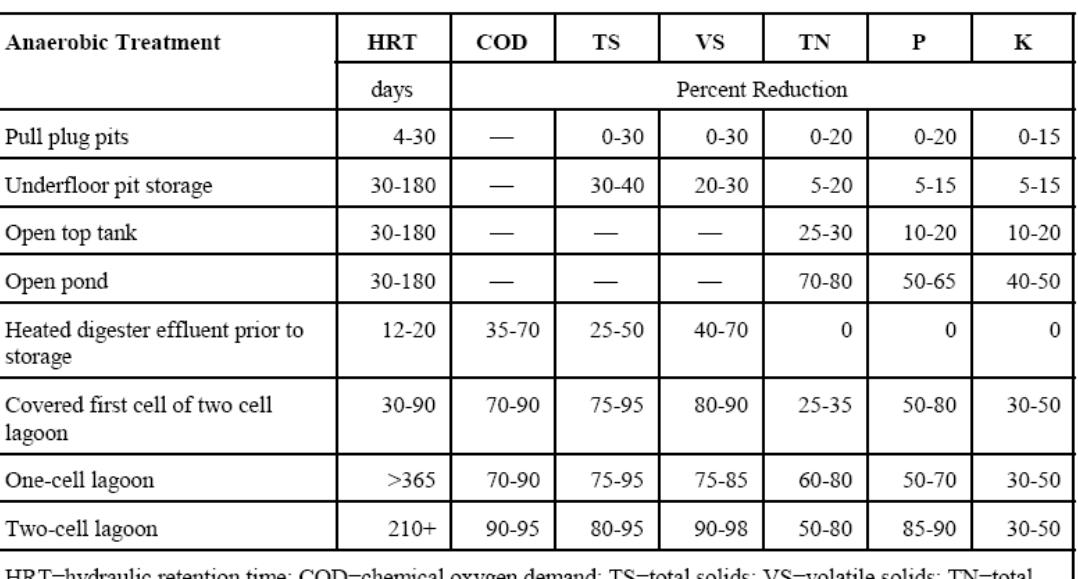

#### Table 8-10. Anaerobic Unit Process Performance

 $\rm HRT\textcolor{blue}{=}hydraulic \,\,retention \,\,time; \,\, COD\textcolor{blue}{=}chemical \,\,oxygen \,\,demand; \,\,TS\textcolor{blue}{=}total \,\,solid; \,\,VS\textcolor{blue}{=}volatile \,\,solid; \,\,TN\textcolor{blue}{=}total \,\,nitrogen; \,\,P\textcolor{blue}{=}phosphorus; \,\,K\textcolor{blue}{=} potassium; \,\,---data \,\,not \,\,available.$ 

Source: Moser and Martin, 1999

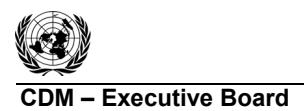

**CDM 60010 / Version 06.0.0 ACM0010 / Version 06.0.0**  ACM0010 / Version 06.0.0 **ACM0010 / Version 06.0.0** Sectoral scopes: 13 and 15 EB 67

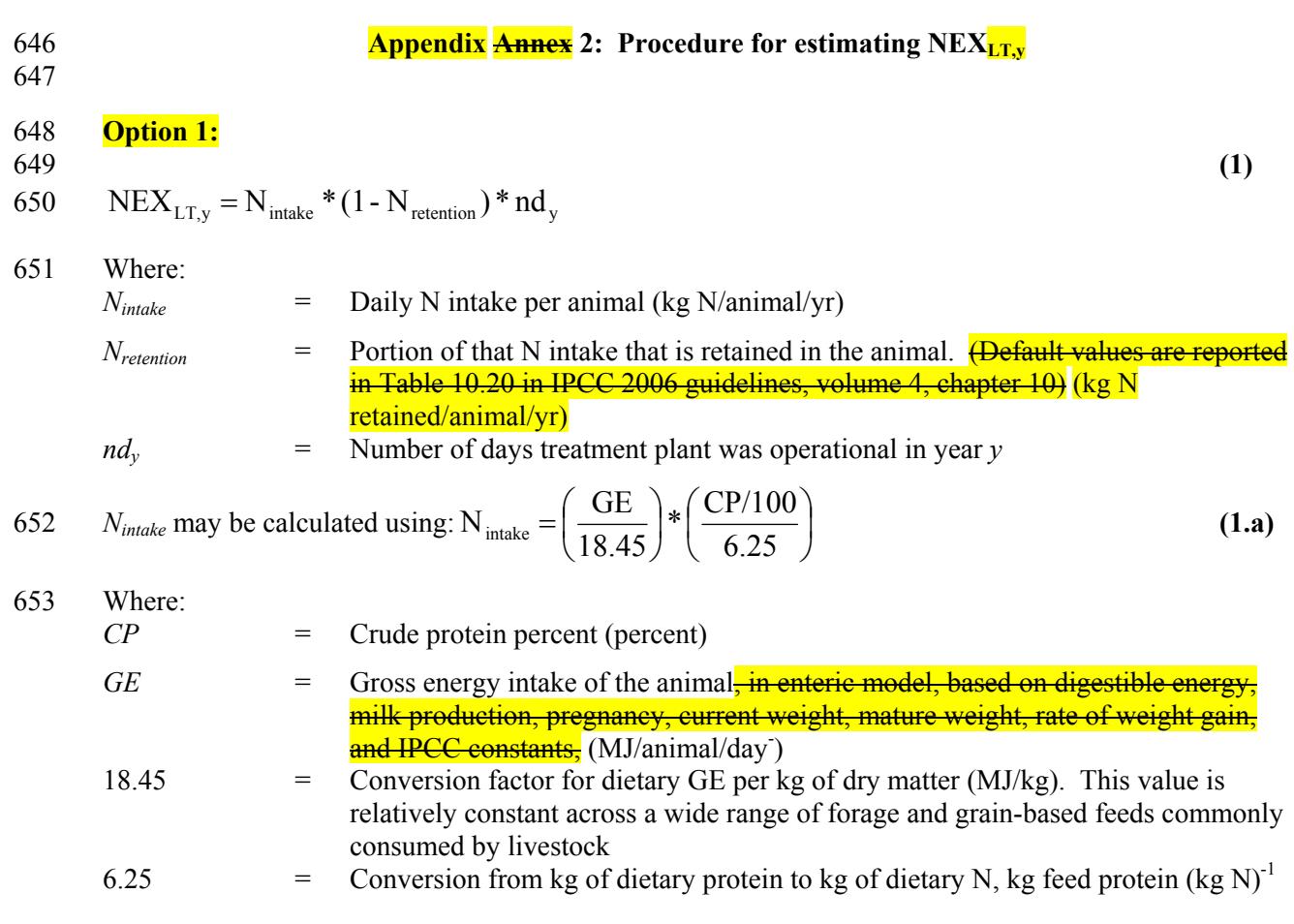

## 654 **Option 2:**

- 655 In the absence of availability of project specific information on protein intake, which should be justified
- 656 in the CDM-PDD, national or regional data should be used for the nitrogen excretion  $NEX_{LT,y}$ , if
- 657 available. In the absence of such data, default values from table 10.19 of the IPCC 2006, volume 4,
- 658 chapter 10.) may be used and should be corrected for the animal weight at the project site in the
- 659 following way:

$$
660 \tNEX_{LT,y} = \frac{W_{site}}{W_{default}} \cdot NEXT_{\text{IPCC default}}
$$
\n(2)

661 Wh

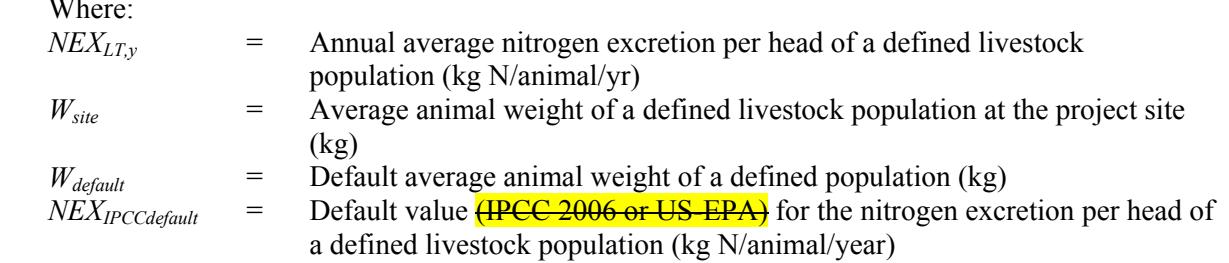

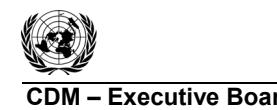

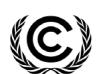

664

## 663 **Appendix Annex 3: Table 10.17 of IPCC 2006**

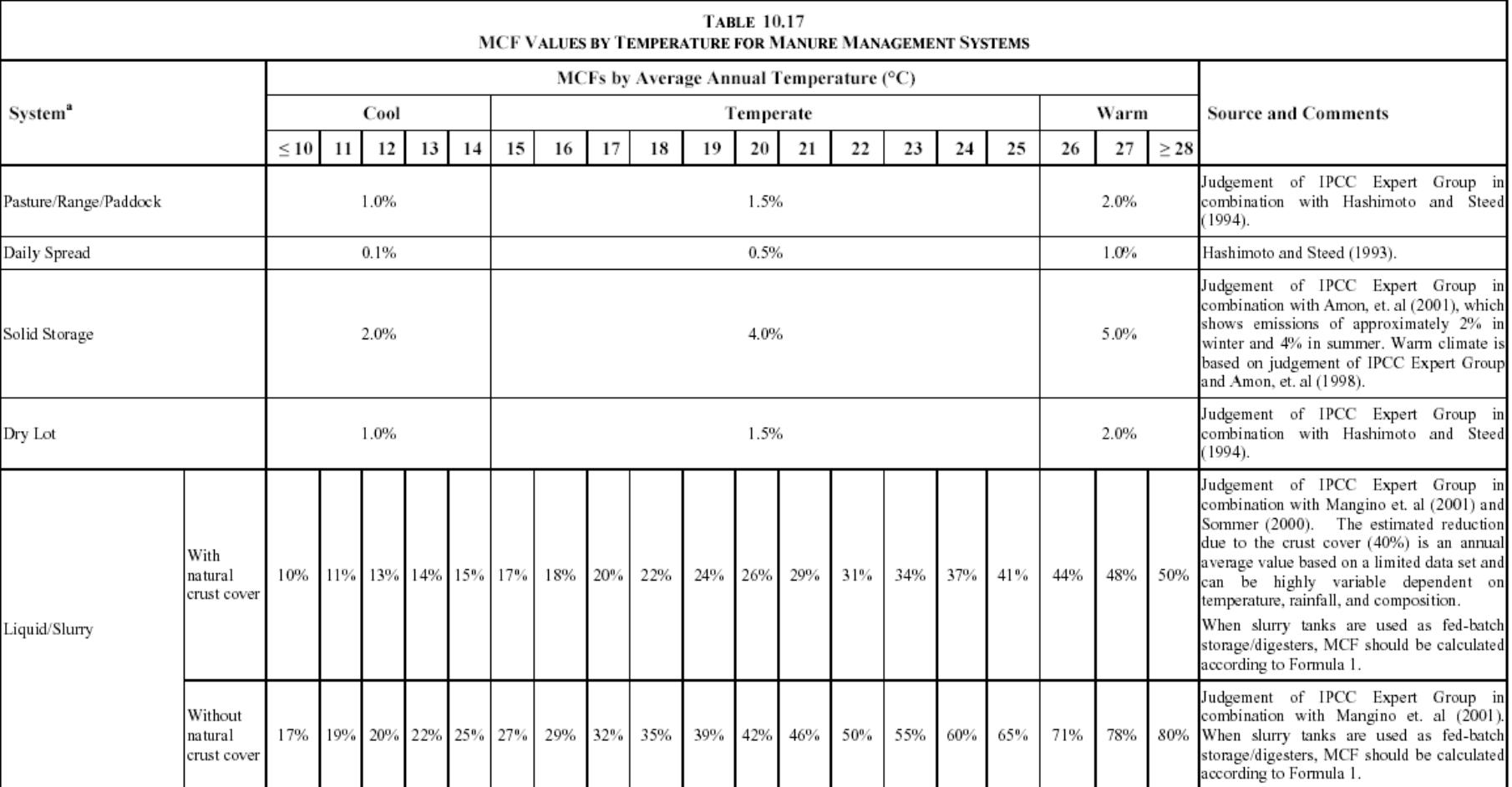

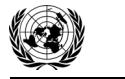

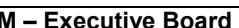

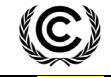

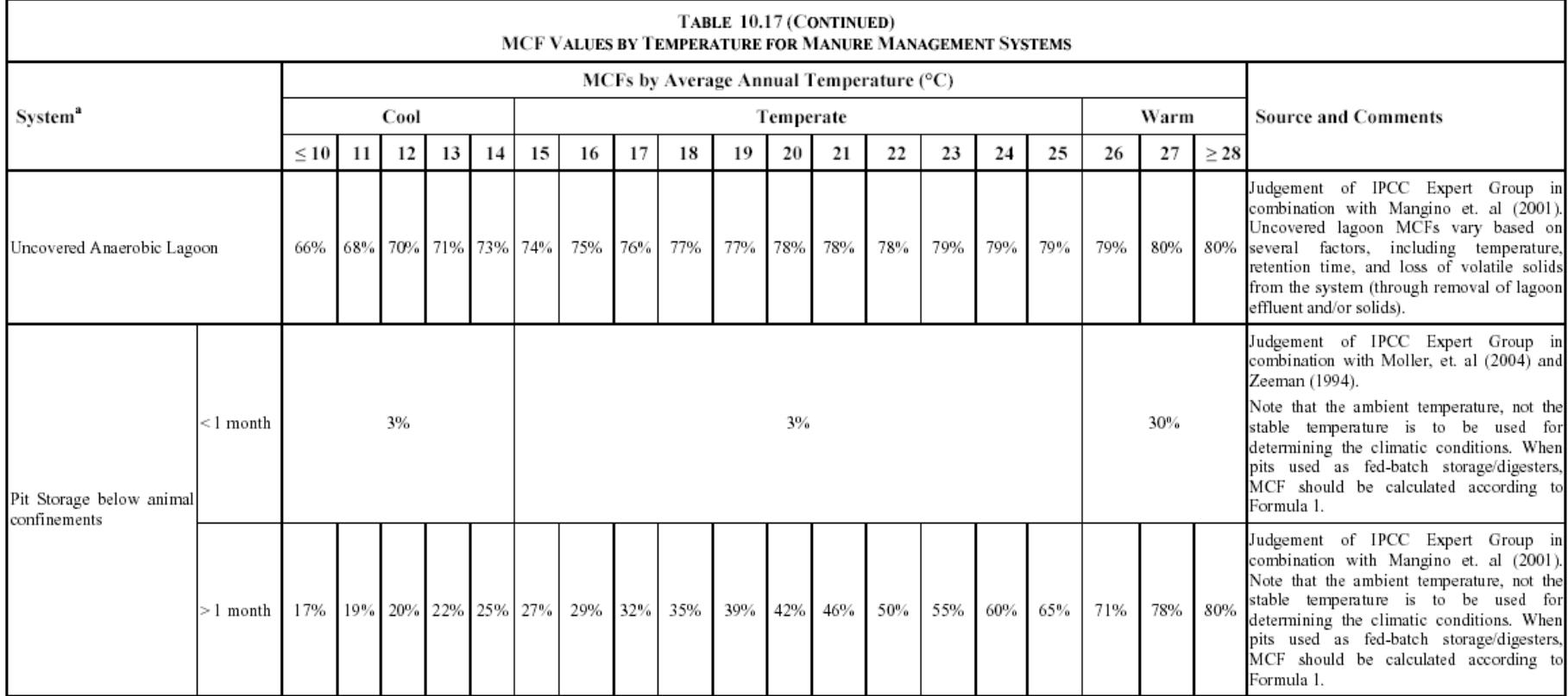

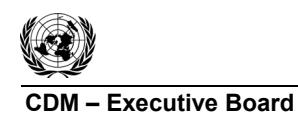

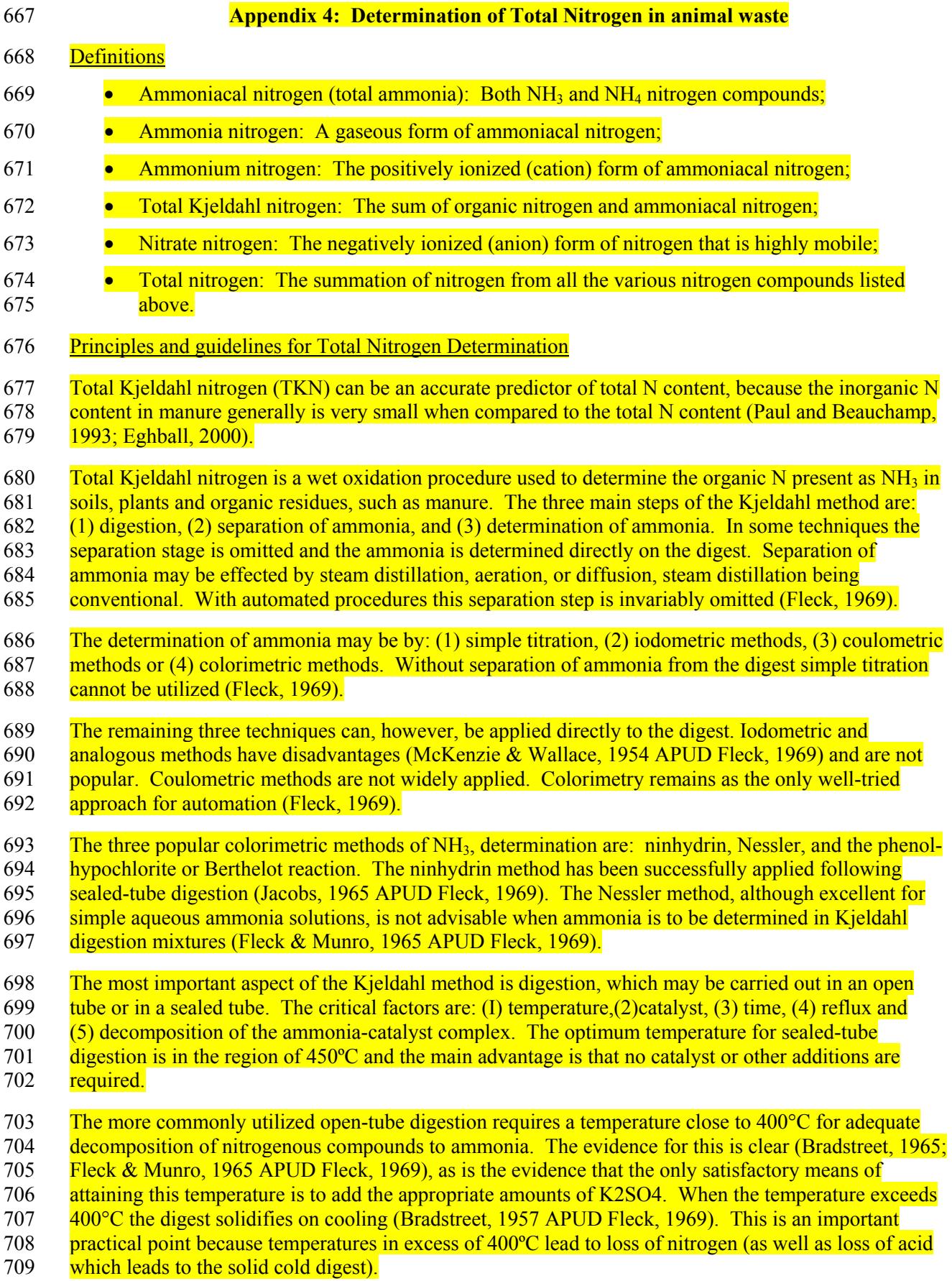

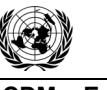

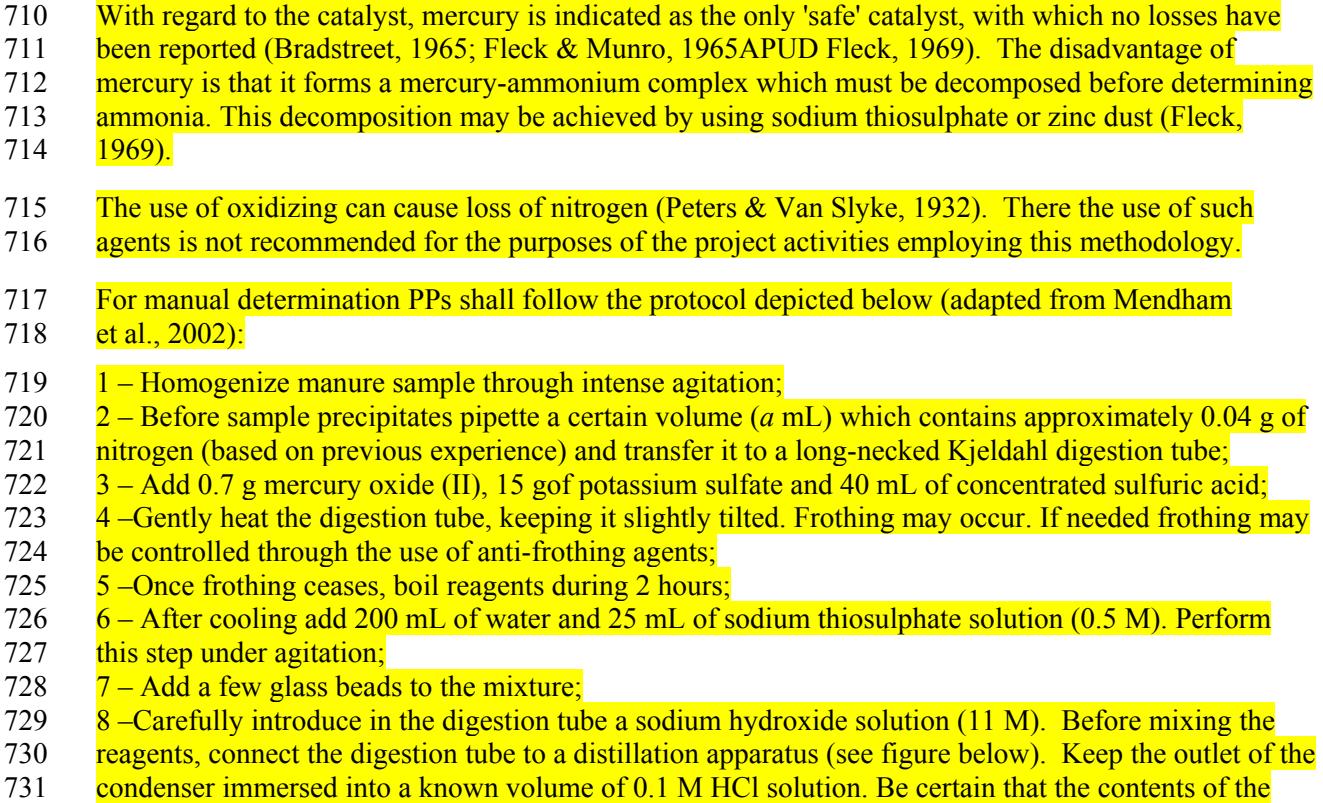

- 
- 732 digestion tube are well mixed;<br>733 9 –Boil until the 150 mL of the  $9 -$ Boil until the 150 mL of the distilled liquid has been collected in the receptor tube;
- 734  $10 -$  Add indicator Methyl Red to the receptor tube. Titrate with 0.1 M NaCl ( $b$  mL). Titrate a blank
- 735 using the same volume of  $0.1$  M HCl  $(c \text{ mL})$ .
- 736 With the quantities and concentrations of reagents provided above, the nitrogen concentration in the 737 sample (kg  $N/m<sup>3</sup>$ ) is given as follows:

738 
$$
[N] = \frac{(c-b) \cdot 0.1 \cdot 14}{a} \cdot 10^3
$$

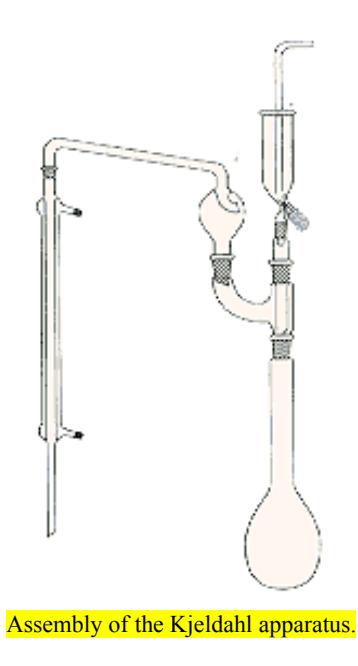

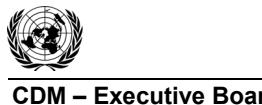

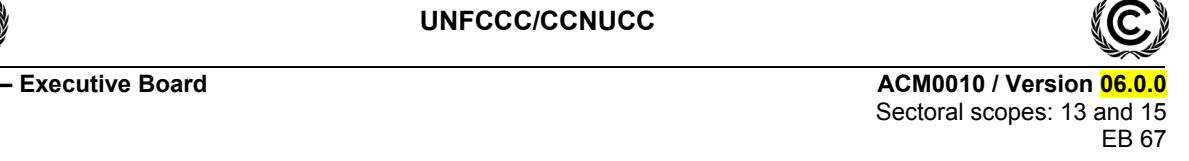

## 741 **References**

- 742 USDA. Agricultural Waste Management Field Handbook. Chapter 4 Agricultural Waste
- 743 Characteristics. Page 2.
- 744 Paul, J.W., and E.G. Beauchamp. 1993. Nitrogen availability forcorn in soils amended with urea, cattle 745 slurry, and solid andcomposted manures. Can. J. Soil Sci. 73:253-266.
- 746 Eghball, B. 2000. Nitrogen mineralization from field-appliedbeef cattle feedlot manure or compost. Soil 747 Sci. Soc. Am. J.64(6):2024-2030.
- 748 Bremner, J.M. 1996. Nitrogen total. In: Methods of soil analysis.Part 3. Chemical Methods. Soil 749 Science Society of America.Madison, Wis. p. 1085.
- 750 Fleck, A. 1969. Automated analysis of nitrogenous compounds. In: Two Hundred and Thirteenth
- 751 Scientific Meeting/Eighty-Fifth Scottish Meeting/Royal Infirmary, Glasgow. p. 81-85.
- 752 Mendham, J.; Denney, R.C.; Barnes, J.D.; M.J.K. Thomas, M.J.K. 2002. Vogel's Quantitative Chemical
- 753 Analysis. Longman Group UK Limited. 6th Edition.

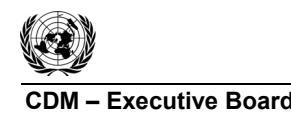

EB 67

## 755 **Appendix 5: Guidance on sample extraction and statistical procedures**

- 756 For the purposes of the essays described in Appendix 2 and 3, project participants shall observe the 757 following guidance on sample extraction procedure:
- 758  $1 -$  For liquid material, samples should be preferably collected using continuous-flow samples at the
- 759 entrance or exit point of the pertinent treatment stage;
- 760 2 Samples should be collected in clean wide-mouth glass bottles;
- $761 \text{ }$  3 Samples should be analysed as soon as possible. If samples need to be stored, storage shall be 762 performed at 4<sup>°</sup>C;
- 763 4 It should be checked that the suspended matter does not adhere to the walls, prior to the analysis 764 procedure;
- $765$   $5 -$  If results must be expressed in a dry matter basis, dry matter content shall be determined after oven-766 drying at 103°C for 24 hours or until constant weight is obtained;
- 767 6 Uncertainty range shall not exceed 20% under a 90% confidence interval, which is calculated as
- 768 depicted in the formula below:
- $\sqrt{n}$ 769 $rac{1}{x} + \frac{t \cdot s}{t}$
- 770 Where:
- 771 *x* Sample average;
- 772  $t$  *t* student value for  $n 1$  (v) degrees of freedom (see table 3);
- 773 *s* Sample standard deviation;
- 774 *n* Number of samples.

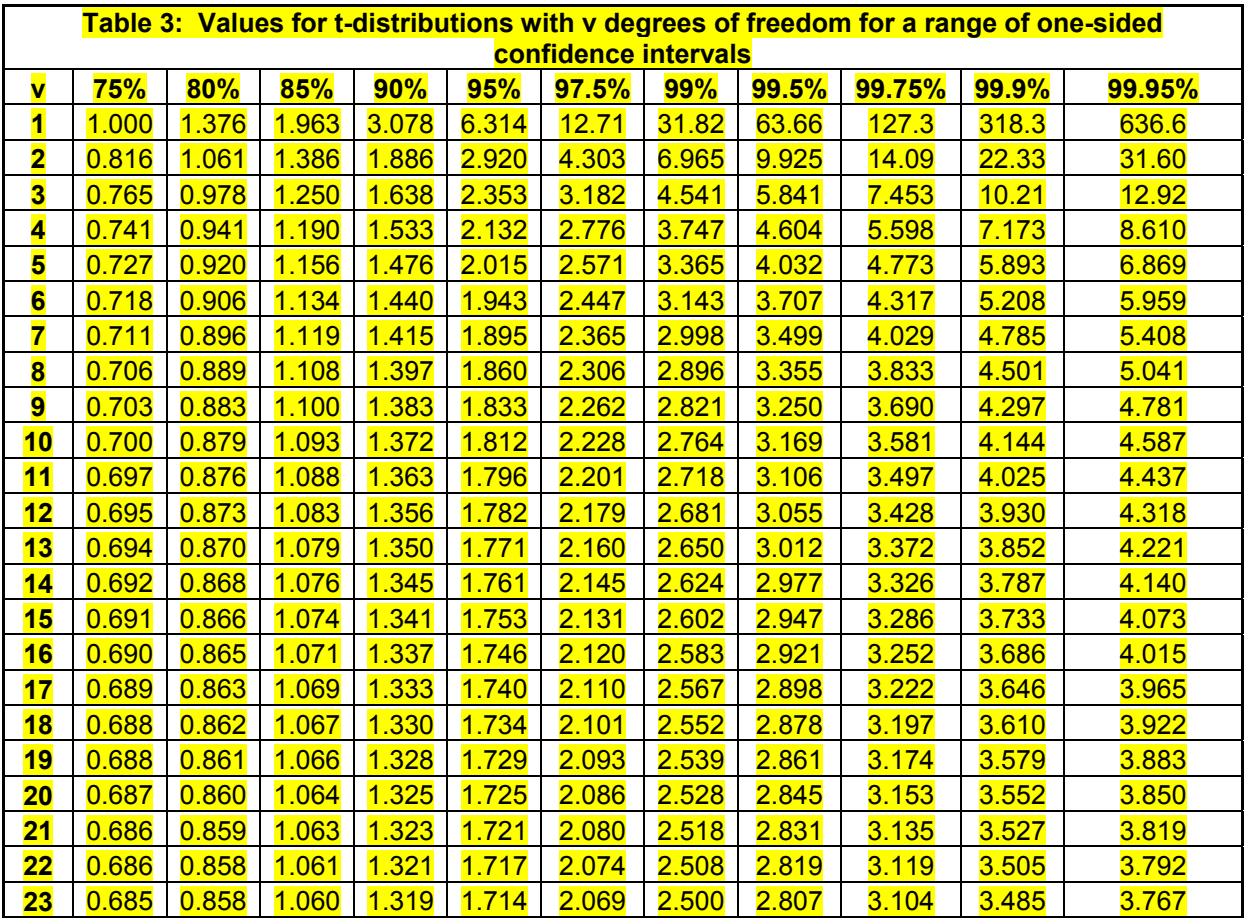

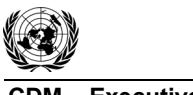

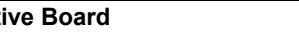

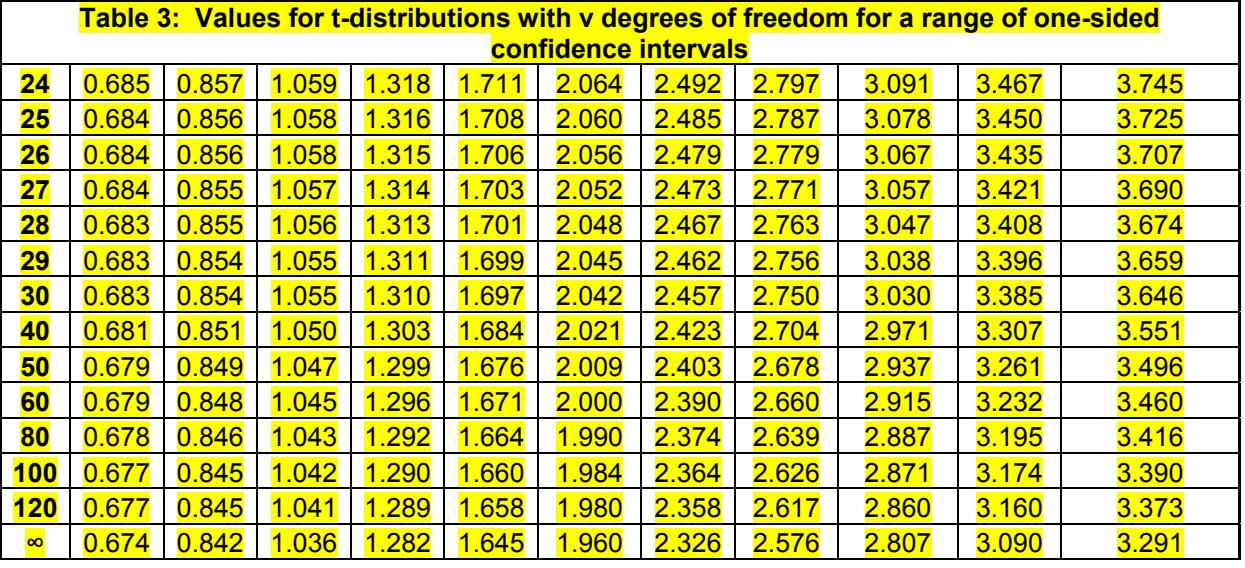

775

777

#### 778 **History of the document**

776 **- - - - - -** 

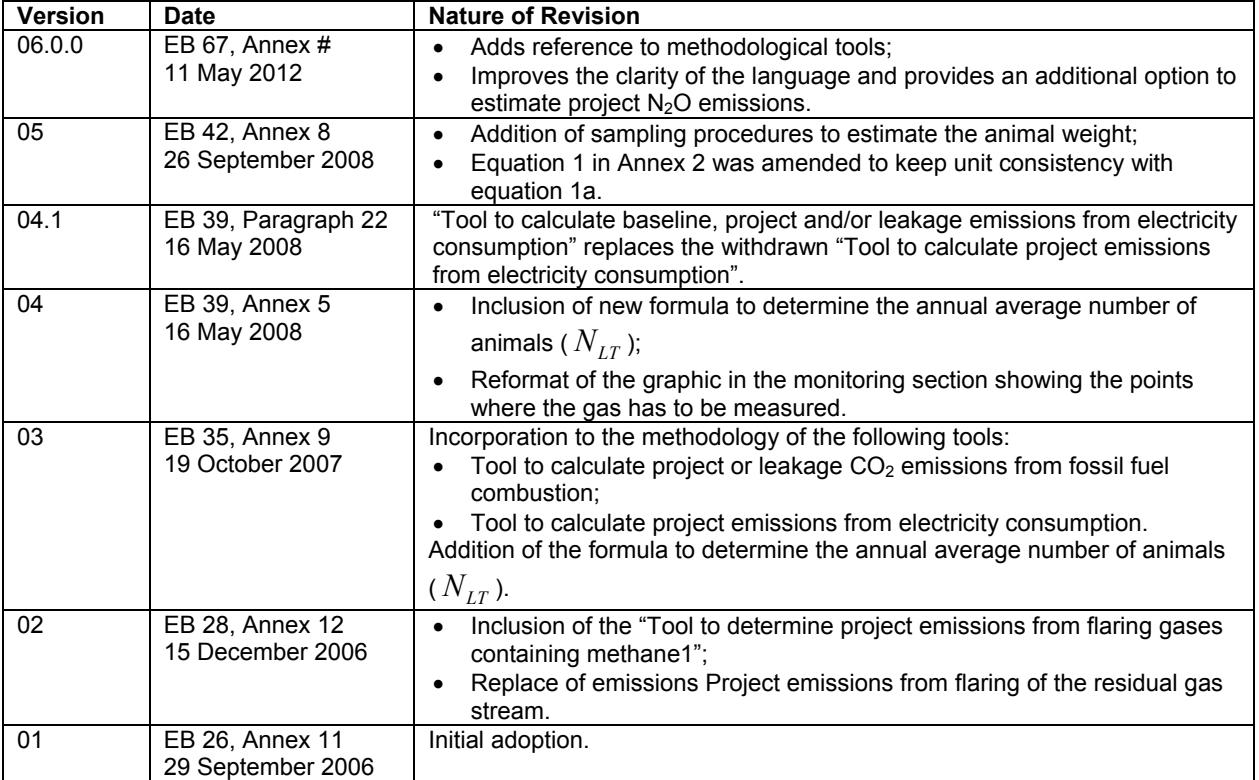